České vysoké učení technické v Praze Fakulta jaderná a fyzikálně inženýrská

> Katedra inženýrství pevných látek Obor: Inženýrství pevných látek

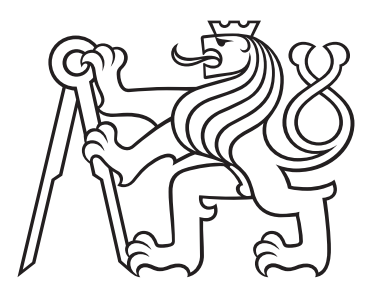

## Simulace iontové implantace

## Simulation of ion implantation

DIPLOMOVÁ PRÁCE

Vypracoval: Bc. Miroslav Lebeda Vedoucí práce: Ing. Jan Drahokoupil, Ph.D. Rok: 2020

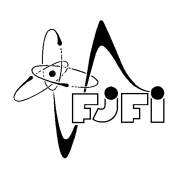

## **ZADÁNÍ DIPLOMOVÉ PRÁCE**

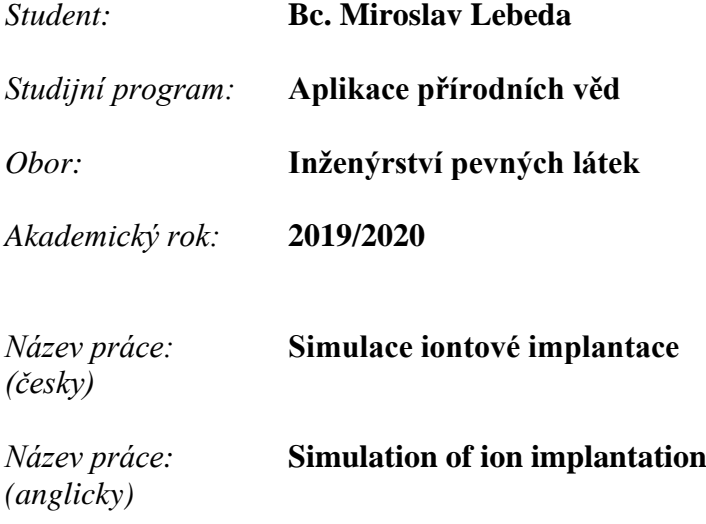

## *Pokyny pro vypracování:*

V rámci diplomové práce se student zaměří na počítačové simulace implantace iontů dusíku do titanové matrice. V rámci rešeršní části se seznámí s principy iontové implantace, simulací pomocí molekulární mechaniky a dynamiky, a popíše základní principy tvorby silových polí. Vybere také vhodné silové pole pro popis systému Ti - TiN.

V rámci experimentální části s využitím programového balíku Materials Studio vyzkouší:

a) optimalizovat parametry vybraného silového pole pomocí známých experimentálních hodnot vlastností krystalových struktur Ti a TiN, případně i s využitím hodnot získaných pomocí DFT výpočtů.

b) nasimulovat proces iontové implantace iontů dusíku do několika různě krystalograficky orientovaných povrchů titanu pro vhodné energie implantovaných iontů.

## *Doporučená literatura:*

- [1] R. Leach: Molecular Modelling: Principles and Applications. Prentice Hall, Harlow, UK, 2001.
- [2] I. Nezbeda, M. Kotrla, J. Kolafa: Úvod do počítačových simulací: metody Monte Carlo a molekulární dynamiky. Karolinum, Praha 2003.
- [3] T. R. Tapash, et al: Progress in Materials Science **56** (2011) 1137-1177.
- [4] J. D. Gale, A. L. Rohl: Molecular Simulation, **29** (2003) 291-341.
- [5] O. Lehtinen, et al: Physical Review B, **93** (2016): 035202.
- [6] Y. T. Cheng, et al: Journal of Physics: Condensed Matter, **26** (2014): 265004.

Jméno a pracoviště vedoucího práce: Ing. Jan Drahokoupil Ph.D., Katedra inženýrství pevných látek, Fakulta jaderná a fyzikálně inženýrská, ČVUT v Praze.

Jméno a pracoviště konzultanta: Ing. Petr Vlčák Ph.D., Ústav fyziky, Fakulta strojní, ČVUT v Praze.

Datum zadání diplomové práce:

21.10.2019

Termín odevzdání diplomové práce: 4.5.2020

Doba platnosti zadání je dva roky od data zadání.

garant

vedoucí katedry

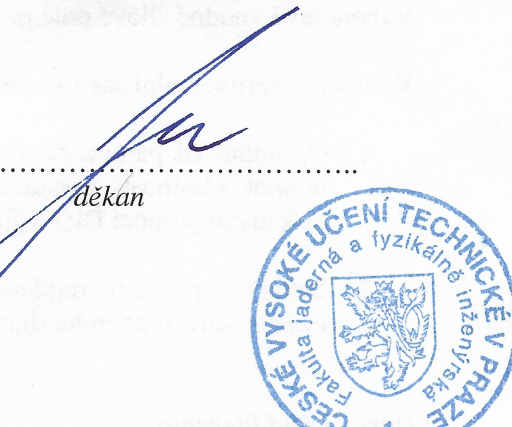

V Praze dne 21. 10. 2019

#### Prohlášení

Prohlašuji, že jsem svou diplomovou práci vypracoval samostatně a použil jsem pouze podklady uvedené v přiloženém seznamu.

V Praze dne .................... ........................................

Bc. Miroslav Lebeda

#### Poděkování

Děkuji Janu Drahokoupilovi a Petru Vlčákovi za veškerou podporu při sepisování této práce, jejich pečlivé vedení a odborné rady. Dále pak Petru Veřtátovi za detailní pročtení, organizaci MetaVO, Oddělení materiálové analýzy FZÚ a Ústavu fyziky FS za poskytnutí výpočetních a materiálových prostředků.

Computational resources were supplied by the project "e-Infrastruktura CZ" (e-INFRA LM2018140) provided within the program Projects of Large Research, Development and Innovations Infrastructures.

#### Název práce: Simulace iontové implantace

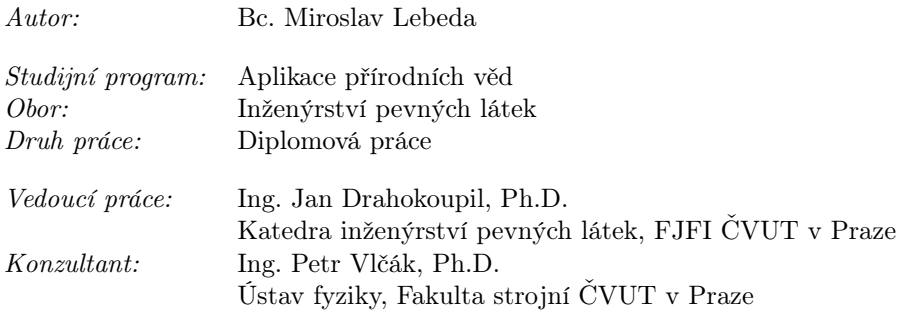

Abstrakt: Tato práce se zabývá simulací implantace iontů  $N^+$  do  $\alpha$ -titanové matrice v rámci molekulární dynamiky. K těmto účelům je vytvořen vlastní skript v kódu LAMMPS, jehož mírnou modifikací lze studovat různé počáteční podmínky implantace. Použitý meziatomový potenciál je zvolen typu 2NN-MEAM, čímž je zároveň testována jeho robustnost pro tento systém. Je naznačena také vlastní optimalizace potenciálu MEAM s použitím výpočtů z teorie funkcionálu hustoty (DFT), která z časových důvodů nebyla zatím detailně testována. Simulace implantace je provedena pro počáteční energie iontů 2 a 4 keV a výsledky jsou porovnány s daty z programu TRIM. Předpovědi více než dvojnásobných implantačních hloubek z molekulární dynamiky svědčí o nevhodné parametrizaci pro tento systém a potřebě její modifikace či přidání parametrů pro doplňkové repulzivní/atraktivní interakce.

Klíčová slova: molekulární dynamika, DFT, iontová implantace, Ti-N

#### Title:

#### Simulation of ion implantation

Author: Bc. Miroslav Lebeda

Abstract: This work deals with the implantation of  $N^+$  into the  $\alpha$ -titanium matrix within the molecular dynamics approach. For this purpose we have developed a script in LAMMPS code which can be used with a small modification for the studying of different initial conditions of implantation. The 2NN-MEAM potential is used. Also, the basics of our own optimization of the MEAM potential for the Ti-N system are shown. The implantation process is simulated for the initial energy of 2 and 4 keV of ions and the results are compared with the data from Monte Carlo simulations (TRIM). The prediction of more than two times greater implantation depth from molecular dynamics indicates inappopriate parametrization for this system. Therefore, its modification or addition of parameters for extra repulsive/atractive interaction is needed.

Key words: molecular dynamics, DFT, ion implantation, Ti-N

# Obsah

#### [Úvod](#page-8-0) 9

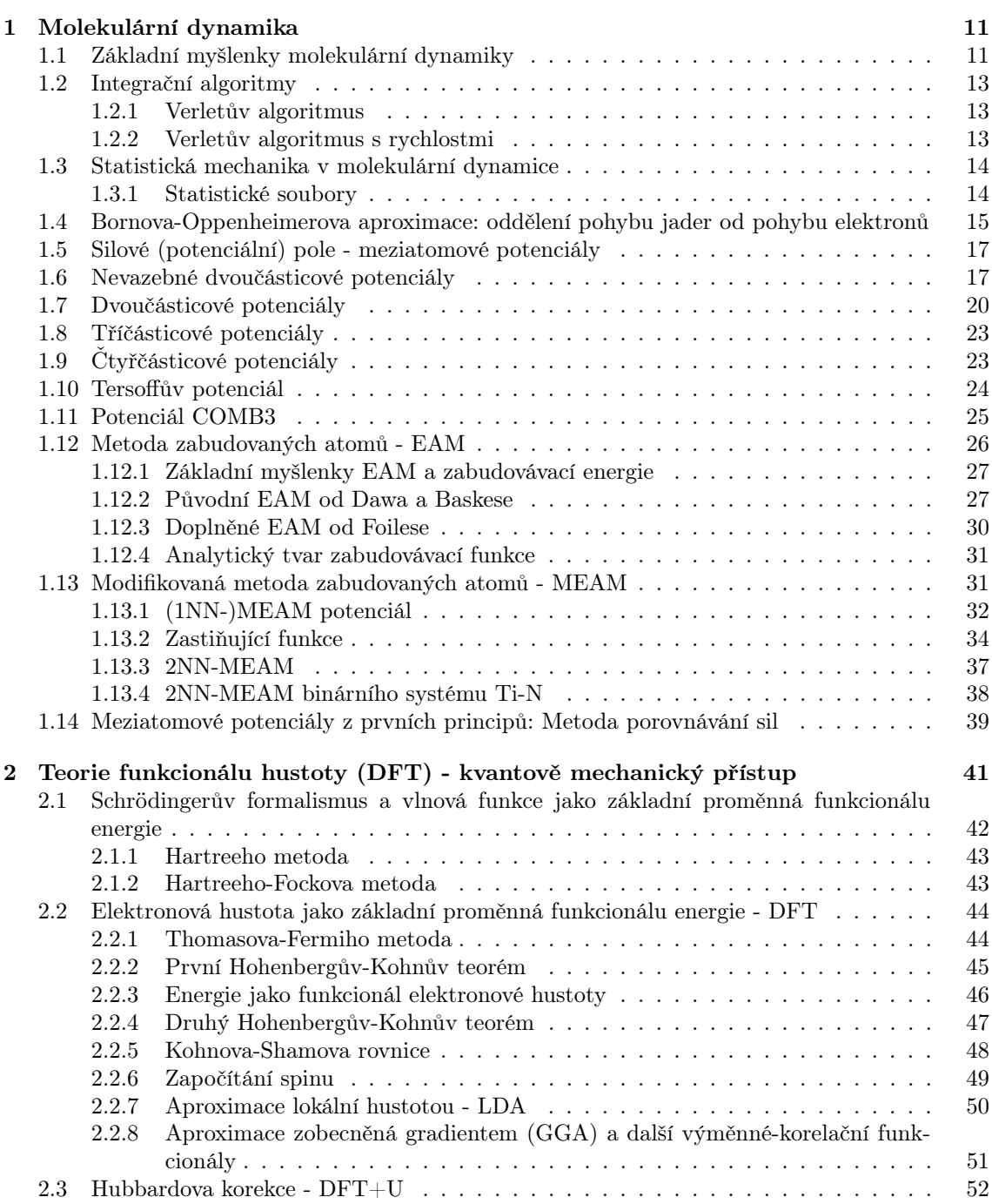

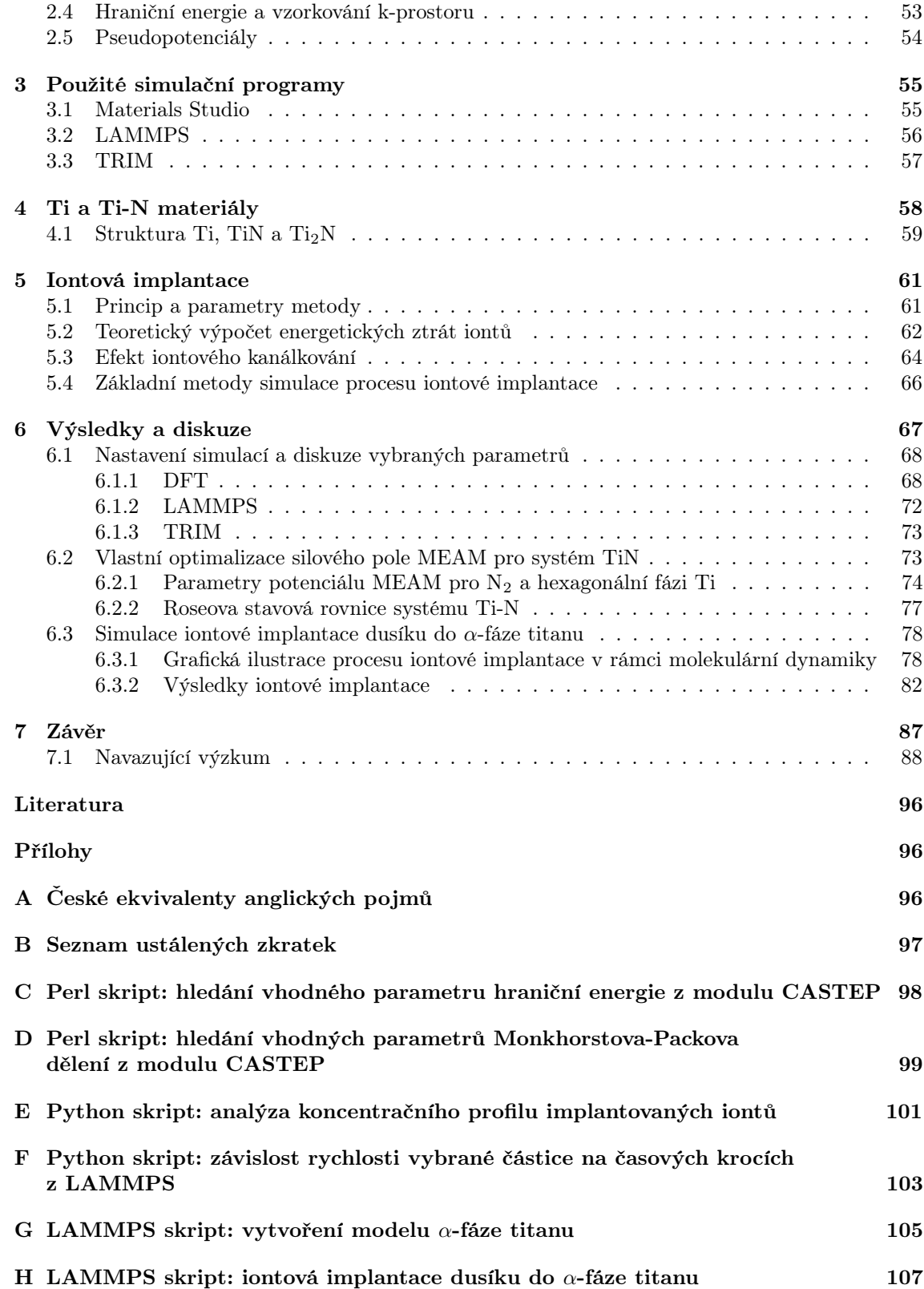

# <span id="page-8-0"></span>Úvod a motivace

Jedním ze značně atraktivních materiálů je v současné době stále komerčně čistý titan, který díky svým obecně dobrým mechanickým a fyzikálním vlastnostem nachází uplatnění v mnoha průmyslových oborech od automobilového, přes letecký po biomedicínský. Metodami úpravy povrchu lze některé jeho vlastnosti dále vylepšovat. [\[Aghajani a Motlagh, 2017\]](#page-88-1) Ukazuje se, že slibných povrchových modifikací při zachování objemových vlastností je možné docílit například implantací iontů dusíku, uhlíku, kyslíku, draslíku, hořčíku, argonu a stříbra. [\[Wieser et al., 1999,](#page-94-0) [Tsyganov et al., 2002,](#page-93-0) [Rautray et al., 2010\]](#page-93-1) V případě užití dusíku se jedná o zdokonalení odolnosti vůči tření a korozi [\[Lang a Yu, 2001\]](#page-91-0) či zvýšení tvrdosti vzorku [\[Vlcak et al., 2015,](#page-93-2) [Vlcak et al., 2018\]](#page-94-1). Při úpravě materiálu metodou iontové implantace nevzniká aditivní vrstva na vzorku, ale ionty jsou zaváděny přímo pod jeho povrch do hloubky typicky několika nanometrů až mikrometrů v závislosti na řadě parametrů. Mezi nejvýznamnější z nich patří druh a hmotnost implantovaných iontů, jejich kinetická energie (hybnost), směr dopadu vůči rovině povrchu, hustota iontového svazku, fluence a typ modifikovaného materiálu. Kromě toho v případech, že se v upravovaném vzorku nachází jistá textura, jedná se o monokrystal nebo rozměry krystalků v polykrystalickém vzorku jsou srovnatelné s implantačními hloubkami, může mít na průchod iontů značný vliv efekt tzv. kanálkování. [\[Lehtinen et al., 2016\]](#page-91-1) Ionty mohou pronikat hlouběji do materiálu v jistých krystalografických směrech, v nichž částice vzorku vytvářejí volnější průchody v podobě kanálků. Změny ve struktuře a mikrostruktuře implantované zóny jsou přímo souvislé s hloubkovou závislostí koncentrace implantované příměsi, na níž mají podstatný vliv výše zmíněné parametry. Rozsáhlé možnosti pro studium zmíněných procesů odehrávajících se při iontové implantaci a pro predikci vhodných experimentálních parametrů ke konstruování požadovaných hloubkových koncentračních profilů poskytují moderní simulační metody. [\[Vlcak et al., 2017\]](#page-94-2).

V několika posledních desítkách let došlo k postupnému prolnutí počítačových simulací do již značného množství odvětví materiálové vědy, kde se staly výhodným pomocníkem při studiu vlastností a chování rozmanitých látek a fyzikálních systémů. Jejich prostřednictvím je možné zkoumat a předpovídat krystalické struktury, fázové přechody, mnoho elastických, optických, elektrických či magnetických vlastností a jiných důležitých charakteristik materiálů. Kromě této predikce umožňují simulace také vhodně doplňovat či upřesňovat experimentální data. Ta mohou být naměřena na vzorcích obsahujících nežádoucí objemové póry, prasklinky, cizorodé příměsi či vakance. Všechny tyto vady mohou v konečném důsledku ovlivňovat výsledky měření. Simulace v takových případech pomáhají poukázat na nesouhlas s experimentálními daty a tím na potenciální nedokonalosti vzorků. Jako ilustrativní příklad lze uvést vliv vakancí na mřížkové parametry. Z experimentů může být vakance obtížné rozpoznat, v ab-initio simulačních přístupech je přitom možné jisté vakance vložit odstraněním vybraných atomů, provést optimalizaci mřížkových parametrů a přiblíží-li se jejich hodnoty k experimentálním, lze se domnívat, že v daném vzorku mohou být vakance opravdu přítomné. [\[Marthinsen et al., 2016\]](#page-92-0)

Jedny z nejužívanějších simulačních přístupů pro modelování procesů iontové implantace jsou klasické Monte Carlo metody, v nichž je upravovaný materiál uvažován jako kontinuální prostředí a ztráty energií iontů jsou vypočítávány z vhodně zvolených analytických vztahů. Typickým a velmi rozšířeným programem, jenž má v sobě tyto metody implementovány, je TRIM (the Transport of Ions in Matter). Výhodou Monte Carlo přístupů je relativní časová nenáročnost výpočtů, které v řadě případů poskytují dobré koncentrační iontové profily. Jelikož se zde však neuvažuje pohyb jednotlivých atomů, není možné modelovat vliv reálné struktury a zachytit tak efekty spojené s

iontovým kanálkováním, teplotou modifikovaného vzorku (kmity částic) či s implantací celých molekul. Pro tyto případy je výhodné použít modelační přístup molekulární dynamiky. Krátké vlastní ilustrativní video možností molekulární dynamiky pro studium iontové implantace lze nalézt pod tímto odkazem:  $\textit{youtu.be}/\textit{-fyAZWhCNc}$ 

V rámci simulací molekulární dynamikou má každý (efektivní) atom v uvažovaném systému v každém časovém kroku přesně definovanou polohu a rychlost. Jejich trajektorie v následujících časových krocích je vypočítávána z aproximovaného potenciálového pole, ve kterém se uvažované atomy pohybují. Pro každý studovaný systém tak musí být vyvinuto vlastní potenciálové pole (často nazývané jako pole silové), jehož parametry jsou obvykle fitovány na experimentální data nebo data z vyšších simulačních úrovní (například teorie funkcionálu hustoty - DFT). Volba vhodného meziatomového potenciálu a jeho parametrizace má tedy nejdůležitější vliv na správnou reprodukci vlastností daného systému. V přístupu molekulární dynamiky je možné uvažovat systém složený i z miliónů atomů a lze tudíž využít těchto možností ke studiu iontové implantace. Oproti Monte Carlo simulacím plynou výhody zjevně z uvažování pohybu jednotlivých částic a je tak poměrně snadno možné uvažovat všechny výše zmíněné jevy.

Hlavní motivací této práce bylo v rámci molekulární dynamiky uskutečnit simulace iontové implantace dusíku do α-titanové matrice pro různé počáteční podmínky a pozorovat s ní případně spojené jevy. K těmto účelům se ukázalo být výhodné použít možnosti kódu LAMMPS (large-scale atomic/molecular massively parallel simulator ) a vytvořit v něm skript obecnějšího charakteru, s jehož pomocí bychom mohli simulovat různé počáteční parametry implantace. Jelikož při implantaci N<sup>+</sup> do  $\alpha$ -Ti vzniká především fáze TiN, která má kovové vlastnosti  $\left[$ Zong et al., 2020 $\right]$ , rozhodli jsme se používat potenciál 2NN-MEAM s ověřenou parametrizací Ti-N [\[Kim a Lee, 2008\]](#page-91-2). Silové pole EAM bylo na počátku svého vývoje vytvářeno především pro správný popis látek s kovovou vazbou a mělo by zde být tudíž vhodnou volbou. Vyzkoušeli jsme si též vlastním fitováním na DFT a experimentální data nalézt jisté parametry pole MEAM pro systém Ti-N. V prvotních plánech bylo následně porovnat data ze simulací pro ionty s energiemi 90 keV s experimenty. Jak ovšem vyplyne z výsledků této práce, zvolený meziatomový potenciál nepopisuje správně ztráty energií vysoceenergetických iontů a z náročných výpočetních a časových důvodů spojených s jeho modifikací či vytvořením vlastního pole jsme proto nebyli schopni pro takto vysoké energie simulace provést. Pro otestování funkčnosti skriptu jsme se tak omezili na energie 2 a 4 keV a výsledky porovnávali pouze s Monte Carlo metodami obsaženými v programu TRIM. Při současném experimentálním uspořádání ve spolupracující laboratoři na Ústavu fyziky Fakulty strojní, ČVUT, není ani možné uskutečnit implantaci iontů urychlených těmito nízkými napětími.

Kapitoly 1 a 2 jsou zaměřené na shrnutí základních teoretických poznatků simulačních přístupů molekulární dynamiky a DFT a na detailní přehledový text od počátků vývoje meziatomového potenciálu EAM (metody zabudovaných atomů) až po jeho nejmodernější verzi 2NN-MEAM (metody zabudovaných atomů s druhými nejbližšími sousedy). Částečnou snahou bylo vytvořit akademicky názorný a uchopitelný úvod k těmto metodám. V kapitole 3 jsou stručně popsány programy, které jsme používali při náplni této práce. Základní strukturní informace o modifikovaném titanu a vznikajících fázích TiN a TiN<sub>2</sub> po iontové implantaci dusíku jsou shrnuty v kapitole 4. Kapitola 5 vysvětluje základy iontové implantace. Kapitola 6 obsahuje výsledky z hledání vhodného nastavení DFT výpočtů, vlastní zkušební optimalizaci silového pole MEAM pro systém Ti-N a provedených simulací iontové implantace. V kapitole 7 jsou výsledky stručně shrnuty a je nastíněn další možný výzkum.

## <span id="page-10-0"></span>Kapitola 1

## Molekulární dynamika

## <span id="page-10-1"></span>1.1 Základní myšlenky molekulární dynamiky

Pro přesné simulace atomových či molekulárních systémů by bylo nutné uvažovat kvantové a relativistické jevy související s interakcemi a pohybem elektronů a atomových jader. Jejich započítání je však technicky náročné a pro větší systémy lze takové simulace provádět jen ve výjimečných situacích. Nicméně v některých případech tomu ani není třeba, někdy totiž postačí znát pouze střední polohy jader bez vlivu elektronů, jako je tomu u výpočtů elastických konstant a modulů, fononových spekter či difúzních koeficientů. V těchto případech se tedy ztrácí nadbytečná informace o elektronovém pohybu, jehož zanedbání je i základní myšlenkou simulační metody zvané molekulární dynamika (MD). Ta vychází z představy atomů jako hmotných kuliček, u nichž se neuvažuje vnitřní struktura a jež jsou charakterizovány svou polohou (těžištěm), rychlostí, hmotností, potenciální a kinetickou energií a popřípadě nábojem. V dalším textu proto nebude slovo atom (a rovněž částice) symbolizovat jeho skutečný fyzikální a chemický význam, ale výše zmíněný objekt. Představme si nyní systém složený z N atomů. Cílem molekulární dynamiky je simulovat chování těchto částic v čase, to znamená poskytnout jejich trajektorie. K tomu je nejprve nutné zadat počáteční pozice a rychlosti každého atomu v simulovaném systému. Ty sice MD sama určit nedokáže, může je však přiřadit z jistého náhodného rozdělení. Často se například přiřazují rychlosti z náhodného rozdělení tak, aby celý simulovaný systém měl zadanou střední teplotu. Nic však nebrání přiřadit libovolnou počáteční rychlost podle požadavku uživatele, přičemž se teplota vypočte až poté. Je tak též možné přiřadit rychlosti nulové (tím pro jednoduchost zanedbáme tepelné kmity atomů) a zkoumat reakci systému částic (našich N) na počáteční impuls, který může například dodat částice zvenčí (nově dodefinovaný  $N + 1$ . atom).

Trajektorie atomu je v každém časovém okamžiku určena silou, která na něj působí. Atomové částice v uvažovaném systému mezi sebou interagující prostřednictvím sil, které mohou být jak přitažlivého (atraktivního), tak odpudivého (repulzivního) charakteru. Mohou mezi sebou vytvářet také různé vazby, čímž snižují svou volnou energii a utváří stabilní systém. Obecně se každý atom pohybuje v potenciálním poli (místy ho budeme také nazývat jako potenciálová plocha či potenciál, dříve se používalo též označení molekulární pole), které je dáno všemi částicemi simulovaného systému v izolované soustavě. Znalost tohoto pole (potenciálu) by pak umožňovala určit konzervativní sílu, jež působí na vybraný atom, a tím by bylo možné získat i jeho trajektorii. Nicméně takovéto potenciální pole obecně nelze dobře vypočítat, v rámci molekulární dynamiky ho však přesto potřebujeme. Používáme proto jisté semi-empirické metody, které poskytují jeho aproximativní podobu (nejčastěji užívané ukážeme dále).

Předpokládejme nyní, že jsme jistým způsobem určili potenciální pole jako funkci vzdálenosti mezi jednotlivými atomy v uvažovaném systému. K výpočtu jejich trajektorií se používá iteračního cyklu, jehož nejjednodušší podobu lze vidět na obrázku [1.1.](#page-11-0) Nejprve je třeba, aby uživatel zadal počáteční pozice  $\vec{r}_i(0)$  a rychlosti  $\vec{v}_i(0)$  (počáteční konfiguraci) všech atomů v čase  $dt = 0$ , z nichž se vypočtou vzdálenosti  $r_{ij}$  mezi nimi. Předpokládejme dále také, že jsme potenciální pole v daném místě vybraného atomu i aproximovali pouze pomocí dvoučásticových interakcí  $U_{ij}(r_{ij})$  mezi atomem i a všemi ostatními částicemi j v systému (viz obrázek [1.2\)](#page-11-1). MD pak spočte potenciální energii každého atomu i jako sumu přes všechny jeho párové interakce a z ní určí na něj působící celkovou sílu  $\vec{F}_i$ , která je dána záporným gradientem  $\frac{1}{2}\sum_i U_{ij}(r)$  (druhou polovinu této potenciální energie bude mít atom j). Celková potenciální energie systému je pak jednoduše suma přes úplně všechny dvoučásticové interakce. Z druhého Newtona zákona [\[Newton, 1687\]](#page-92-1) se poté spočte zrychlení jednotlivých atomů a s využitím počátečních poloh a rychlostí za pomoci výpočetního algoritmu (nejčastěji Verletova) je již možné určit, v jakém místě se bude nacházet každá částice i po jistém časovém kroku dt. Celý cyklus se pak znovu opakuje s novými počátečními polohami  $\vec{r}_i(dt)$  a rychlostmi  $\vec{v}_i(dt)$  a to až do doby, než skončí zadaný časový interval simulace nebo se dosáhne zvolené konvergence jisté vlastnosti. Z tohoto výpočetního algoritmu lze snadno vypozorovat, že největší vliv na přesnost simulace MD bude mít správné určení potenciální plochy, která rozhoduje o silách mezi atomy

<span id="page-11-0"></span>a tedy o konkrétních trajektoriích. Jistý vliv na přesnost bude mít také volba časového kroku. Obecně platí, že čím lehčí atomy v systému máme, tím menší časový krok (obvykle jednotky femtosekund (10−15)) bude třeba, neboť lze předpokládat, že se jejich polohy budou v čase měnit rychleji než v případě těžších jader.

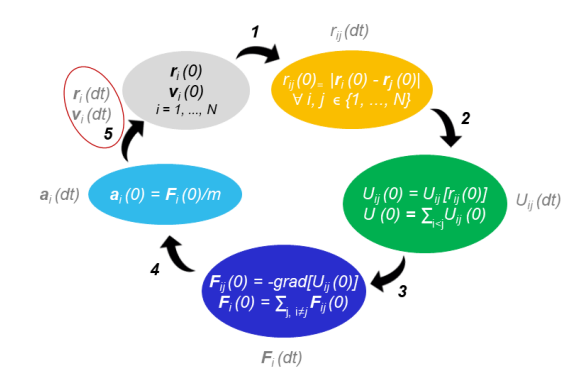

<span id="page-11-1"></span>Obrázek 1.1: Znázornění nejjednoduššího iteračního cyklu používaného pro výpočet trajektorií částic zkoumaného systému v molekulární dynamice. Nejprve je třeba zadat počáteční polohy a rychlosti všech atomů, poté se vypočtou vzdálenosti mezi jednotlivými částicemi (krok 1), jejich potenciální energie (krok 2), na ně působící síly (krok 3) a jejich zrychlení (krok 4), z nějž se spočtou nové pozice a rychlosti každé částice v dalším časovém kroku dt (krok 5). Poté se celý cyklus znovu opakuje.

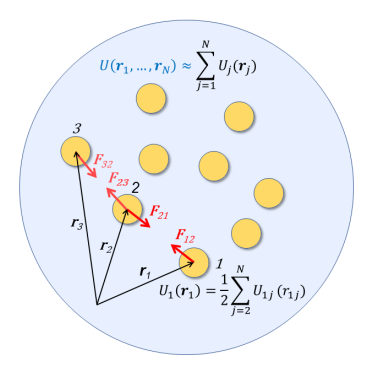

Obrázek 1.2: Znázornění pohybu atomů v potenciálním poli $U(\vec{r}_1,...,\vec{r}_N) = U(\vec{r}^N)$ . Pokud bychom znali konkrétní tvar  $U(\vec{r}_1, ..., \vec{r}_N)$  v místě, kde se nachází jistý atom, poskytl by záporně vzatý gradient  $U(\vec{r}^N)$  na něj působící celkovou sílu a bylo by možné určit jeho trajektorii. Nalézt však  $U(\vec{r}^N)$  pro daný atomistický systém obecně přesně nelze, v rámci molekulární dynamiky ho proto aproximujeme typicky dvoučásticovými interakcemi  $U_{ij}(r_{ij})$ . Dvojice atomů *i* a j na sebe vzájemně působí určitou silou, která je pak dána záporně vzatým gradientem  $U_{ij}(r_{ij})$ .

## <span id="page-12-0"></span>1.2 Integrační algoritmy

<span id="page-12-4"></span><span id="page-12-3"></span>Řešení Newtonových rovnic poskytne zrychlení  $\vec{a}_i$  každého atomu ve studovaném systému. Jelikož zrychlení je první derivací rychlosti a druhou derivací polohy podle času, potřebujeme zpětně provést numerickou integraci, abychom získali polohy  $r_i$  a rychlosti  $\vec{v}_i$  atomů v dalším časovém kroku dt. Numerických integračních algoritmů existuje vícero druhů, při každém se však předpokládá rozvoj do Taylorovy řady:

$$
\vec{r_i}(t+dt) = \vec{r_i}(t) + \frac{d\vec{r_i}}{dt}(t)dt + \frac{d^2\vec{r_i}}{2dt^2}(t)dt^2 + ..., \qquad (1.1)
$$

$$
\vec{v}_i(t+dt) = \vec{v}_i(t) + \frac{d\vec{v}_i}{dt}(t)dt + \frac{d^2\vec{v}_i}{2dt^2}(t)dt^2 + ..., \qquad (1.2)
$$

$$
\frac{d\vec{r}_i}{dt}(t) = \vec{v}_i(t),\tag{1.3}
$$

$$
\frac{d\vec{v}_i}{dt} = \vec{a}_i(t). \tag{1.4}
$$

#### <span id="page-12-1"></span>1.2.1 Verletův algoritmus

Jedním z prvně používaných integračních algoritmů byl tzv. Verletův algoritmus [\[Verlet, 1967\]](#page-93-3). Pro jeho odvození vyjádřeme polohu  $\vec{r_i}$  v předchozím  $(t - dt)$  a v dalším  $(t + dt)$  časovém kroku:

$$
\vec{r}_i(t - dt) = \vec{r}_i(t) - \vec{v}_i(t)dt + \frac{1}{2}a(t)dt^2,
$$
\n(1.5)

$$
\vec{r_i}(t+dt) = \vec{r_i}(t) + \vec{v_i}(t)dt + \frac{1}{2}a(t)dt^2.
$$
\n(1.6)

Sečtením těchto dvou rovnic a jejich úpravou dostaneme pro polohu v čase  $t+dt$  vztah, který závisí na pozicích v předchozích dvou časech  $t$  a  $t - dt$ , a na zrychlení atomu v čase  $t$ :

$$
\vec{r_i}(t+dt) = 2\vec{r_i}(t) + \vec{r_i}(t-dt) + a(t)(t)dt^2.
$$
\n(1.7)

K výpočtu nové rychlosti atomu v čase  $t + dt$  se pak nevyužívá známého zrychlení z molekulární dynamiky, ale určí se (poměrně hrubou aproximací) z napočítaných poloh  $\vec{r}_i(t)$  a  $\vec{r}_i(t + 2dt)$  jako

$$
\vec{v}_i(t + dt) = \frac{\vec{r}_i(t + 2dt) - \vec{r}_i(t)}{2dt}.
$$
\n(1.8)

Povšimněme si, že k určení poloh v prvním časovém kroku dt používáme hodnotu  $\vec{r}_i(-dt)$ . To je však poloha před počáteční konfigurací, která není žádným způsobem fyzikálně odůvodněná a dochází proto k nárůstu chyby.

#### <span id="page-12-2"></span>1.2.2 Verletův algoritmus s rychlostmi

Lepší variantou předchozího algoritmu je tzv. Verletův algoritmus s rychlostmi (z angl. velocity Verlet algorithm) [\[Swope et al., 1982\]](#page-93-4). Rychlosti včetně poloh se vypočítají přímo z Taylorova rozvoje. Nejprve se určí  $\vec{v}_i(t + dt)$  použitím vztahu

$$
\frac{d^2\vec{v}_i}{dt^2}(t) = \frac{d\vec{a}_i}{dt}(t) \approx \frac{\vec{a}_i(t+dt) - \vec{a}_i(t)}{dt},\tag{1.9}
$$

který dosadíme do rovnice [\(1.2\)](#page-12-3) a dostaneme

$$
\vec{v}_i(t+dt) = \vec{v}_i(t) + \vec{a}_i(t)dt + \frac{\vec{a}_i(t+dt) - \vec{a}_i(t)}{2dt}dt^2 = \vec{v}_i(t) + \frac{\vec{a}_i(t+dt) + \vec{a}_i(t)}{2}dt.
$$
(1.10)

Pro polohu pak přímo z [\(1.1\)](#page-12-4) máme

$$
\vec{r_i}(t+dt) = \vec{r_i}(t) + \vec{v_i}(t) + \frac{1}{2}\vec{a_i}(t)dt^2.
$$
\n(1.11)

## <span id="page-13-0"></span>1.3 Statistická mechanika v molekulární dynamice

Víme již, že molekulární dynamika řeší pohyb jednotlivých atomů ve studovaném systému. Známe z ní mikroskopické informace o časovém vývoji jejich poloh a rychlostí (či hybností). Pokud bychom si ovšem přáli zjistit jistou makroskopickou pozorovatelnou vlastnost studovaného systému (například tlak, celkovou energii, tepelnou kapacitu), je třeba provést určitý přechod od mikroskopických veličin. Vhodný matematický aparát, který popisuje vztah mezi makroskopickými pozorovatelnými a pohybem atomů, poskytuje statistická mechanika.

#### <span id="page-13-1"></span>1.3.1 Statistické soubory

Studovaný systém budeme vždy považovat za termodynamický, tzn., že jeho stav lze popsat pomocí stavových veličin (například teplotou  $T$ , tlakem  $P$  či počtem částic  $N$ ) nebo prostřednictvím stavových funkcí (například vnitřní energie či entalpie). Při popisu těmito veličinami hovoříme o makroskopickém termodynamickém stavu systému. Mikroskopický stav systému popisujeme polohami  $\vec{r}$  a hybnostmi  $\vec{p}$  všech N atomů v něm, takže jeho okamžitý stav lze vyjádřit vektorem:

$$
(\vec{r}_1, ..., \vec{r}_N, \vec{p}_1, ..., \vec{p}_N) = (\vec{r}^N, \vec{p}^N).
$$
\n(1.12)

6N-dimenzionální prostor všech těchto vektorů nazýváme jako fázový. Jeden bod ve fázovém prostoru tedy jednoznačně definuje mikroskopický stav systému v daném čase, který odpovídá jistým makroskopickým veličinám. Obecně budou vždy i další body v tomto prostoru odpovídat jejich stejným hodnotám, a pokud některé z nich zafixujeme, můžeme ve fázovém prostoru hledat trajektorie, které těmto fixním hodnotám makroskopických veličin odpovídají. Tím získáme tzv. statistický ansámbl (či soubor) [\[Maršák, 1991\]](#page-92-2) - kolekci bodů ve fázovém prostoru, které vyhovují zafixovaným termodynamickým veličinám (ekvivalentně se jedná o makroskopicky zcela identické stavy studovaného systému). Při simulaci systému molekulární dynamikou vždy počítáme v jistém souboru, kterých existuje vícero druhů. Nejčastěji používanými jsou: mikrokanonický soubor (NVE). ve kterém jsou trajektorie určené konstantním počtem částic, konstantním objemem, v němž se částice pohybují, a jejich konstantní celkovou energií. Jinak řečeno jedná se o izolovaný systém, který nemůže přijímat energii z okolí, ani ji odevzdávat. V kanonickým systému (NVT) jsou možné jen takové mikroskopické stavy fázového prostoru, které mají konstantní počet částic v konstantním objemu a zároveň se nemění teplota. Reálné experimenty však obvykle probíhají nikoliv za konstantního objemu, ale tlaku, a je proto též výhodné zavést izobaricko-izotermický systém (NVP).

Při experimentálním měření jisté pozorovatelné veličiny A za podmínek odpovídajících zvolenému statistickému souboru zjišťujeme její střední hodnotu, která odpovídá značnému a blíže neurčitému množství konformací částic ve vzorku. Pokud bychom proto chtěli porovnat tuto pozorovatelnou vlastnost s hodnotou z modelového systému, museli bychom nalézt hodnotu  $A(\vec{r}^N, \vec{p}^N)$  pro každý možný stav  $(\vec{r}^N, \vec{p}^N)$ , přičemž pravděpodobnost  $\pi$ , že se v daném bodě fázového prostoru bude

<span id="page-14-1"></span>systém nacházet, je možné přesně vyjádřit vztahem určeným zvoleným typem ansámblu. Střední statistická (ansámblová) hodnota

$$
\langle A \rangle_{\text{ans}} = \int \int A(\vec{r}^N, \vec{p}^N) \pi(\vec{r}^N, \vec{p}^N) d\vec{r}^N d\vec{p}^N, \tag{1.13}
$$

by například pro kanonický soubor byla dána vztahy (H je hamiltonián studovaného systému):

$$
\pi(\vec{r}^N, \vec{p}^N) = \frac{1}{Q} \exp\left[\frac{-H(\vec{r}^N, \vec{p}^N)}{k_B T}\right],\tag{1.14}
$$

$$
Q = \int \int \exp\left[\frac{-H(\vec{r}^N, \vec{p}^N)}{k_B T}\right] d\vec{r}^N d\vec{p}^N. \tag{1.15}
$$

Integrál v rovnici [\(1.13\)](#page-14-1) je však obecně značně obtížné vyřešit, jelikož bychom museli vygenerovat veškeré body fázového prostoru a v nich určit  $A(\vec{r}^N, \vec{p}^N)$ . V simulacích molekulární dynamiky získáme v každém časovém kroku pouze jeden bod fázového prostoru, který odpovídá termodynamickým podmínkám daných výběrem ansámblu, a použít tento zmíněný postup k získání hodnoty pozorovatelné proto není příliš efektivní volbou. Můžeme však spočítat tzv. střední časovou hodnotu A:

$$
\langle A \rangle_{\text{time}} = \lim_{\tau \to \infty} \frac{1}{\tau} \int_{t=0}^{\tau} A(\vec{r}^N(t), \vec{p}^N(t)) dt \approx \frac{1}{M} \sum_{k=1}^{M} A(\vec{r}^N(t_k), \vec{p}^N(t_k)), \tag{1.16}
$$

kde  $\tau$  reprezentuje celkový čas simulace a  $t_k$  je jeden časový krok. Tuto veličinu tak můžeme snadno z molekulární dynamiky spočítat (aproximujeme ji aritmetickým průměrem), nicméně nastává otázka, jestli lze ztotožnit její hodnotu s průměrnou statistickou veličinou  $\langle A \rangle_{\text{ans}}$ , která přesně odpovídá pozorovatelné. Uvažujme, že bychom nechali studovaný systém, aby se nekonečně dlouho vyvíjel v čase. Pak by měl projít všemi možnými body fázového prostoru (které vyhovují fixním podmínkám statistického souboru). Z této myšlenky vznikla tzv. ergodická hypotéza [\[Plato, 1991\]](#page-92-3), která dává do rovnosti ansámblovou a časovou průměrnou veličinu:

$$
\langle A \rangle_{\text{ans}} = \langle A \rangle_{\text{time}}. \tag{1.17}
$$

Slovem ergodická je přímo míněna vlastnost systému, který za dostatečně dlouhý čas projde dostatečným množstvím bodů fázového prostoru v daném statistickém souboru. Nekonečně dlouho nicméně systém nechat vyvíjet nelze, ale pokud doba trvání simulace nebude příliš malá (o řády méně než femtosekunda), je možné v MD předpokládat platnost ergodické hypotézy.

## <span id="page-14-0"></span>1.4 Bornova-Oppenheimerova aproximace: oddělení pohybu jader od pohybu elektronů

Zmínili jsme již, že molekulární dynamika řeší pohyb atomů v poli aproximované potenciálové plochy. Dochází přitom k oddělení pohybu jader od pohybu elektronů, jehož oprávněnost se opírá o tzv. Bornovu-Oppenheimerovu aproximaci [\[Szabo a Ostlund, 2012\]](#page-93-5) založenou na faktu, že elektrony jsou značně lehčí (o čtyři řády) než jádra, pohybují se proto mnohonásobně rychleji a téměř je neovlivňuje pohyb "pomalých" jader. Na základě této aproximace je pak možné napsat dvě Schrödingerovy rovnice: První [\(1.19\)](#page-15-0), která popisuje pohyb elektronů v poli jader, jež se uvažují jako statická o polohách  $\vec{r}_J$ , přičemž energie elektronů  $E_e$  na nich poté parametricky závisí  $(E_e(\vec{r}^M))$ . A druhá [\(1.20\)](#page-15-1), v níž je obsažen pohyb jader v poli potenciální plochy  $E_e(\vec{r}^M)$ .

$$
H^{\text{el}} = -\sum_{i=1}^{N} \frac{\hbar^2}{2m} \nabla_i^2 + \frac{1}{2} \sum_{i,j,i \neq j}^{N,N} \frac{e^2}{4\pi\epsilon_0 |\vec{r}_i - \vec{r}_j|} - \sum_{i=1}^{N} \sum_{J=1}^{M} \frac{Z_J e^2}{4\pi\epsilon_0 |\vec{r}_i - \vec{r}_J|}
$$
(1.18)

$$
H^{\text{el}}\psi(\vec{r}^N, \vec{r}^M) = E_{\text{e}}(\vec{r}^M)\psi(\vec{r}^N, \vec{r}^M), \qquad (1.19)
$$

<span id="page-15-1"></span><span id="page-15-0"></span>
$$
H^{\text{nuc}}\Phi(\vec{r}^M) = \left[ -\sum_{I=1}^M \frac{\hbar^2}{2M_I} \nabla_I^2 + \frac{1}{2} \sum_{I,J,I \neq J}^{M,M} \frac{Z_I Z_J e^2}{4\pi \epsilon_0 |r_I - r_J|} + E_e(\vec{r}^M) \right] \Phi(\vec{r}) = E \Phi(\vec{r}^N), \quad (1.20)
$$

kde  $\vec{r}^N$ , resp.  $\vec{r}^M$  obsahuje složky polohových vektorů všech  $N$  elektronů, resp. všech  $M$  jader,  $m$  je hmotnost elektronu a  $M_I$  hmotnost jádra  $I$ .

Vidíme tedy, že atomová jádra se pohybují v potenciálním poli tvořeném dvěma částmi: repulzivními interakcemi mezi kladnými náboji jednotlivých jader $\frac{1}{2}\sum_{I,J,I\neq J}^{M,M}\frac{Z_IZ_Je^2}{4\pi\epsilon_0|r_I-r}$  $\frac{Z_I Z_J e^z}{4\pi\epsilon_0 |r_I - r_J|}$ , a potenciálním polem  $E_e(\vec{r}^M)$ , které je určeno celkovou energií elektronů a parametricky též závisí na polohách všech jader. Tvar funkce  $E_e(\vec{r}^M)$  je obecně neznámý a není proto jednoduše možné  $(1.20)$  rozdělit do N nezávislých rovnic pro pohyb každého jádra. Abychom se dále vyhnuli přebytečnému indexování, budeme polohové vektory všech atomů značit jako  $\vec{r}$  a symbolem r funkci vzdálenosti tří prostorových souřadnic. Definujme také  $E_p$  jako celkové potenciální pole, ve kterém se atomová jádra pohybují:

$$
E_{\rm p}(\vec{r}) = \frac{1}{2} \sum_{I,J,I \neq J}^{M,M} \frac{Z_I Z_J e^2}{4\pi \epsilon_0 r_{IJ}} + E_{\rm e}(\vec{r}).
$$
\n(1.21)

V klasickém přístupu molekulární dynamiky se pro nalezení potenciálové plochy  $E_p(\vec{r})$  nehledá řešení rovnice [\(1.19\)](#page-15-0), ale použije se semi-empirický fit, nazývaný jako silové pole (z angl. forcefield) a značený  $U$  (též  $V$ ), jenž  $E_{\rm p}$  (případně pouze  $E_{\rm e}$ ) aproximuje. Tedy:

$$
E_{\rm p}(\vec{r}) \sim U(\vec{r}).\tag{1.22}
$$

V nejjednodušším případě, pokud uvažujeme, že ve studovaném systému mezi sebou interagují vždy pouze dva atomy a ostatní jejich interakci neovlivňují, můžeme silové pole  $U(\vec{r})$  rozdělit do lineárních příspěvků potenciálních energií od jednotlivých atomů:

$$
U(\vec{r}) = \sum_{i}^{N} U_i(\vec{r}_i). \tag{1.23}
$$

Zanedbáním kvantových jevů a přechodem ke klasické dynamice se Schrödingerova rovnice [\(1.20\)](#page-15-1) nahrazuje Newtonovými pohybovými rovnicemi, jednou rovnicí pro každé jádro ( $\nabla_i$  je gradient, ve kterém se parciální derivace provádí podle souřadnic vektoru  $\vec{r}_i$ :

$$
-\nabla_i U(\vec{r}) = -\nabla_i U_i(r) = M_i \frac{d^2 \vec{r}_i}{dt^2},\tag{1.24}
$$

které se v rámci molekulární dynamiky řeší.

## <span id="page-16-0"></span>1.5 Silové (potenciální) pole - meziatomové potenciály

Důležitou charakteristikou všech systémů, jež umožňuje z části pochopit jejich chování a odvodit některé jejich další vlastnosti, je celková potenciální energie. Pokud by bylo známo potenciální pole pro dané rozložení částic v uvažovaném prostoru, byla by známa i potenciální energie každé částice a tedy i celková potenciální energie. Znalost potenciálního pole by pak umožňovala určit síly působící na částice a jejich trajektorie. Jak jsme již uvedli, bylo by principiálně možné spočítat potenciální pole z Schrödingerovy rovnice [\(1.19\)](#page-15-0). To sice nelze snadno a přesně vyřešit, avšak MD tento problém obchází nahrazením potenciálového pole jiným, tzv. silovým polem, které je složené z matematických funkcí, jež v některých případech mají větší, v některých menší teoretické odůvodnění a jejichž vhodné parametry se pro daný systém zjišťují fitováním na jeho různé fyzikální či strukturní vlastnosti - s danými parametry se spočte jistá vlastnost a porovná se s experimentální nebo teoretickou hodnotou, poté se parametry případně upraví, aby bylo dosaženo lepší shody. Z tohoto důvodu je MD tzv. semi-empirickou metodou. Dobře určené silové pole musí pro daný systém s postačující přesností reprodukovat jeho fyzikální vlastnosti, jako je například pro pevné látky sublimační energie, elastické konstanty (a s nimi související modul objemové pružnosti či smykový modul), mřížkové parametry, formační energii vakance a další. Obecně je potenciální pole atomistického systému složeného z N jader možné rozložit do příspěvků od nevazebných interakčních energií a od energií vazeb:

$$
U_{\text{tot}}(\vec{r}_1, ..., \vec{r}_N) = U_{\text{nev}}(\vec{r}_1, ..., \vec{r}_N) + U_{\text{vaz}}(\vec{r}_1, ..., \vec{r}_N)
$$
(1.25)

Tyto příspěvky se pak dále jistým způsobem aproximují pro konkrétní studovaný systém. Bylo již navrženo značné množství matematických modelů popisujících tyto energie, neexistuje však žádné univerzální silové pole, které by bylo vhodné pro všechny typy atomů a fází látek. Zřejmě například potenciální pole, které dobře charakterizuje vzácné plyny, nedokáže popsat kovové látky, a stejně tak tomu bude i naopak. Chceme-li proto používat MD ke studiu konkrétního systému, musíme pro něj nalézt vhodný potenciál s vhodně zvolenými parametry. Pro ilustraci a v mezích této práce se dále budeme věnovat pouze základním používaným potenciálům s detailnějším důrazem na tzv. metodu zabudovaných atomů, která je vhodná pro kovové systémy, jenž utváří i náš studovaný systém Ti-N.

### <span id="page-16-1"></span>1.6 Nevazebné dvoučásticové potenciály

Potenciální energii atomistického systému, ve kterém mezi atomy nejsou žádné vazby, je obecně možné rozložit do řady

$$
U_{\text{nev}}(\vec{r}) \equiv U(\vec{r}) = \sum_{i=1}^{N} U_i(\vec{r}_i) + \frac{1}{2} \sum_{i=1}^{N} \sum_{j=1}^{N} U_{ij}(\vec{r}_i, \vec{r}_j) + \frac{1}{6} \sum_{i=1}^{N} \sum_{j=1}^{N} \sum_{k=1}^{N} U_{ijk}(\vec{r}_i, \vec{r}_j, \vec{r}_k) + \dots \tag{1.26}
$$

První člen odpovídá vlastní energii jednotlivých atomů při působení vnějšího potenciálového pole (nejčastěji externího elektrického či magnetického, může v něm být například obsažena energie polarizace atomu). Obvykle jej však při simulacích s periodickými podmínkami zanedbáváme a nebudeme se mu proto dále věnovat. Druhý člen popisuje energii dvoučásticových (párových) interakcí, třetí člen pak tříčásticových interakcí, atd. Velmi často se pro postačující aproximaci  $U(\vec{r})$  používá pouze druhého členu, tedy párových interakcí. Celková potenciální energie jednoho atomu je pak dána jako suma přes všechny párové interakce, skrze které tato částice reaguje s ostatními atomy v systému. Předpokládejme dále, že máme dvě částice i a j, mezi nimiž není žádná vazba. Pak lze obecně jejich párovou nevazebnou interakci  $U_{ij}(\vec{r}_i, \vec{r}_j) = U_{ij}(r)$ , kde r je vzdálenost mezi těmito atomy, rozepsat do tří členů: Mají-li nenulový elektrický náboj, působí mezi nimi elektrostatické interakce, které se v nejčastějším přiblížení popisují klasickou Coulombickou interakcí:

$$
U^{\text{Coul}}(r) = \frac{1}{4\pi\varepsilon_0} \frac{Q_1 Q_2}{r},\tag{1.27}
$$

kde  $\varepsilon_0$  je permitivita vakua a  $Q_1, Q_2$  jsou náboje jednotlivých částic. V případě stejných znamének nábojů má tato interakce repulzivní charakter, v případě opačných znamének pak atraktivní. Druhá, vždy přítomná interakce, je van der Waalsova interakce. Jedna z možností jejího vzniku (která je v reálném systému vždy přítomná) je důsledkem toho, že rozložení náboje jádra a náboje elektronů vybraného atomu je časově proměnlivé, poloha těžišť jak kladných, tak záporných nábojů se proto v čase mění. Jelikož nejsou těžiště vždy na stejném místě, má atom nenulový, tzv. okamžitý dipólový moment (který se často modeluje jako kmitání záporného náboje zavěšeného na pružince, kde druhý pevný koncový bod tvoří těžiště kladného náboje). Dipóly od dvou atomů spolu interagují a mají tak jistou energii nazývanou jako van der Waalsova. Energie této van der Waalsovy interakce mezi dvěma atomy je úměrná vzdálenosti jader jako:

$$
U^{\text{vdW}}(r) = -\frac{A}{r^m},\tag{1.28}
$$

kde  $A$  je parametr definující tuto interakci pro dané dva atomy a  $m$  je celé kladné číslo. Obvykle se bere  $m = 6$ , přičemž tuto mocninu lze odvodit použitím poruchové teorie do druhého řádu na van der Waalsovské interakce. Třetím nevazebným typem jsou repulzivní interakce elektronových obalů mezi atomy. Van der Waalsova interakce je vždy přitažlivého typu, ale přiblíží-li se atomy příliš blízko k sobě, začnou se jejich elektrony mezi sebou odpuzovat a tato síla se stane dominantní. K dalšímu přiblížení je třeba vynaložit velké množství energie, může však nastat situace, že dojde k překryvu elektronových obalů a atomy mezi sebou vytvoří vazbu (kovalentní). Důsledkem toho bude vznik stabilní molekuly, která má menší volnou energii než dva izolované atomy. V rámci pouze nevazebných interakcí však vznik vazby nepředpokládáme. Odpuzování tohoto krátkého dosahu mezi elektronovými obaly jednotlivých atomů se typicky modeluje funkcí s parametry B a n:

$$
U^{\text{rep}}(r) = \frac{B}{r^n}.\tag{1.29}
$$

n je přirozené číslo, pro které musí (zřejmě) platit  $n > m$  a jeho hodnota se obvykle bere jako  $n =$ 12. Na větší vzdálenosti mezi atomy tedy převažuje přitažlivá interakce, zatímco na malé převládá působení odpudivých sil. Obrázek [1.3](#page-18-0) ilustrativně znázorňuje van der Waalsovu interakci společně s repulzivní interakcí elektronových obalů a jejich výslednou součtovou funkci. Na meziatomových vzdálenostech  $r$  větších, než je  $r_0$  v bodě M, převládá přitažlivá dipólová interakce. V bodě M je minimum, mezi atomy tak působí nulová síla a jsou v rovnovážné konfiguraci. Na menších vzdálenostech pak nabývá většího vlivu odpudivá interakce elektronových obalů. Na obrázku [1.4](#page-18-1) je vynesena síla v závislosti na vzdálenosti mezi atomy. Kladná přitažlivá síla (směřuje od jednoho atomu k druhému) je největší v bodě B (v potenciálu je inflexní bod), a působí až do bodu A  $(v r_0)$ , ve kterém je nulová. Poté přechází v sílu odpudivou.

<span id="page-18-0"></span>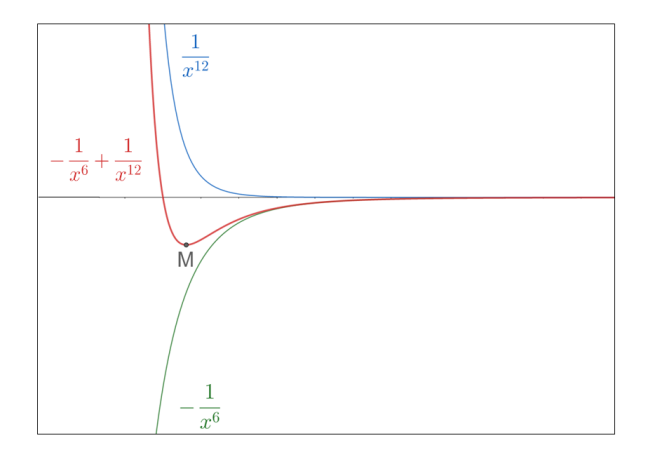

<span id="page-18-1"></span>Obrázek 1.3: Ilustrativní znázornění průběhu repulzivní interakce (modrá křivka) elektronových obalů a přitažlivé dipólové interakce (zelená křivka). Červená křivka je součtem těchto dvou interakcí a představuje typický průběh potenciální energie jednoho atomu, který interaguje s jiným atomem pouze skrze nevazebné dvoučásticové silového působení. Bod M označuje rovnovážnou vzdálenost  $r_0$ , na které mezi dvojicí atomů nepůsobí žádná síla a nachází se proto ve stabilní konfiguraci.

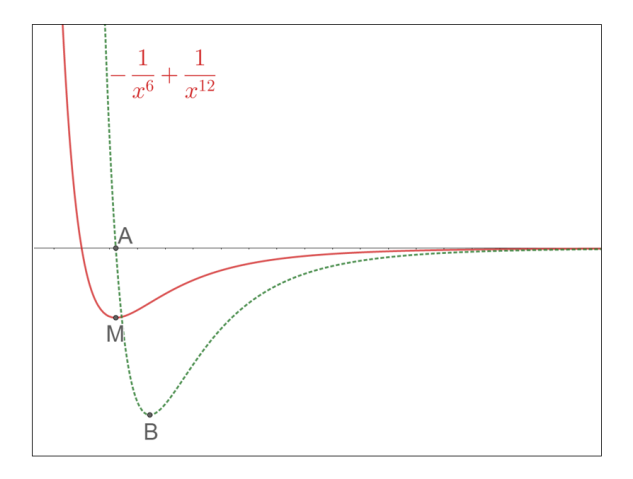

Obrázek 1.4: Ilustrativní znázornění součtu (červená křivka) repulzivní interakce elektronových obalů a přitažlivé dipólové interakce. Zelená křivka je záporně vzatou derivací červené křivky a zobrazuje průběh síly působící na atom při nevazebné dvoučásticové interakci s jiným atomem. V bodě B je přitažlivá síla mezi atomy největší (potenciální energie zde má inflexní bod), v bodě A (vzdálenost  $r_0$ ) je naopak nulová a atomy se nachází ve stabilní konfiguraci.

K popisu posledních dvou nevazebných párových interakcí zároveň se v nejjednodušším případě používá tzv. Lennard-Jonesův potenciál. Zavedl jej v roce 1924 anglický fyzik Lennard-Jones [\[Lennard-Jones, 1924\]](#page-91-3) pro popis atomů vzácných plynů ve tvaru

$$
U^{\text{LJ}}(r) = 4\varepsilon \left[ \left( \frac{\sigma}{r} \right)^{12} - \left( \frac{\sigma}{r} \right)^6 \right],\tag{1.30}
$$

kde parametr ε udává hloubku energetického minima a parametr σ je roven vzdálenosti, na které má potenciál nulovou hodnotu.  $\sigma$  zároveň určuje vzdálenost  $r_0$ , na níž mezi atomy působí nulová síla a kdy se tak nachází ve stabilní konfiguraci. To lze jednoduše odvodit zderivováním  $U^{LJ}(r)$ 

a položit vzniklou sílu  $F(r)$  rovnu nule:

$$
\frac{dU^{LJ}(r)}{dr}(r) = -F(r) \stackrel{!}{=} 0.
$$
\n(1.31)

Provedením derivace a jednoduchými úpravami pak dostaneme

$$
r_0 = \sqrt[6]{\sigma}.\tag{1.32}
$$

Jiný, jednoduchý vztah, který se často používá k popisu interakcí dvou částic, mezi nimiž není žádná vazba, je tzv. Buckinghamův potenciál:

$$
U^{\text{Buck}}(r) = Ae^{-Br} - \frac{C}{r^6}.
$$
\n(1.33)

A, B a C jsou parametry definující interakci pro dané dva druhy atomů. Potenciál takovéhoto tvaru poprvé navrhl v roce 1938 anglický fyzik R. A. Buckingham jako zjednodušenou variantu L-J potenciálu a použil jej při teoretickém popisu stavových rovnic vzácných plynů helia, neonu a argonu. [\[Buckingham, 1938\]](#page-88-2) První člen popisuje odpuzování elektronových obalů a je v dobrém teoretickém souhlasu s Pauliho vylučovacím principem, kdy repulze mezi překrývajícími se elektronovými hustotami má exponenciální tvar. Existuje dále celá řada jiných nevazebných potenciálů, nicméně velká část z nich je jen mírnou modifikací L-J nebo Buckinghamova potenciálu (například mocniny u  $\frac{1}{r}$  se mohou lišit).

## <span id="page-19-0"></span>1.7 Dvoučásticové potenciály

V případě, že již předpokládáme vznik vazby mezi dvojicí atomů i a j ve studovaném systému, je třeba k celkové potenciální energii dané částice i přiřadit ještě další člen, který zahrnuje energii vazby. Pokud je pro nás důležité popsat chování vazby jen v malém okolí energetického minima, používá se v nejjednodušším případě harmonická aproximace (aproximace vazby v podobě dokonalé pružinky mezi atomy):

$$
U^{\text{harm}}(r) = \frac{1}{2}k(r - r_0)^2,
$$
\n(1.34)

kde k je silová konstanta (tuhost) vazby (pružinky). Pro velké odchylky od rovnovážné vzdálenosti  $r_0$  je však tato aproximace značně nepřesná. Nezahrnuje totiž zánik vazby, ke kterému dochází, oddálí-li se atomy dostatečně daleko od sebe dodáním tzv. disociační energie. Je-li třeba explicitně zahrnout tento efekt, lze použít tzv. Morseův potenciál. Ten byl poprvé zaveden v roce 1929 americkým fyzikem P. M. Morsem při řešení Schrödingerovy rovnice obecné dvouatomové molekuly. [\[Morse, 1929\]](#page-92-4) Jedná se o vhodně zvolenou analytickou funkci dobře popisující energii vazby mezi dvěma atomy v molekule, která má tvar:

$$
U^{\text{Morse}}(r) = D(1 - e^{-a(r - r_e)})^2.
$$
\n(1.35)

<span id="page-19-1"></span>Parametr D opět značí hloubku energetického minima, a určuje tzv. šířku potenciálové jámy, pro kterou platí

$$
a = \sqrt{\frac{k_0}{2D}}.\tag{1.36}
$$

Z  $(1.36)$  je pak možné nalézt silovou konstantu vazby  $k_0$  v minimu potenciálu. Vlivem vychýlení atomů z rovnovážné pozice a díky elasticitě vazby dochází k působení návratových sil, které způsobují kmitání atomů (vazby) s frekvencí  $\nu_0$ . Jelikož se pohybujeme v nanoskopických rozměrech,

bude energie vibrace kvantována a lze odvodit, že v případě Morseova potenciálu pro energetické hladiny [\[de Lima a Hornos, 2005\]](#page-89-0) platí (h je Planckova konstanta)

$$
E_n = h\nu_0(n + \frac{1}{2}) - \frac{(h\nu_0(n + \frac{1}{2}))^2}{4D},\tag{1.37}
$$

přičemž jednotlivé energetické hladiny od sebe budou vzdálené o

$$
E_{n+1} - E_n = h\nu_0 - \frac{(n+1)(h\nu_0)^2}{2D}.
$$
\n(1.38)

Vlastní frekvence kmitání  $\nu_0$  je dána parametry a, D a redukovanou hmotností  $m_r$  atomů v dané vazbě jako:

$$
\nu_0 = \frac{1}{2\pi} \sqrt{\frac{k_0}{m_r}} = \frac{a}{2\pi} \sqrt{\frac{2D}{m_r}}.
$$
\n(1.39)

 $(1.40)$ 

Jak je tedy vidět, nejsou v případě Morseova potenciálu sousední energetické hladiny od sebe vzdálené o konstantu  $h\nu_0$ , jako je tomu u kvantového harmonického oscilátoru, ale s roustoucím excitačním číslem  $n$  se jejich rozdíl zmenšuje (viz obrázek [1.5\)](#page-20-0). Tyto energie také lépe popisují reálné vibrační chování vazby v molekule. Parametr  $D$  je též úzce spjat s disociační energií vazby  $D_0$ , která je však díky přítomnosti nulových kmitů menší než  $D$  a rovna

<span id="page-20-0"></span>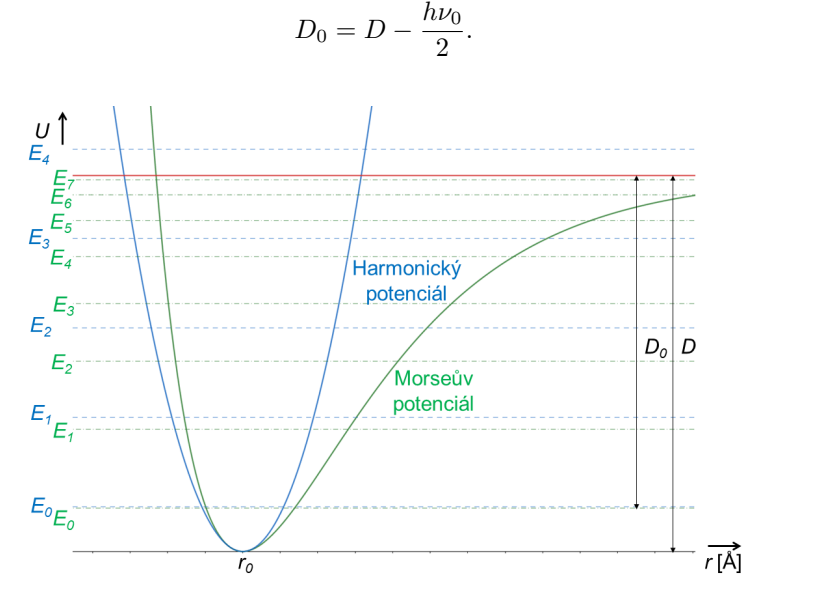

Obrázek 1.5: Porovnání harmonického a Morseova potenciálu s vyznačenými energetickými hladinami kmitů. Pokud se atomy ve vazbě nenachází v rovnovážné vzdálenosti  $r_0$ , jejich volná energie bude vyšší a budou mít proto tendenci vracet se do takových poloh, v nichž je jejich vzájemná vzdálenost rovna  $r_0$ .

Morseův potenciál je poměrně jednoduchý, má pouze tři parametry a v dnešní době proto již nenachází až takové uplatnění. Na základě tohoto potenciálu byla však vyvinuta jeho modifikovaná verze [\[Royand et al., 2009\]](#page-93-6), která se značně velkou přesností popisuje dvouatomové molekuly (existuje řada článků, jež to potvrzuje). Používá se především při spektroskopických měřeních na fitování experimentálních dat, jejich extrapolaci do nezměřených energií vazby, na zjištění hodnoty disociační energie či rovnovážné délky vazby. Hlavní výhodou modifikovaného Morseova potenciálu je, že obsahuje teoreticky odvozený a správný tvar pro dalekodosahové přitažlivé interakce, jenž lze obecně vyjádřit jako

$$
u_{LR}(r) = \sum_{i=1}^{n} \frac{C_{m_i}}{r^{m_i}}.\tag{1.41}
$$

Konstanty $\mathcal{C}_{m_i}$ a koeficienty  $m_i$ jsou dány povahou atomů v uvažované dvouatomové molekule. Konkrétně závisí mimo jiné na tom, jaké valenční stavy budou obsazeny v jednotlivých atomech po disociaci molekuly. Například při disociaci Li<sup>2</sup> vznikají dva atomy s valenčními elektrony v S stavech. Podle teorie přispívají do dalekodosahové potenciální energie vazby členy  $u_{\text{LR}}^{\text{Li}_2}(r)=\frac{C_6}{r^6}+\frac{C_8}{r^8}+\frac{C_{10}}{r^{10}}.$  [\[Royand et al., 2009\]](#page-93-6). Kromě vyššího počtu parametrů zde zdůrazněme hlavní rozdíl mezi původním a modifikovaným Morseovým potenciálem. Původní potenciál pouze vyjadřuje, jak se mění potenciální energie atomů v závislosti na délce vazby mezi nimi, dojde-li však k disociaci molekuly, neobsahuje žádnou funkci, která by popisovala dalekodosahové přitažlivé síly, které mezi oddělenými atomy budou působit. Bylo by proto zapotřebí explicitně doplnit Morseův potenciál členem, jenž by tyto interakce popisoval. Modifikovaná verze však už obsahuje správné dalekodosahové členy v jedné funkci, které jsou na malých vzdálenostech kolem rovnovážné délky vazby zanedbatelné, ale podstatné na vzdálenostech větších. Název potenciálu můžeme proto přeložit jako Morseův potenciál s dalekodosahovou modifikací (z angl. Morse/Long-range potential), a napsat jeho tvar:

$$
U^{\text{LR}}(r) = D\left(1 - \frac{u_{\text{LR}}(r)}{u_{\text{LR}}(r_e)} e^{-\beta(r)y_p(r)}\right).
$$
 (1.42)

Pro velké vzdálenosti (při dodání disociační energie) se předchozí rovnice zjednoduší na

$$
U(r) \approx D - u(r) + \frac{u^2(r)}{4D},\tag{1.43}
$$

kdy atomy z původní molekuly budou mít potenciální energii rovnu disociační energii D, jež bude zmenšena o energii přitažlivé interakce  $u(r)$  mezi nimi. Aby byl dosažen tento aproximativní tvar pro dalekodosahové interakce, používá se pro  $\beta(r)$  polynom:

$$
\beta(r) = y_p(r)\beta_{\infty} + [1 - y_p(r)] \sum_{i=0}^{N_{\beta}} \beta_i y_p^i(r), \qquad (1.44)
$$

$$
\lim_{r \to \infty} \beta(r) = \beta_{\infty},\tag{1.45}
$$

kde  $\beta_{\infty}$  a  $y_p$  (p je celočíselný parametr větší než 1):

$$
\beta_{\infty} = \ln\left(\frac{2D}{u(r_0)}\right) \tag{1.46}
$$

$$
y_p(r) = \frac{r^p - r_0^p}{r^p + r_0^p}.\tag{1.47}
$$

Pokud je z jistých důvodu třeba použít harmonický potenciál, ale zahrnout anharmonicitu kmitů, přidává se k němu ještě třetí člen Taylorova rozvoje potenciální energie. Tento tzv. anharmonický potenciál má pak tvar

$$
U^{\text{anharm}}(r) = \frac{1}{2}k_1(r - r_0)^2 + \frac{1}{6}k_2(r - r_0)^3
$$
\n(1.48)

s parametry  $k_1$  a  $k_2$ .

Je vhodné připomenout, že zde také dochází k tunelovému jevu. Maximální střední délka vazby kmitavého pohybu bude sice dána hodnotou excitované energetické hladiny, existuje však nenulová pravděpodobnost, že atomy ve vazbě se budou od sebe nacházet ve vzdálenosti, která tuto střední hodnotu převyšuje. Z pohledu klasické fyziky by přitom bylo nejprve třeba dodat o něco vyšší energii, aby atomy překonaly potenciálovou bariéru a mohly kmitat až do této vzdálenosti. To však u nanoskopických rozměrů neplatí a z kvantové mechaniky plyne, že existuje jistá pravděpodobnost, kdy mohou do vyšší meziatomové vzdálenosti "protunelovat". Připomeňme také platnost Heisenbergových relací neurčitosti. Daná excitovaná hladina  $\mathcal{E}_n$ kmitavého stavu je součtem energie kinetické a potenciální. Jakmile se zmenšuje vzdálenost mezi atomy při jejich kmitání ve vazbě, klesá potenciální energie a roste kinetická, přičemž celková střední energie je stále rovna  $E_n$ . V klasické fyzice by bylo možné vždy jednoznačně určit velikost obou typů energií, v nanoskopickém světě to však z Heisenbergových relací provést nelze, jelikož není možné zároveň přesně zjistit polohu (pro potenciální energii) a hybnost (pro kinetickou energii) dané částice.

#### <span id="page-22-0"></span>1.8 Tříčásticové potenciály

Počítáme-li systém, ve kterém se nachází molekula s více než jednou kovalentní vazbou, nebo systém částic s iontovými vazbami, bývá někdy třeba do celkové potenciální energie jednoho atomu přidat člen, který popisuje více než dvoučásticové interakce. V případě kovalentních vazeb lze energii tohoto členu vysvětlit jejich vzájemným odpuzováním při vychýlení z rovnovážného vazebního úhlu (jedná se o úhel mezi dvěma vazbami, v angl. nazývaný jako bend či (bond) angle). Jde o tříčásticovou interakci, jelikož zahrnuje souřadnice tří atomů  $(i, j \text{ a } k)$ , které společně tvoří dvě kovalentní vazby, a obvykle se popisuje harmonickou funkcí

$$
U_{ijk}^{\text{bend}}(r) = \frac{1}{2}k_2(\theta - \theta_0)^2,
$$
\n(1.49)

kde  $k_2$ je silový parametr této interakce a  $\theta_0$ je rovnovážný úhel mezi vazbami v molekule. Příkladem může být molekula hydridu boritého, BH3, s planární geometrií, kde mají vazby mezi sebou rovnovážný úhel natočení rovný 120°. Jiný případ, kdy může být třeba započítat tříčásticové interakce, jsou iontové materiály. Ionty částečně ovlivňují také polarizace okolních částic kolem sebe a je proto někdy nutné započítat van der Waalsovou interakci mezi trojicí atomů s indukovanými dipóly. Van der Waalsova interakce je obvykle dobře reprezentována jako párová interakce mezi dvěma atomy. Touto dvoučásticovou nevazebnou interakcí jsme se již zabývali. Lze ji odvodit použitím perturbační teorie do druhého řádu, pokud se ovšem na ni aplikuje perturbační teorie do třetího řádu, objeví se další člen, jenž závisí na pozicích trojice atomů a který je právě v některých (převážně iontových) látkách nutný započítat. Obvykle se modeluje tzv. Axilrodovým-Tellerovým potenciálem [\[Axilrod a Teller, 1943\]](#page-88-3), který tito dva američtí fyzikové odvodili v roce 1943:

$$
U_{ijk}^{\text{AT}} = k_3 \frac{1 + \cos(\theta_{ijk}) \cos(\theta_{jki}) \cos(\theta_{kij})}{r_{ij}^3 r_{jk}^3 r_{ik}^3}.
$$
 (1.50)

k je silový parametr a úhly jsou mezi vektory propojujícími vzdálenosti jednotlivých atomů, tedy například  $\theta_{ijk}$  je úhel mezi vektorem  $\vec{r}_{ij}$  propojujícím atom i a atom j, a mezi vektorem  $\vec{r}_{jk}$ propojujícím atom  $j$  a atom  $k$ .

## <span id="page-22-1"></span>1.9 Čtyřčásticové potenciály

V molekulách obsahujících více než dvě vazby se obecně vyskytuje tzv. torzní úhel (jedná se o úhel mezi vektory, které definují vzdálenosti vazeb mezi atomy i, j, a mezi atomy  $k, l$ ). Ten je závislý na polohách čtyř atomů a jedná se proto o čtyřčásticovou interakci. Typicky se pro něj používá funkce, která energeticky znehodnocuje jiný než rovnovážný torzní úhel  $\phi_0$  ve tvaru

$$
U_{ijkl} = k_4(1 + m \cdot \cos(n\phi - \phi_0)),
$$
\n(1.51)

kde k<sup>4</sup> silová konstanta této interakce (určuje, jak velký vliv má tento člen v celkové potenciální energii), m je velikost vektoru

$$
\vec{m} = \vec{r}_{ij} \times \vec{r}_{jk},\tag{1.52}
$$

 $n$  je počet energetických minim v celém  $360^{\circ}$  rozsahu.

### <span id="page-23-0"></span>1.10 Tersoffův potenciál

V některých látkách mohou být vazby mezi dvěma atomy obecně závislé na geometrii a počtu okolních částic. Jedním z často užívaných potenciálů, který umožňuje tento efekt zachytit, je tzv. Tersoffův potenciál [\[Tersoff, 1988\]](#page-93-7). Ten byl navržen v roce 1988 J. Tersoffem pro popis systémů se směrovými (kovalentními) vazbami jako je například křemík, germanium nebo uhlík. Jeho přístup k aproximaci potenciální energie je mírně odlišný od předchozích potenciálů. Popisuje totiž celkovou energii jisté částice i jako sumu přes párové interakce  $U_{ij}$  s ostatními částicemi j:

$$
E_i = \sum_{j,i \neq j} U_{ij},\tag{1.53}
$$

ovšem každý člen  $U_{ij}$  je závislý na počtu a prostorovém rozložení okolních atomů  $k, k \neq i, j$ , skrze tříčásticovou funkci  $g(\theta_{ijk})$ . Základní myšlenkou formulování Tersoffa potenciálu bylo popsat obecně platnou zkušenost, že atomy s vícero prvními nejbližšími sousedy vytváří slabší vazby než atomy

s méně sousedy.

Pro celkovou vazební energii atomistického systému tedy můžeme psát:

$$
E_{\text{tot}} = \frac{1}{2} \sum_{i,j,i \neq j}^{M,M} U_{ij},
$$
\n(1.54)

kde pro párovou interakci Tersoff použil tvar:

$$
U_{ij} = f_c(r_{ij}) [f_r(r_{ij}) + b_{ij} f_a(r_{ij})]. \qquad (1.55)
$$

 $f_r(r_{ij})$  je repulzivní interakce mezi atomy i a j ve vazbě, která vyjadřuje odpuzování atomů při vzájemném přiblížení větším než je jejich rovnovážná vzdálenost.  $f_a(r_{ij})$  je atraktivní interakce vyjadřující přitahování těchto atomů zpět do rovnovážné vzdálenosti, pokud se od ní vzdálí. Jejich tvary vycházejí z Buckinghamova nevazebného potenciálu:

$$
f_{\mathbf{r}}(r_{ij}) = Ae^{-\lambda_1 r_{ij}},\tag{1.56}
$$

$$
f_{\rm a}(r_{ij}) = Be^{\lambda_2 r_{ij}} \tag{1.57}
$$

s parametry A,  $\lambda_1$ , B a  $\lambda_2$ .  $f_c(r_{ij})$  je hraniční funkce, která spojitě klesá z hodnoty 1 do 0 a je vždy navolena pro jistý typ struktury tak, aby zavrhovala (byla nenulová) pouze vliv prvních nejbližších atomů j k atomu i. Hlavní výhoda Tersoffova přístupu spočívá v koeficientu  $b_{ij}$ , který udává sílu vazby mezi atomem i a j v závislosti na počtu a prostorovém uspořádání prvních nejbližších atomů  $k$  k atomům  $i$  a  $j$ :

$$
b_{ij} = (1 + \beta^n \zeta_{ij})^{-\frac{1}{2n}},\tag{1.58}
$$

$$
\zeta_{ij} = \sum_{k,k \neq i,j} f_c(r_{ij}) g(\theta_{ijk}) e^{\left[\lambda_3^3 (r_{ij} - r_{ik})^3\right]},\tag{1.59}
$$

$$
g(\theta_{ijk}) = 1 + \left(\frac{c}{d}\right)^2 - \frac{c^2}{d^2 + (\cos(\theta_{ijk}) - \cos(\theta_{ijk}^0))^2},\tag{1.60}
$$

kde β, n,  $\lambda_3$ , c, d a  $\theta_{ijk}^0$  jsou parametry.  $0_{ijk}$  je definován polohou tří atomů a jedná se proto formálně o tříčásticový člen. Jelikož však suma s indexem k probíhá přes všechny první nejbližší sousedy, označuje se tento potenciál také jako mnohočásticový.

## <span id="page-24-0"></span>1.11 Potenciál COMB3

COMB3 je relativně nový [\[Liang et al., 2012\]](#page-91-4) potenciál, který umožňuje zahrnout vliv různého druhu interakcí mezi atomy či různý původ jejich vlastních energií, přičemž jeho hlavní odlišnost od již zmíněných meziatomových potenciálů spočívá v explicitní závislosti na atomových nábojích, pro něž je tento potenciál optimalizován. Na obrázku [1.6](#page-24-1) jsou ilustrativně vyznačeny základní energetické příspěvky k potenciálním energiím atomů. Jedná se o třetí generaci v překladu tzv. mnohočásticového potenciálu optimalizovaného na náboje (z angl. *charge optimized many-body* - COMB) [\[Yu et al., 2007\]](#page-94-4), který je obecně vhodný pro popis látek, v nichž se vyskytuje vícero druhů vazeb (kovová, kovalentní, iontová, van der Waalsova). V COMB3 je celková potenciální energie studovaného systému vyjádřena jako:

<span id="page-24-1"></span>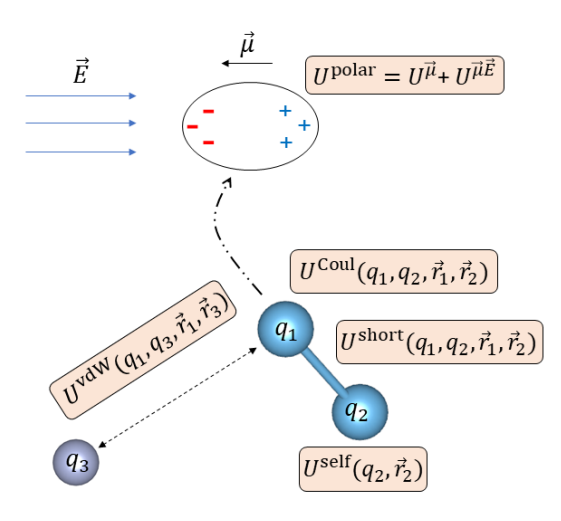

Obrázek 1.6: Ilustrativní znázornění základních příspěvků k potenciálním energiím atomů s aproximativním potenciálem COMB3 - interakce van der Waalsovská, Coulombická, krátkodosahová vazební, energie vlastní a polarizační.

$$
U_{\text{tot}}(\vec{q}^M, \vec{r}^M) = U^{\text{ES}}(\vec{q}^M, \vec{r}^M) + U^{\text{short}}(\vec{q}^M, \vec{r}^M) + U^{\text{vdW}}(\vec{q}^M, \vec{r}^M),\tag{1.61}
$$

kde  $\vec{q}^M$  je M-rozměrný vektor, který obsahuje náboje (předdefinované pro daný systém)  $q_i$  všech M iontů. Jednotlivé členy postupně vyjadřují energii elektrostatické interakce mezi náboji, krátkodosahové atraktivní a repulzivní interakce, které popisují vazby, a dalekodosahovou atraktivní van der Waalsovskou interakci (na bližší vzdálenosti mezi atomy je dominantní krátkodosahová atraktivní interakce). Elektrostatickou energii  $U^{\text{ES}}$  je možné rozepsat do jednotlivých členů:

$$
U^{\text{ES}}(\vec{q}^M, \vec{r}^M) = U^{\text{self}}(\vec{q}^M, \vec{r}^M) + U^{\text{Coul}}(\vec{q}^M, \vec{r}^M) + U^{\text{polar}}(\vec{q}^M, \vec{r}^M). \tag{1.62}
$$

 $U^{\text{self}}$  vyjadřuje vlastní energii atomů, která byla potřebná pro vytvoření jejich nábojů. Na vlastní energii jednoho atomu lze nahlížet jako na součet jeho ionizační energie v izolovaném stavu  $E_i(q_i)$ a korekčního členu  $V_i(\vec{r}_i,q_i)$ , který reprezentuje vliv prostředí na změnu  $E_i(q_i)$ . Dalekodosahová elektrostatická interakce je obvykle dobře popisována klasickou Coulombickou interakcí mezi dvěma atomy s náboji  $q_i$  a  $q_j$ . Jakmile se však jejich vzájemná vzdálenost přibližuje k nule, hodnota  $U_{ij}^{\rm Coul}$ roste do nekonečna. To je tzv. Coulombická katastrofa, která se v COMB3 obchází definováním elektronové hustoty závislé na nábojích  $q_i$  a nových vztahů pro výpočet dalekodosahových elektrostatických interakcí.  $U^{\text{polar}}(\vec{q}^M, \vec{r}^M)$  je polarizační energie všech atomů. Makroskopická veličina polarizace atomu  $\alpha_i$  reprezentuje vliv jistého externího pole  $\vec{E}$  (například elektrického pole sousedních okamžitých atomových dipólů) na změnu rozložení rovnovážného náboje v tomto atomu i, čímž dochází ke vzniku indukovaného atomového dipólového momentu  $\vec{\mu}_i$ . Veličina  $\alpha$  je definována jako poměr tohoto vzniklého dipólového momentu vůči intenzitě externího pole  $\vec{E}$  (vyhodnocené v polohovém vektoru atomu i):

$$
\alpha = \frac{\vec{\mu}}{\vec{E}}.\tag{1.63}
$$

Atom i má pak příspěvek k potenciální energii od vlastní energie vzniku dipólu  $\vec{\mu}_i$  a od interakce elektrického pole $\vec{E}$ s tímto dipólem  $\vec{\mu}_i$ :

$$
E_i^{\text{dip}} = \frac{\alpha}{2},\tag{1.64}
$$

$$
E_i^{\text{dip-E}} = \vec{\mu}_i \cdot \vec{E}.\tag{1.65}
$$

V COMB3 je dipólový moment atomu i vypočten z elektrického pole od svého náboje  $q_i$  a z polí od (stejným způsobem) indukovaných dipólových momentů  $\vec{\mu}_j$ ,  $j \neq i$  jeho prvních nejbližších sousedů.  $U^{\rm polar}$  obsahuje veškeré příspěvky od vlastních energií všech indukovaných dipólů, energií od interakcí mezi polem každého indukovaného dipólu atomu a polem od jeho vlastního náboje, a od energií vlivem vzájemných interakcí mezi poli dipólů  $\vec{\mu}_i$  a  $\vec{\mu}_j$ . Krátkodosahové vazební interakce  $U_{ij}^{\rm short}(r_{ij},q_i,q_j)$ mají formu Tersoffova potenciálu, v repulzivním a atraktivním členu je však doplněna exponenciální závislost na nábojích atomů i a j. Dalekodosahová van der Waalsova interakce  $U_{ij}^{\text{shor}}(r_{ij})$  je popisována Lenard-Jonesovým potenciálem.

## <span id="page-25-0"></span>1.12 Metoda zabudovaných atomů - EAM

V řadě atomistických systémů pro dobré určení potenciální energie na jednu částici postačuje použít párové vazebné a nevazebné potenciály. Tímto způsobem však zcela přímo zanedbáváme vliv elektronů na vybraný atom jak z něj samotného, tak z jeho okolí, a pouze předpokládáme, že jsou koncentrované v jednotlivých atomech a podílejí se na energii jen nepřímo skrze parametry v použitých párových potenciálech. Zároveň tím také určujeme, že vazby (a tedy je popisující potenciály) se vzájemně neovlivňují, jsou na sobě nezávislé. To však obecně neplatí. V látkách s alespoň částečnou kovovou vazbou se valenční elektrony, které se na ní podílejí, pohybují téměř volně mezi atomy a mohou tak ovlivňovat ostatní případné vazebné či nevazebné interakce nebo s jednotlivými atomy přímo interagovat. Můžeme se proto domnívat, že potenciální energie atomů

budou záviset též na elektronových hustotách kolem nich. Jelikož elektrony pocházejí od všech částic v systému, dochází tím nepřímo k mnohočásticové interakci mezi jednotlivými atomy. Význam mnohočásticových interakcí u kovů se pak může projevit na jejich samotných fyzikálních či mechanických vlastnostech. Lze to kupříkladu dobře ilustrovat na elastických konstantách. Pokud bychom použili pouze párový přístup s centrálními silami, byl by poměr elastických konstant  $c_{12}$ a c<sup>44</sup> vždy roven jedné. To je sice v reálných systémech přibližně pravda pro vzácné plyny (1,1 Ar, 1,0 Kr), nicméně u fcc kovů se tento poměr obecně pohybuje kolem dvou (Ag), u Pt a Au je tato hodnota ještě vyšší (3,3 a 3,7). [\[Ercolessi et al., 1988\]](#page-89-1) Jiný příklad významu mnohočásticových interakcí lze vidět na poměru aktivační energie vzniku vakance a kohézní energie na jednu částice. V párovém přístupu by byl tento poměr roven opět jedné, u kovů se však jeho hodnota pohybuje kolem 0,35. [\[Daw et al., 1993\]](#page-89-2)

#### <span id="page-26-0"></span>1.12.1 Základní myšlenky EAM a zabudovávací energie

Aby výše zmíněné a další efekty bylo možné v kovových systémech (ale i v dalších, EAM bylo však na počátku vyvíjeno pro ně) v rámci MD dobře popsat, navrhli v roce 1983 američtí fyzikové Daw a Baskes [\[Daw a Baskes, 1984\]](#page-89-3) nový přístup pro výpočet potenciální energie atomů, který nazvali metoda zabudovaných (či vestavěných) atomů (z angl. embedded-atom method - EAM). Ilustrujme nejprve intuitivně jejich teorii, než uvedeme samotný matematický podklad. Představme si téměř dokonalou mřížku pevné látky, ve které je pouze jedna atomová pozice neobsazená. Mřížku nazvěme hostitelem, jelikož budeme nyní požadovat, aby ve své volné pozici hostila nově přidaný atom, označený i. Protože předpokládáme také kovovou vazbu, bude v daném místě atomu i obecně nenulová elektronová hustota, ke které přispívají všechny původní částice v mřížce hostitele. Nový atom tak bude interagovat s okolními elektrony a po jeho zabudování do systému bude část jeho potenciální energie definována elektronovou hustotou hostitele v jeho pozici. Tato energie atomu i se pak nazývá zabudovávací (či vestavějící, z angl. embedding energy) a její hodnota je tedy určena jistým blíže neurčeným funkcionálem  $F_i$ , který je závislý na funkci elektronové hustoty mřížky hostitele  $\rho_h(\vec{r}_i) = \rho_{h,i}$  vyhodnocené v poloze  $\vec{r}_i$  atomu *i*. Obecně elektronovou hustotu tvoří některé valenční elektrony od všech částic hostitele, které zprostředkovávají interakci se zabudovaným atomem, jedná se proto o mnohočásticovou interakci mezi všemi atomy ve studovaném systému. Kromě této zabudovávací energie interakce atomu s okolním elektronovým plynem budou na atom ještě obecně působit repulzivní síly od kladných nábojů částic mřížky. A jelikož lze na potenciální energii každého atomu v uvažovaném systému nahlížet tak, jako by byl zabudován do hostící mřížky složené ze všech ostatních částic (odtud název metoda zabudovaných atomů), můžeme celkovou potenciální energii systému vyjádřit vztahem

$$
E_{\text{tot}} = \sum_{i} F_i(\rho_{h,i}) + \sum_{ij, i \neq j} \Phi_{ij}(r_{ij}),
$$
\n(1.66)

<span id="page-26-2"></span>kde  $F_i(\rho_{h,i})$  je zatím blíže neurčený funkcionál zabudovávací energie atomu i závislý na elektronové hustotě  $\rho_{h,i}$  všech ostatních částic, jejíž hodnota je vyhodnocena v souřadnicích polohového vektoru atomu i, suma probíhá přes všechny atomy i a j v uvažovaném systému, a  $\Phi_{ij}(r_{ij})$  je repulzivní párová interakce mezi dvojicí atomů i a j, pro kterou také nemáme blíže určený tvar. V předchozím textu jsme označovali energii párové interakce písmenem U, chceme zde však zachovat alespoň přibližné značení, jež používali autoři v průběhu vývoje EAM, a budeme proto dále párové interakce značit řeckým písmenem Φ.

#### <span id="page-26-1"></span>1.12.2 Původní EAM od Dawa a Baskese

Autoři EAM, Daw a Baskes, opřeli samotný matematický základ své metody o mírně upravenou teorii funkcionálu hustoty (DFT), která byla aplikována na výpočet přibližné energie atomu nečistoty v mřížce hostitele [\[Stott a Zaremba, 1980\]](#page-93-8) a jež bývá označována názvem kvaziatomová metoda. Uvažujme následovně: Víme, že je principiálně možné spočítat z Schrödingerovy rovnice pohybu elektronů [\(1.19\)](#page-15-0) pro konkrétní potenciální energii daného systému vlnovou funkci, která pak udává

elektronovou hustotu a celkovou kinetickou a potenciální energii elektronů Ee. Tato energie parametricky závisí na polohách jader a tvoří část potenciálové plochy, ve které se pohybují atomová jádra. Pro detailnější popis odkažme na kapitolu Teorie funkcionálu hustoty, zde však uvedeme alespoň to nejpodstatnější pro pochopení. Část  $\sum_{i=1}^n\left[-\frac{\hbar^2\nabla_i^2}{2m}+\sum_{i< j}\frac{e^2}{4\pi\epsilon r_{ij}}\right]$  hamiltoniánu elektronů je univerzální a vždy stejná pro jakýkoliv systém s $\overset{\centerdot}{n}$ elektrony, ale část

$$
\sum_{i=1}^{n} v_{\text{ext}}(\vec{r_i}) = \sum_{i=1}^{n} \sum_{J=1}^{N} \frac{Z_I e^2}{4\pi \epsilon_0 r_{iJ}}
$$
(1.67)

je specifický operátor potenciální energie pro daný systém. Můžeme tak říci, že  $v_{\text{ext}}(\vec{r})$  jednoznačně definuje elektronovou hustotu daného systému. To tedy znamená, že pokud bychom chtěli nalézt celkovou elektronovou energii  $E_e$ , která je funkcí elektronové hustoty, musíme nejprve určit vlnovou funkci elektronů. Ta je však závislá na 3n proměnných a jak víme, nalézt její analytické řešení pro větší systémy obecně není možné. Hohenberg a Kohn však v rámci své teorie funkcionálu hustoty (DFT) ukázali, že to ani není třeba, neboť zároveň platí, že tvar elektronové hustoty jednoznačně definuje  $v_{\text{ext}}(\vec{r})$ . V takovém případě pak pro nalezení  $E_e$  stačí, když se nám podaří pro daný systém nalézt správný tvar  $\rho(\vec{r})$  pro konkrétní potenciál  $v_{\text{ext}}$ . Celková elektronová energie  $E_e[\rho(r)]$  se tak stává funkcionálem elektronové hustoty (již ne funkcionálem vlnové funkce), která je závislá již pouze na třech prostorových souřadnicích, a zároveň nám  $E_e[\rho(r)]$  určuje část potenciálního pole, ve kterém řešíme pohyb atomových jader.

Nyní se dostáváme k hlavní myšlence kvaziatomové metody, kde poukážeme na její rozdíl oproti standardnímu přístupu DFT. Uvažujme dokonalou mřížku bez poruchy. Potenciální energie jader bude v obou metodách funkcionálem její elektronové hustoty. Pokud se v takovéto mřížce objeví jistý atom nečistoty, potenciální energie se změní a bude dána novým funkcionálem, který by v případě DFT byl závislý na novém tvaru celkové elektronové hustoty (tedy i se započítaným příspěvkem od nečistoty), zatímco u metody kvazičásticových atomů se předpokládá, že funkcionál je stále vyhodnocován s původní elektronovou hustotou  $\rho_h(r)$  a parametricky závisí na poloze  $\vec{r}$ nečistoty a na její efektivní hodnotě náboje  $Z(r)$ . Potenciální energie jádra nečistoty tak bude

$$
E = F_{Z,\vec{r}}[\rho_h(\vec{r})].\tag{1.68}
$$

Forma  $F_{Z,\vec{r}}$  je obecně neznámá, je však univerzální, nezávislá na mřížce hostitele, a pokud by se správně určila v závislosti na tvaru funkce elektronové hustoty, může být pro daný typ atomu (nečistoty) použita ve slitinách různých kovů. A jelikož lze na každý atom ve studovaném systému nahlížet jako na nečistotu v mřížce hostitele všech ostatních atomů, můžeme pro celkovou potenciální energii doplněnou o repulzivní korekci v podobě párových interakcí napsat rovnici [\(1.66\)](#page-26-2).

Nyní tedy víme, jakým způsobem vypočítat potenciální energii atomů systému v přístupu EAM. K tomu je v prvé řadě však třeba znát tvar elektronové hustoty v místě zabudovaného atomu i. Abychom ji určili, je nutné provést další aproximace. Daw a Baskes na počátku EAM předpokládali, že je možné elektronovou hustotou s dobrou přesností vyjádřit jako sumu přes atomové elektronové hustoty všech hostících atomů, které budou funkcemi vzdálenosti od center odpovídajících atomů (tedy  $r_{ij}$ , od centra j k centru vestavěného atomu i):

$$
\rho_{h,i} = \sum_{j,j \neq i} \rho_j^a(r_{ij}).
$$
\n(1.69)

<span id="page-27-0"></span>Horní index a značí, že se jedná o elektronovou hustotu jednoho atomu a dolním indexem i říkáme, že je elektronová hustota vyhodnocena polohovým vektorem  $r_i$  zabudovaného atomu. Zabudovávací energie pak bude jednoduše pouze funkcí vzdáleností hostících atomů od zabudovaného atomu, přičemž v původní práci o EAM se dále předpokládalo, že k  $\rho_{h,i}$  přispívají pouze atomové elektronové hustoty od prvních nejbližších sousedů k atomu i (obrázek [1.7\)](#page-28-0).

<span id="page-28-0"></span>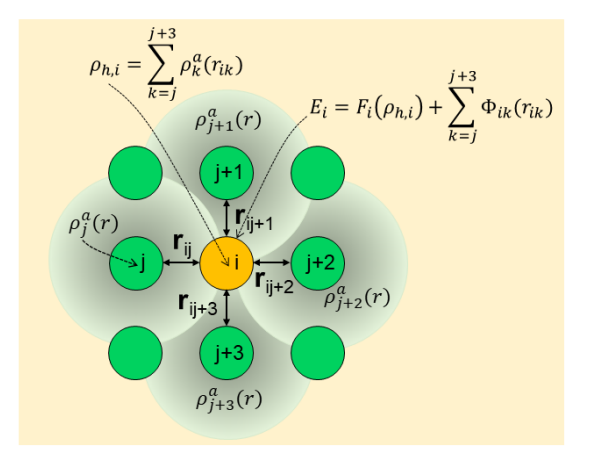

Obrázek 1.7: Ilustrativní znázornění EAM přístupu. Atom i (žlutá kulička) je zabudován do volné pozice v mřížce tvořené ostatními atomy (zelené kuličky), kde interaguje s původní elektronovou hustotou  $\rho_{h,i}$  mřížky hostitele v jeho poloze a získává proto tzv. zabudovávací potenciální energii, která je dána funkcionálem  $F_i$  závislým na elektronové hustotě  $\rho_{h,i}$ . Atom i bude také elektrostaticky interagovat s náboji jader ostatních atomů, přičemž předpokládáme, že dominantní příspěvek k této jeho potenciální energii bude dán interakcí  $\Phi_{ik}(r_{ik})$  s prvními nejbližšími sousedy (atomy  $j, j + 1, j + 2$  a  $j + 3$ ). O celkové elektronové hustotě v místě atomu i předpokládáme, že bude tvořena radiálními atomovými elektronovými hustotami $\rho_k^a(r)$ prvních nejbližších sousedů k zabudovanému atomu *i*. Celková potenciální energii zabudovaného atomu *i* pak bude rovna  $E_i$ .  $\rho_{h,i}$  je uniformní funkce, která parametricky závisí na poloze jádra i, je proto v celém prostoru ilustrativně vyznačena světle oranžovou barvou. $\rho_k^a(r)$ je radiální funkce klesající s rostoucí vzdáleností od jádra atomu k, jež je vyznačena světle zelenou proměnlivou barvou v kulovém tvaru.

Aby bylo možné použít aplikovat EAM pro výpočet potenciálních energií jednotlivých atomů, je třeba dále znát funkcionál  $F_i$  pro každý druh atomu  $_i$ , a repulzivní interakce  $\Phi_{ij}$ . Přibližné výrazy pro funkcionál zabudovávací energie a párové repulze lze odvodit z jejich formálních definic (součet všech  $F_i$  v systému je roven funkcionálu kinetické, výměnné a korelační energie) z teorie funkcionálu hustoty. M. S. Daw k tomuto podal bližší informace v [\[Daw, 1989\]](#page-89-4). Tyto funkce však dávají pouze značně přibližné materiálové vlastnosti a pro získání přesnějších hodnot je nezbytné zabudovávací energii a párové interakce empiricky nafitovat. Funkce z DFT nicméně alespoň vykazují kvalitativně správné chování: zabudovávací energie je nulová pro nulovou elektronovou hustotu, má negativní derivaci a pozitivní křivost, funkce  $\Phi_{ij}$  je pouze repulzivního charakteru. Pro potenciální párové energie se nabízelo použít Coulombickou elektrostatickou interakci s efektivními kladnými náboji dvojice atomů  $Z_i(r)$  a  $Z_j(r)$ , které monotónně klesají s rostoucí vzdáleností mezi sebou:

$$
\Phi_{ij}(r) = \frac{Z_i(r)Z_j(r)}{r}.\tag{1.70}
$$

<span id="page-28-1"></span>Daw a Baskes ve své původní práci o EAM [\[Daw a Baskes, 1984\]](#page-89-3) ukázali, že empirickým fitováním je možné získat funkcionál zabudovávací energie  $F(\rho)$  a efektivní náboje  $Z(r)$ , které dobře popisující chování čistých kovů niklu a palladia.  $F(\rho)$  i  $Z(r)$  pro daný kov fitovali kubickými spliny na experimentální hodnoty sublimační energie, mřížkových parametrů, elastických konstant, aktivační energie vzniku vakance (formační energie vakance) a rozdílu celkové energie mezi bcc a fcc fázemi. Ačkoliv tato fitování poskytla dostatečné informace o tvaru funkce  $F(\rho)$  pro výpočty řady vlastností Ni a Pd, nebylo postačující  $F(\rho)$  použít do jejich slitin. Z důvodu fitování na rovnovážné objemové vlastnosti totiž funkcionál  $F(\rho)$  poskytoval dobrou zabudovávací energii jen ve velmi malém okolí od rovnovážné hustoty  $\rho_0$  (uvědomme si, že podle dosavadní definice je  $\rho$  konstantní funkcí v prostoru. Pokud se změní vzdálenost mezi zabudovaným atomem a prvními nejbližšími sousedy, je třeba  $\rho_0$  přepočítat). Ve slitinách jsou však elektronové hustoty podstatně odlišné od rovnovážných elektronových hustot v příslušných jednoatomových kovech. Bylo proto třeba nalézt jiný

postup pro odvození funkcionálu zabudovávací energie, který by poskytl jeho přesnější hodnoty i pro větší rozsah elektronových hustot než pouze  $\rho_0$ .

#### <span id="page-29-0"></span>1.12.3 Doplněné EAM od Foilese

<span id="page-29-1"></span>S. M. Foiles [\[Foiles, 1985b\]](#page-89-5) zjistil, že je možné získat správnou závislost  $F(\rho)$  i pro hustoty podstatně vzdálené od  $\rho_0$ . Využil přitom stavovou rovnici stlačených či expandovaných kovů, u nichž se elektronová hustota může podstatně lišit od jejich rovnovážné hodnoty  $\rho_0$ . Velmi vhodnou se ukázala být tzv. Roseova univerzální funkce [\[Rose et al., 1984\]](#page-93-9), která je dobrým fitem stavové rovnice řady kovů a popisuje závislost sublimační energie na velikosti parametru r (kterým může být vzdálenost prvních nejbližších sousedů nebo mřížkový parametr) ve tvaru

$$
E^{\mu}(r) = -E_{\rm sub}(1 + a^*)e^{-a^*},\tag{1.71}
$$

$$
a^* = \left(\frac{r}{r_0} - 1\right) \left(\frac{E_{\text{sub}}}{9B_0 \Omega_0}\right)^{-\frac{1}{2}},\tag{1.72}
$$

kde  $a^*$  je veličina popisující změnu  $r$  od jeho rovnovážné hodnoty  $r_0$ ,  $E_{\text{sub}}$  je absolutní hodnota sublimační energie,  $B_0$  je rovnovážný modul objemové pružnosti a  $\Omega_0$  rovnovážný objem uvažovaného systému na jeden atom. Všechny tyto parametry jsou snadno dostupné z experimentálních měření pro daný kov. Foilesova myšlenka spočívala v přirovnání energie  $E^{\mu}(r)$  k celkové energii [\(1.66\)](#page-26-2) na jeden atom v EAM, tedy  $E_i = E^{\mu}(r)$ . Poté by (za předpokladu znalosti párové interakce  $\Phi_{ij}$  a atomových elektronových hustot  $\rho^a(r)$ ) bylo možné vyjádřit zabudovávací energii  $F_i(\rho_{h,i})$ . V závislosti na r by byla potenciální energie určená z [\(1.71\)](#page-29-1) a zároveň by se s r měnila hodnota  $\rho^{a}(r)$  a tedy i  $\rho_{h,i}$ . Tím bychom pokryli funkcionál  $F_i(\rho_{h,i})$  pro větší škálu elektronových hustot podstatněji vzdálených od rovnovážné  $\rho_0$ . Problém nalezení funkcionálu  $F(\rho)$  se tak přesunul na dobré určení atomových hustot a párových interakcí.

Foiles, stejně jako Daw a Baskes, předpokládal, že párová interakce bude mít repulzivní charakter ve tvaru Jukawowa potenciálu [\(1.70\)](#page-28-1) (tlumený Coulombický potenciál, [\[Yukawa, 1935\]](#page-94-5)), ale efektivnímu náboji  $Z(r)$  dal tvar

$$
Z(r) = Z_0 e^{-\alpha r},\tag{1.73}
$$

kde  $Z_0$  je počet vnějších elektronů (například u Ni je to 10) a  $\alpha$  je parametr definující tuto interakci. V pozdější spolupráci s Baskesem a Dawem [\[Foiles et al., 1986\]](#page-90-0) byla pro  $Z(r)$  použita funkce se třemi parametry párové interakce,  $\alpha$ ,  $\beta$  a  $\nu$ :

$$
Z(r) = Z_0(1 + \beta r^{\nu})e^{-\alpha r}.
$$
\n(1.74)

K výpočtu atomové elektronové hustoty Foiles vycházel z elektronové hustoty volného atomu spočítané Hartreeho-Fockovou metodou [\[Clementi a Roetti, 1974\]](#page-89-6), a použil vztah (pro Ni a Cu kovy):

$$
\rho^a(r) = N_s \rho_s(r) + N_d \rho_d(r). \tag{1.75}
$$

 $N_s$  a  $N_d$  jsou počty elektronů z vnější slupky s a d,  $\rho_s(r)$  a  $\rho_d(r)$  jsou elektronové hustoty spojené s vlnovými funkcemi s a d (elektronová hustota je integrálem vlnové funkce přes všechny polohové vektory elektronů až na jeden). Celkový počet  $N_s + N_d$  je konstantní (pro Ni je to 10), a atomová elektronová hustota proto závisí pouze na jednom parametru,  $N_s$ . Celkem tedy s nejjednodušším tvarem pro  $Z(r)$  máme čtyři parametry s fyzikálním významem  $(E_{sub}, a_0, B, Z_0)$  a dva fitovací parametry  $(\alpha, N_s)$ . Všechny pak společně určují párový potenciál, atomovou elektronovou hustotu a zabudovávací energii pro obecný monoatomární kov. Foiles svůj přístup k EAM rozšířil a aplikoval také na tekuté přechodové kovy. [\[Foiles, 1985a\]](#page-89-7) Ve vzájemné spolupráci Foiles, Daw a Baskes

z EAM přístupu celkem odvodili potřebné funkce pro monoatomární kovy Cu, Ag, Au, Ni, Al, Pd, Pt a jejich binární slitiny. [\[Foiles et al., 1986\]](#page-90-0)

#### <span id="page-30-0"></span>1.12.4 Analytický tvar zabudovávací funkce

Můžeme si názorně ukázat, jak získat analytický tvar zabudovávací energie pro fcc kovy. Zmíníme zde pouze finální tvary elektronové hustoty hostitele od prvních nejbližších sousedů k vestavěnému atomu, repulzivního párového potenciálu a výsledného zabudovávacího funkcionálu závislého na elektronové hustotě. Jelikož uvažujeme jen první nejbližší sousedy, které jsou od zabudovaného atomu stejně daleko, můžeme vzdálenost  $r_{ij}$  mezi zabudovaným atomem i a sousedním atomem j označit jako  $r_1$ . Máme:

$$
\rho^{a}(r_{1}) = \rho_{0}^{a} \exp\left[-\beta \left(\frac{r_{1}}{r_{0}} - 1\right)\right],\tag{1.76}
$$

$$
\Phi(r_1) = \Phi_0 \exp\left[-\gamma \left(\frac{r_1}{r_0} - 1\right)\right],\tag{1.77}
$$

kde $\beta$ je parametr atomové elektronové hustoty, $\rho_0^a$ atomová hustota v rovnovážné struktuře, $\Phi(r)$ dvoučásticový repulzivní potenciál s parametry  $\Phi_0$  a  $\gamma$ .  $r_0$  je vzdálenost mezi prvními nejbližšími sousedy v rovnovážné struktuře. Rovnice výše platí pro  $r_1 < r_{cut}$ , kde  $r_{cut}$  je zvolená hraniční vzdálenost, za níž se uvažují nulové hodnoty těchto funkcí. Zabudovávací energie pak bude mít tvar (s využitím energie  $E^{\mu}(r_1)$  ze stavové rovnice)

$$
F(\rho_h) = -E_{\rm sub} \left[ 1 - \frac{1}{\beta} 3 \sqrt{\frac{\Omega_e B_e}{E_{\rm sub}}} ln \left( \frac{\rho_h}{\rho_{h,e}} \right) \right] \left( \frac{\rho_h}{\rho_{h,e}} \right)^{\frac{\alpha}{\beta}} - 6 \Phi_e \left( \frac{\rho_h}{\rho_{h,e}} \right)^{\frac{\gamma}{\beta}}, \tag{1.78}
$$

$$
\rho_h(r_1) = 12\rho^a(r_1),\tag{1.79}
$$

Máme tak vše potřebné, abychom dokázali spočítat výslednou potenciální energii jak jednoho atomu, tak i celého systému. Odvozené vztahy pro elastické konstanty a jejich aplikaci na fitování parametrů ve výše zmíněných rovnicích lze pro fcc kovy nalézt v [\[Johnson, 1988\]](#page-90-1) a pro hcp kovy v [\[Oh a Johnson, 1988\]](#page-92-5).

### <span id="page-30-1"></span>1.13 Modifikovaná metoda zabudovaných atomů - MEAM

Zanedlouho se ukázalo, že původní EAM má jednu velkou nevýhodu. Neobsahovalo totiž žádný člen, který by charakterizoval možnou závislost vazeb na směru v prostoru. Například pro kovalentní vazbu bývá energeticky výhodnější, když je orientována mezi atomy v jistém směru. EAM tak neposkytovalo dobré výsledky u látek, v nichž se kromě kovové vazby vyskytovala ještě vazba směrová. Řešení tohoto problému se nabízelo v úpravě závislosti celkové elektronové hustoty mřížky hostitele, do níž by bylo možné jistým způsobem směrovou závislost vazby dodat. Původně byla elektronová hustota [\(1.69\)](#page-27-0) rovna součtu atomových elektronových hustot, které jsou (a je to tak i výhodné) uvažovány jako sféricky symetrické. První úpravu navrhl Baskes, kterou aplikoval na diamantovou strukturu křemíku [\[Baskes, 1987\]](#page-88-4) přidáním členu, jenž závisí na vazebním úhlu  $\theta_{ijk}$ mezi třemi atomy  $j, i$  a  $k$  (jedná se o úhel náklonu mezi dvěma vazbami):

$$
\rho_{h,i} = \sum_{j,j \neq i} \rho_j^a(r_{ij}) - \alpha \sum_{j,k,j,k \neq i} [1 - 3\cos^2(\theta_{jik})\rho_j^a(r_{ij})\rho_j^a(r_{ik})],
$$
\n(1.80)

kde  $\alpha$  je fitovací parametr. Atomová elektronová hustota  $\rho^a(r)$  křemíku z Hartreeho-Fockovy metody pro volný atom zde však neposkytovala dobré výsledky a Baskes proto použil funkci ve tvaru

$$
\rho_j^a(r) = \left(\frac{r}{r_1}\right)^4 e^{-\alpha(r-r_1)},\tag{1.81}
$$

kde  $\alpha$  je stejný fitovací parametr jako výše a  $r_1$  je vzdálenost mezi prvními nejbližšími sousedy. Kromě této směrové úpravy ve stejném článku Baskes ukázal, že existuje vhodný a oprávněný tvar funkcionálu zabudovávací energie:

$$
F(\rho_h) = AE_0 \frac{\rho_h}{\rho_{h_0}} \ln \frac{\rho_h}{\rho_{h_0}},\tag{1.82}
$$

kde $A$ je fitovací parametr,  $E_0$ je celková volná energie a  $\rho_{h_0}$ celková elektronová hustota v rovnovážném stavu systému. Tento funkcionál se používal (a stále používá) i v dalších úpravách EAM. Aplikování takto modifikovaného EAM přístupu na diamant křemíku reprodukovalo téměř přesně (s chybou menší než desetina procenta) mřížkový parametr rovnovážné struktury, modul objemové pružnosti, sublimační energii. U elastických konstant byla chyba mírně horší (do 5 %). O něco později Baskes ve spolupráci s dalšími autory [\[Baskes et al., 1989\]](#page-88-5) ukázal, že přidání směrové závislosti do elektronové hustoty správně reprodukuje vlastnosti také diamantové struktury germania. Zde použili ve tvaru celkové elektronové hustoty mírnou modifikaci směrové závislosti:

$$
\rho_{h,i} = \sum_{j,j \neq i} \rho_j^a(r_{ij}) + \sum_{j,k,j,k \neq i} [a_{1,j}a_{1,k}\cos(\theta_{ijk}) - a_{2,j}a_{2,k}(1 - 3\cos^2(\theta_{jik})\rho_j^a(r_{ij})\rho_j^a(r_{ik})], \quad (1.83)
$$

kde  $a_{1(2),j}$  jsou fitovací konstanty. Předchozí zmíněné úpravy byly však jen prvními krůčky, které vedly k finálním výrazům pro celkovou elektronovou hustotu. Název pro zmíněnou modifikaci EAM se ustálil jako modifikovaná metoda zabudovaných atomů (z angl. modified embedded-atom method - MEAM). Jelikož se v této první větší úpravě EAM předpokládá, že k celkové elektronové hustotě v místě zabudovaného atomu i přispívají pouze první nejbližší sousedé, a stejně tak je brán příspěvek od párových interakcí, doplňuje se někdy název MEAM předponou 1NN (z angl. first nearest-neighbours), a označení 1NN-MEAM můžeme přeložit jako modifikovaná metoda zabudovaných atomů s prvními nejbližšími sousedy. Celý popis této metody a její aplikace na 26 jednoatomových látek (10 fcc, 10 bcc, tři diamantové struktury a 3 plynné materiály) byl souhrnně vydán v [\[Baskes, 1992\]](#page-88-6). Níže sepíšeme souhrn základních rovnic, které se v metodě MEAM používají dodnes.

#### <span id="page-31-0"></span>1.13.1 (1NN-)MEAM potenciál

<span id="page-31-2"></span>Pro celkovou potenciální energii jednoho atomu i ve studovaném systému z EAM přístupu přibližně platí:

$$
E_{\text{tot}}^i = F_i(\bar{\rho}_{h,i}) + \frac{1}{2} \sum_{j,j \neq i} \Phi(r_{ij}).
$$
\n(1.84)

<span id="page-31-1"></span>Abychom mohli spočítat potenciální energii jednotlivých atomů a celého systému, potřebujeme k tomu znát funkcionál zabudovávací energie  $F_i(\bar{\rho}_{h,i})$  pro každý druh atomu, celkovou uniformní elektronovou hustotu  $\bar{\rho}_{h,i}$  v pozici atomu *i* a párové interakce  $\Phi(r_{ij})$  mezi atomy *i* a *j*. O funkcionálu  $F_i$  víme, že ho můžeme vyjádřit ve tvaru:

$$
F(\rho \bar{h}, i) = AE_0 \frac{\bar{\rho}_{h,i}}{\bar{\rho}_{h_0}} \ln \frac{\bar{\rho}_{h,i}}{\bar{\rho}_{h_0}},
$$
\n(1.85)

kde  $\bar{\rho}_{h_0}$  je elektronová hustota v rovnovážné struktuře. Celková elektronová hustota mřížky hostitele  $\bar \rho_{h,i}$ je tvořena kombinací čtyř částí: ze sféricky symetrické části $\rho_i^0$ složené z elektronových hustot atomů, a ze směrově (úhlově) závislých částí $\rho^1_i,\,\rho^2_i$  a  $\rho^3_i;$ 

$$
\left[\rho_i^0(\vec{r_i})\right]^2 = \left[\sum_{j \neq i} \rho_j^{a(0)}(r_{ij})\right]^2,
$$
\n(1.86)

$$
\left[\rho_i^1(\vec{r_i})\right]^2 = \sum_{\alpha} \left[\sum_{j \neq i} \frac{r_{ij}^{\alpha}}{r_{ij}} \rho_j^{a(1)}(r_{ij})\right]^2, \qquad (1.87)
$$

$$
\left[\rho_i^2(\vec{r_i})\right]^2 = \sum_{\alpha,\beta} \left[\sum_{j\neq i} \frac{r_{ij}^{\alpha} r_{ij}^{\beta}}{r_{ij}^2} \rho_j^{a(2)}(r_{ij})\right]^2 - \frac{1}{3} \left[\sum_{j\neq i} \rho_j^{a(2)}(r_{ij})\right]^2, \tag{1.88}
$$

$$
\left[\rho_i^3(\vec{r}_i)\right]^2 = \sum_{\alpha,\beta,\gamma} \left[ \sum_{j \neq i} \frac{r_{ij}^{\alpha} r_{ij}^{\beta} r_{ij}^{\gamma}}{r_{ij}^3} \rho_j^{a(3)}(r_{ij}) \right]^2 - \frac{3}{5} \sum_{\alpha} \left[ \sum_{j \neq i} \frac{r_{ij}^{\alpha}}{r_{ij}} \rho_j^{a(3)}(r_{ij}) \right]^2.
$$
 (1.89)

<span id="page-32-0"></span> $\alpha$  je souřadnice x, y a z vektoru vzdálenosti  $\vec{r}_{ij}$  mezi atomem i a j. Horní index v závorce u atomových hustot značí, že jejich konkrétní tvar může být v těchto jednotlivých čtyřech částech odlišný. Lze dokázat, že rovnice pro  $\rho^1_i$  a  $\rho^2_i$  je možné ekvivalentně upravit tak, aby obsahovaly tříčásticovou kosinovou závislost na úhlu náklonu $\theta_{jik}$  [\[Baskes et al., 1989\]](#page-88-5) Člen $\rho^3_i$ byl do elektronové hustoty přidán až později v [\[Baskes, 1999\]](#page-88-7) jako vhodný analytický požadavek, aby funkce celkové elektronová hustota byla ortogonální. Existuje pak řada způsobů, jak nakombinovat výše zmíněné čtyři částečné elektronové hustoty do jedné, celkové hustoty, která je argumentem funkcionálu zabudovávací energie [\(1.85\)](#page-31-1). Jelikož se jedná o uniformní hustotu v prostoru (konstantní funkci, která parametricky závisí na vzdálenosti nejbližších sousedů od zabudovávaného atomu), navrhl Baskes více možných variant [\[Baskes, 1997\]](#page-88-8), z nichž se nejčastěji používá:

$$
\rho_{h,i}^- = \rho_i^0 G(\Gamma),\tag{1.90}
$$

$$
G(\Gamma) = \frac{2}{1 + e^{-\Gamma}},
$$
\n(1.91)

$$
\Gamma = \sum_{k=1}^{3} t_i^k \left[ \frac{\rho_i^k}{\rho_i^0} \right]^2.
$$
\n(1.92)

 $t_{i}^{k}$ jsou váhové fitovací faktory. Atomová elektronová hustota se uvažuje ve tvaru

$$
\rho^{a(h)}(r) = \exp(-\beta^h(\frac{r}{r_0} - 1)).\tag{1.93}
$$

Zde vystupují další 4 fitovací parametry  $\beta^h$ , jelikož index h nabývá celočíselných hodnot od 0 do 3.

Jednotlivé příspěvky do celkové elektronové hustoty závisí na vzdálenostech mezi atomy v mřížce hostitele a zabudovaným atomem. Hodnota elektronové hustoty tedy bude záviset na tom, do jaké vzdálenosti od zabudovaného atomu budeme příspěvky od ostatních atomů v mřížce uvažovat. Obvykle se berou první a druzí nejbližší sousedé, tomu se však budeme věnovat podrobněji dále. Nicméně formální podoba výrazů pro částečné elektronové hustoty se s touto závislostí nijak nemění.

V rovnici [\(1.85\)](#page-31-1) jsme dali funkcionálu zabudovávací energie specifickou formu, kterou vypočteme po určení celkové elektronové hustoty [\(1.90\)](#page-32-0). Mějme na paměti, že se jedná konstantní funkci v uvažovaném prostoru (jinak řečeno o uniformní funkci), která je pouze parametricky závislá na počáteční vzdálenosti nejbližších sousedů k zabudovanému atomu. Při změně této hodnoty se proto změní i celková (uniformní) elektronová hustota a tím i zabudovávací energie. Potenciální energii na levé straně [\(1.84\)](#page-31-2) přirovnáme ke známé hodnotě energie z Roseovy stavové rovnice:

$$
E_{\text{tot}}^{i}(r) = E^{\mu}(r) = -E_{\text{sub}}(1 + a^{*} + da^{*3})e^{-a^{*}}, \qquad (1.94)
$$

$$
a^* = \alpha(\frac{r}{r_0} - 1),\tag{1.95}
$$

$$
\alpha = \left(\frac{9B\Omega_0}{E_{\text{sub}}}\right)^{\frac{1}{2}},\tag{1.96}
$$

kde parametry  $E_{\text{sub}}$ ,  $r_0$ , B a  $\Omega_0$  jsou sublimační energie (případně celková volná energie), vzdálenost nejbližších sousedů v rovnovážné struktuře, rovnovážný modul objemové pružnosti a objem rovnovážné struktury na jeden atom. Jejich hodnoty je možné také fitovat nebo je převzít přímo z experimentálních dat či DFT simulací. V [\(1.84\)](#page-31-2) známe tedy celkovou energii, zabudovávací energii v závislosti na známé elektronové hustotě, a jedinou neznámou zůstává párová interakce, kterou si vyjádříme. Budeme-li uvažovat (stejně jako Baskes v první modifikaci EAM) pouze interakce zabudovaného atomu i s prvními nejbližšími sousedy, jejichž počet označíme jako  $Z_1$ , dostaneme pro párovou interakci vztah:

$$
\Phi(r) = \frac{2}{Z_1} \left[ E^{\mu}(r) - F(\bar{\rho_h}(r)) \right]. \tag{1.97}
$$

Máme tak již určené vše potřebné pro to, abychom mohli spočítat jak potenciální energie jednotlivých atomů, tak i potenciální energie celého systému.

Doposud jsme uvažovali pouze monoatomární systémy. Nicméně pokud bychom chtěli počítat například fcc slitinu dvou jednoatomových kovů A a B, změní se pouze to, že je třeba doplnit vztah pro párovou interakci mezi rozdílnými druhy atomů A a B. Tu opět vyjádříme z energie  $E^{\mu}(r)$  stavové rovnice s parametry binárního systému AB. Každý atom A a B má svůj vlastní zabudovávací funkcionál energie s vlastní uniformní hustotou (o níž předpokládáme, že bude stejná i v systému AB)  $F_A(\rho_{h,A})$  a  $F_B(\rho_{h,B})$ , který je určen z monoatomárního kovu, a stejně tak jsou určené i párové interakce Φ<sub>AA</sub> a Φ<sub>BB</sub>. Energie na jeden atom v systému AB (polovina energie náleží atomu A a polovina atomu B) pak bude

$$
E_{\rm AB}^{\mu}(r) = \frac{1}{2} \left[ F_{\rm A}(\bar{\rho}_{h,A}) + F_{\rm B}(\bar{\rho}_{h,B}) + \Phi_{\rm AB}(r) \right]. \tag{1.98}
$$

Jelikož uvažujeme pouze první nejbližší sousedy, vystupuje zde párová interakce jen mezi atomy A a B, kterou z této rovnice vyjádříme. Baskes také aplikoval potenciálové pole MEAM na hcp monoatomární kovy [\[Baskes a Johnson, 1994\]](#page-88-9). Pro určení fitovacích parametrů lze nalézt odvozené analytické výrazy modulu objemové pružnosti, formační energie vakancí a rozdílu energie mezi odlišnými strukturami v [\[Baskes, 1992\]](#page-88-6).

#### <span id="page-33-0"></span>1.13.2 Zastiňující funkce

Aby bylo při počítačové implementaci dosaženo interakcí pouze mezi prvními nejbližšími sousedy, je třeba definovat jistou proceduru, která bude určovat, jaké atomy jimi jsou a jaké již ne. Jelikož se tento proces prolíná do matematických vztahů v potenciální energii, je nutné zajistit, aby s jeho uvažováním byla potenciální energie a její první dvě derivace (ty jsou potřeba například

pro elastické konstanty nebo fonony) spojité funkce. K tomuto se nejčastěji využívá metoda, při níž jsou všechny funkce, jež jsou závislé na vzdálenostech mezi atomy, donuceny spojitě klesat do nulové hodnoty při překročení jisté předdefinované hraniční (z angl. cut-off ) vzdálenosti. Toho se obvykle dosahuje buď vynásobením jistou hraniční hladkou funkcí, jejíž hodnota s rostoucí vzdáleností přechází z jedné do nuly, nebo použitím funkce, která definuje stínění (z angl. screening) mezi dvěma atomy i a j způsobené případnými ostatními atomy v systému, jež mohou tlumit jejich interakci. Efekt stínění tedy zároveň vysvětluje fyzikální podstatu tlumení interakcí mezi vzdálenějšími atomy. Baskes použil tuto druhou možnost tak, aby zcela zastiňovala interakce zabudovaného atomu s ostatními atomy, které nejsou jeho prvními nejbližšími sousedy. Původní definice [\[Baskes a Johnson, 1994\]](#page-88-9) zastiňující funkce (z angl. screening function) obsahovala diskontinuitu, která způsobovala vznik nekonečných energií, proto později Baskes navrhl její vylepšený tvar [\[Baskes, 1997\]](#page-88-8), jenž se ukázal být vhodný a používá se dodnes. Nyní vysvětlíme, na jakém principu je založen tvar zastiňující funkce od Baskese.

Mnohočásticovou zastiňující funkci  $S_{ij}$  zavádíme tak, aby kvantifikovala zastínění mezi atomy i a j vlivem všech ostatních částic v systému. Tyto zastiňující funkce pak vkládáme do částečných elektronových hustot a párových interakcí, abychom uvážili pouze vliv definovaných nejbližších sousedů, například:

$$
\rho_i^0(\vec{r}_i) = \sum_{j \neq i} S_{ij} \rho_j^a(r_{ij}),
$$
\n(1.99)

$$
\Phi_i = \sum_{j,j \neq i} S_{ij} \Phi_{ij}.
$$
\n(1.100)

<span id="page-34-0"></span>Bude tedy platit, že  $S_{ij} = 1$ , pokud interakce mezi atomy i a j není zastíněna žádným okolním atomem, a  $S_{ij} = 0$ , pokud je zastíněna zcela. Jelikož  $S_{ij}$  závisí na všech ostatních atomech v systému  $k$ , definujeme:

$$
S_{ij} = \prod_{k,k \neq i,j} S_{ijk}.
$$
\n(1.101)

Zastiňující faktor interakce mezi atomy i a j,  $S_{ijk}$ , od jistého atomu k v celkovém produktu [\(1.101\)](#page-34-0) je odvozen z jednoduché geometrické konstrukce. Uvažujme vybrané atomy  $i, j$  a k, které spojíme elipsou tak, že její hlavní poloosa bude ležet na vektoru vzdálenosti mezi atomy i a j (viz obrázek [1.8\)](#page-35-0). Rovnice elipsy pak bude mít tvar

$$
\frac{x^2}{\left(\frac{r_{ij}}{2}\right)^2} + \frac{y^2}{B^2} = 1,\tag{1.102}
$$

z níž po úpravě dostaneme rovnici:

$$
x^{2} + \frac{y^{2}}{C_{\min}} = \left(\frac{r_{ij}}{2}\right)^{2}.
$$
 (1.103)

<span id="page-35-0"></span>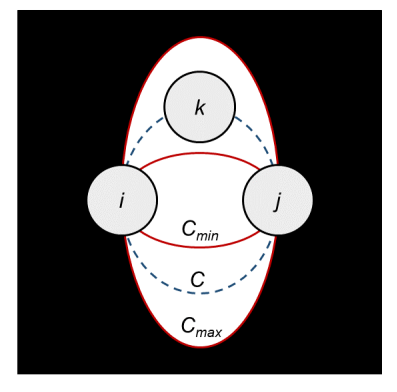

Obrázek 1.8: Geometrická konstrukce zastiňujícího faktoru  $S_{ijk}$ . Veškeré atomy k, jejichž parametr  $C$ elipsoidní spojnice s atomy  $i$ a j má hodnotu  $C$ větší než $C_{\rm max},$ nezastiňují vůbec interakci mezi i a j a mají proto  $S_{ijk} = 1$ . Atomy k, jímž odpovídá elipsa s C menším než  $C_{\min}$ , zastiňují interakci zcela a  $S_{ijk} = 0$ . Zbývající atomy k s C mezi  $C_{\text{min}}$  a  $C_{\text{max}}$  zastiňují interakci atomů i a j pouze částečně.

Parametr elipsy  $C_{\text{min}}$  je volbou (bude taktéž určovat vedlejší poloosu), která bude udávat stínění atomu  $k$ na interakci mezi atomy  $i$ a  $j.$  Spojíme-li nyní elipsou atomy  $i,\,j$ a libovolný  $k$  (hlavní poloosa opět leží na vektoru  $\vec{r}_{ij}$ , bude tato elipsa charakterizována hodnotou parametru C, která je dána jako:

$$
C = \frac{2(X_{ik} + X_{kj}) + (X_{ik} - X_{kj})^2 - 1}{1 - (X_{ik} - X_{kj})^2},
$$
\n(1.104)

$$
X_{ik} = \left(\frac{r_{ik}}{r_{ij}}\right)^2,\tag{1.105}
$$

$$
X_{jk} = \left(\frac{r_{jk}}{r_{ij}}\right)^2.
$$
\n(1.106)

Zastiňující faktor ${\cal S}_{ijk}$ je pak definován funkcí $f_c$ závislou na $C\!$ 

$$
S_{ijk} = f_c \left( \frac{C - C_{min}}{C - C_{max}} \right),\tag{1.107}
$$

kde  $C_{min}$ a $C_{max}$ jsou parametry, jež definují minimální a maximální zastiňující rozsah mezi atomy  $i$ a $j,$  přičemž $f_{c}$ má tvar

$$
f_c(x) = 1 \t x \ge 1,
$$
  
\n
$$
[1 - (1 - x)^4]^2 \t 0 < x < 1,
$$
  
\n
$$
f_c(x) = 0 \t x \le 0.
$$
  
\n(1.108)

Pokud bude atom $k$ od atomů  $i$ a j tak dostatečně daleko, že pro něj bude  $C$  >  $C_{\rm max},$  pak jeho příspěvek  $S_{ijk}$  k zastiňující funkci  $S_{ij}$  bude roven jedné a daný atom k vůbec nezastiňuje interakci mezi atomy i a j. Pokud však bude atom k ležet na elipse, která má C menší než elipsa s  $C_{\text{min}}$ , pak bude zcela zastiňovat párovou interakci těchto atomů,  $S_{ijk}$  bude rovné nule a tedy i zastiňující funkce  $S_{ij}$ , jelikož se jedná o produkt složený z  $S_{ijk}$  všech atomů k. Pokud se hodnota
$C$ nachází v intervalu $(C_{\min}, C_{\max})$ ,  $(C_{\max} > C_{\min})$ bude párová interakce mezi $i$ a  $j$ částečně tlumená atomem k. Hodnoty $C_{\rm max}$  a  $C_{\rm min}$ tedy ovlivňují, do jakých vzdáleností se budou uvažovat párové interakce vybraného atomu s ostatními atomy. Pokud chceme uvažovat pouze interakce mezi prvními nejbližšími sousedy v fcc struktuře, Baskes ukázal, že lze brát hodnoty  $C_{\text{min}} = 2.0$ a  $C_{\text{max}} = 2.8.$  [\[Baskes, 1997\]](#page-88-0)

Zastiňující funkci ještě obvykle doplňuje radiální hraniční funkce  $f_c\left(\frac{r_c-r}{\delta r}\right)$ , kde  $r_c$  je hraniční vzdálenost a  $\delta r$  je tzv. hraniční oblast, která definuje, jak rychle se funkce  $f_c$  mění. v Původní práci [\[Baskes, 1997\]](#page-88-0) položili hodnotu hraniční vzdálenosti  $r_c = 4$  Å a  $\delta r = 0,1$  Å. Hraniční vzdálenost je zvolena dostatečně velká, aby dominoval příspěvek od mnohočásticové zastiňující funkce. Pro ušetření časové náročnosti výpočtů je však vhodné hraniční funkci zavést.

#### 1.13.3 2NN-MEAM

(1NN-)MEAM byl úspěšně aplikován na řadu plynných prvků a fcc, bcc, hcp či diamantových struktur. Autoři [\[Mae et al., 2002\]](#page-92-0) však poukázali na strukturní nestabilitu sedmi z osmnácti hcp kovů publikovaných v [\[Baskes a Johnson, 1994\]](#page-88-1). Při výpočtech MD s konečnými teplotami těchto 7 prvků přecházelo do jiné struktury, než byla jejich stabilní hcp. Podobná strukturní nestabilita byla zjištěna ještě o 2 roky dříve pro bcc materiály, kde tento problém zároveň adresovali Lee a Baskes [\[Lee a Baskes, 2000\]](#page-91-0). V předchozím textu byl MEAM formulován tak, že se uvažovaly párové interakce pouze mezi prvními nejbližšími sousedy, což bylo provedeno použitím silné zastiňující funkce. U bcc látek je ale vzdálenost druhých nejbližších sousedů větší než vzdálenost prvních sousedů o pouhých 15 %. Zanedbání interakcí s druhými nejbližšími sousedy by tak mohlo způsobovat nesprávné strukturní změny a další případné chybné výsledky. V [\[Lee et al., 2001\]](#page-91-1) bylo opravdu dokázáno, že započítání interakcí i od druhých nejbližších sousedů opravuje výše zmíněné chyby. Nově modifikovaná metoda MEAM [\[Lee a Baskes, 2000\]](#page-91-0) byla proto nazvána modifikovanou metodou zabudovaných atomů s druhými nejbližších sousedy (2NN-MEAM, z angl. second nearestneighbor MEAM). 2NN-MEAM se tedy od (1NN-)MEAM liší v sumacích částečných elektronových hustot [\(1.86\)](#page-32-0) - [\(1.89\)](#page-32-1), které se provádí až do druhých nejbližších sousedů od zabudovaného atomu, a v rozšíření působnosti repulzivních interakcí na zabudovaný atom i také do jeho druhých nejbližších sousedů. Pro potenciální energii jednoho atomu proto nyní píšeme:

$$
E^{\mu}(r) = F(\bar{\rho}_{h,i}) + \frac{Z_1}{2}\Phi(r) + \frac{Z_2S}{2}\Phi(ar), \qquad (1.109)
$$

kde  $Z_1$  je počet prvních nejbližších sousedů k atomu i,  $Z_2$  počet druhých nejbližších sousedů k atomu i, S je zastiňující funkce (uvažujeme monoatomární systém, proto zde není třeba žádný index) a a je poměr vzdáleností mezi prvním a druhým nejbližším sousedem. Abychom nyní získali závislost párové interakce  $\Phi(r)$ , přepíšeme rovnici výše na

$$
E^{\mu}(r) = F(\rho \bar{h}_{,i}) + \frac{Z_1}{2}\phi(r), \qquad (1.110)
$$

kde  $\phi(r)$  je nový potenciál ve tvaru

$$
\phi(r) = \Phi(r) + \frac{Z_2 S}{Z_1} \Phi(ar).
$$
\n(1.111)

 $\phi(r)$  můžeme snadno spočítat stejným postupem jako v MEAM přístupu a pro  $\Phi(r)$  pak iterativní metodou získáme vztah:

$$
\Phi(r) = \phi(r) + \sum_{n=1}^{\infty} (-1)^n \frac{Z_2 S}{Z_1} \phi(a^n r).
$$
\n(1.112)

Úpravou parametrů  $C_{\text{min}}$  a  $C_{\text{max}}$  zajistíme, aby byl uvažován vliv i druhých nejbližších sousedů.

### 1.13.4 2NN-MEAM binárního systému Ti-N

Nyní ukážeme příklad konkrétních parametrů 2NN-MEAM potenciálu pro náš simulovaný systém Ti-N, jejichž vhodné hodnoty byly poprvé hledány hledány v [\[Kim a Lee, 2008\]](#page-91-2). Pro celkovou energii na jeden atom zde máme (jedna polovina energie pochází od atomu Ti a druhá polovina od atomu N):

$$
E_{\text{TiN}}^{\mu}(r) = \frac{1}{2} \left[ F_{\text{Ti}}(\bar{\rho}_{h,\text{Ti}}) + F_{\text{N}}(\bar{\rho}_{h,\text{N}}) + Z_1 \Phi_{\text{TiN}}(r) \right] + \frac{Z_2}{2} \left[ S_{\text{Ti}} \Phi_{\text{TiTi}}(a \cdot r) + S_{\text{NN}} \Phi_{\text{NN}}(a \cdot r) \right] \tag{1.113}
$$

kde  $Z_1$  je počet prvních a  $Z_2$  počet druhých nejbližších sousedů,  $a$  je poměr jejich vzdáleností v referenční struktuře. Zvolená referenční struktura TiN je typu NaCl, kde  $Z_1 = 6$  a  $Z_2 = 12$ . Parametry definující  $F_{\text{Ti}},\ \rho_{h,\text{Ti}},\ S_{\text{Ti}}$  a  $\Phi_{\text{TiTi}}$  (resp.  $E^\mu_{\text{Ti}}$ ) byly převzaty z dřívějšího článku pro hcp strukturu titanu [\[Kim et al., 2006\]](#page-91-3). Vhodné parametry pro dusík v ostatních členech (nahradíme index Ti za N) byly hledány na dvouatomovou molekulu  $N_2$  již v původní (1-NN)-MEAM metodě a byly proto převzaty z [\[Baskes, 1992\]](#page-88-2). Nyní se stručně zmíníme o tom, jakým způsobem a na jaké vlastnosti byly hledány parametry pro hcp titan. Nejprve však učiňme jednu poznámku. Do stavové rovnice  $E^{\mu}(r)$ se obecně doplňuje ještě člen  $da^{*3}$ , přičemž  $d$  je modelový parametr. Ten by bylo třeba určit první, nicméně jeho optimální hodnota byla v [\[Kim et al., 2006\]](#page-91-3) zjištěna jako nulová, v této práci jej proto neuvažujeme. Celkem tedy máme 13 parametrů:  $(E_c, r_0, B, \beta^{(0)}, \beta^{(1)}, \beta^{(2)}, \beta^{(3)}, t^1, t^2, t^3, C_{\min}, C_{\max}).$ Z nich první tři reprezentují kohezní energii, vzdálenost mezi prvními nejbližšími sousedy a modul objemové pružnosti referenční struktury. V tomto případě byla zvolena reálná referenční struktura, čímž se tyto parametry stávají materiálovými vlastnostmi a bylo proto možné použít přímo jejich experimentální hodnoty. Tím se tedy počet modelových parametrů zredukoval na zbývajících 10, jež byly fitovány na elastické konstanty, rozdíl celkové energie mezi hcp a bcc čí fcc fází titanu, vrstevnatou chybu, energie krystalografických povrchů a na energii vzniku vakance. Postup byl následující:

<span id="page-37-0"></span>Tabulka 1.1: Parametry 2NN-MEAM potenciálu pro hcp Ti a molekulu  $N_2$ . Modul objemové pružnosti není pro plynné fáze definován, jeho hodnota je proto u N nahrazena hodnotou α.

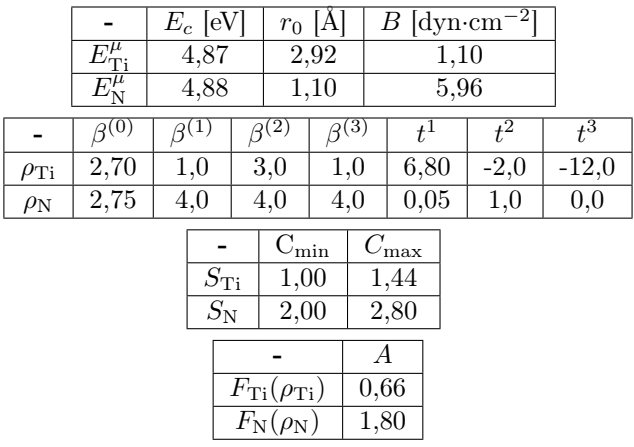

 $C_{\text{max}}$  byla nastavena fixní hodnota  $(C_{\text{max}} = 2,80)$  a při optimalizaci byla zvolena počáteční hodnota též pro Cmin, která po nalezení zbývajících 8 parametrů byla změněna o jistý krok, přičemž proběhla stejná optimalizace, dokud nebylo dosaženo nejlepšího zreprodukování fitovaných vlastností s daným Cmin. Obecně může mít vícero parametrů vliv na různé vlastnosti, nelze proto vztahovat jeden parametr jen k jedné. Nicméně vliv některých parametrů na některé vlastnosti je dominantní. V každém kroku s jistým  $C_{\rm min}$  byly nejprve fitovány A a  $\beta^{(0)}$  na elastické konstanty a na energetický rozdíl mezi fázemi hcp, bcc a fcc. Poté byly přizpůsobovány hodnoty  $\beta^{(1)}$ ,  $\beta^{(2)}$ a  $\beta^{(3)}$ , aby se dosáhlo ještě lepší shody elastických konstant. Nakonec se určily parametry  $t^1$ ,  $t^2$ a  $t^3$  na povrchové energie, energii vzniku vakance, také na energetický rozdíl mezi odlišnými fázemi a na vrstevnatou chybu.

| $\rho_0$                    | $E_c$ [eV]                  | $r_0$ [A]  |      | $B \left[\text{dyn}\cdot\text{cm}^{-2}\right]$ |
|-----------------------------|-----------------------------|------------|------|------------------------------------------------|
| $\rho_0^N/\rho_0^{Ti} = 18$ | 3,135                       | 2,121      | 3,20 |                                                |
|                             | $C_{\text{min}}$ (Ti-N-Ti)  |            | 0,16 |                                                |
|                             | $C_{\text{max}}$ (Ti-N-Ti)  |            | 2,80 |                                                |
|                             | $C_{\min}$ (N-Ti-N)         |            | 0,09 |                                                |
|                             | $C_{\text{max}}$ (N-Ti-N)   |            | 2,80 |                                                |
|                             | $C_{\min}$ (Ti-Ti-N)        |            | 0,81 |                                                |
|                             | $C_{\text{max}}$ (Ti-Ti-N)  |            | 1,44 |                                                |
|                             | $(Ti-N-N)$<br>$C_{\rm min}$ |            | 1,46 |                                                |
|                             | $C_{\rm max}$               | $(Ti-N-N)$ | 2,80 |                                                |

<span id="page-38-0"></span>Tabulka 1.2: Parametry 2NN-MEAM potenciálu specifické pro binární systém TiN.

Některé parametry pro dusík pocházejí z původního (1-NN-)MEAM potenciálu v [\[Baskes, 1992\]](#page-88-2). Zde bylo fitováno na kohezní energii a rovnovážnou vzdálenost atomů v dimeru  $N_2$ , a na rovnovážnou geometrii v lineárním trimeru N3. Jelikož byl počet vlastností menší než počet parametrů, byla  $t^2$  a  $t^1$  přiřazena nulová hodnota. V [\[Lee et al., 2006\]](#page-91-4) bylo však zjištěno, že je třeba mírně modifikovat jisté parametry pro dusík, aby 2NN-MEAM potenciál dobře popisoval binární systém Fe-N. Zde byly také upraveny a v této podobě jsme je využili i pro systém Ti-N. Veškeré parametry definující 2NN-MEAM potenciál pro pevnou fázi titanu a plynnou fázi dusíku jsou shrnuty v tabulce [1.1.](#page-37-0)

Z funkčních závislostí zbývá pro TiN určit již pouze párovou interakci  $\Phi_{\text{TiN}}(r)$  mezi rozdílnými druhy atomů. K tomu je zapotřebí znát (experimentální) parametry TiN struktury, které definují stavovou rovnici $E_{\textrm{TiN}}^{\mu}$ . Pro sloučeniny dvou prvků je dále třeba zvlášť také určit modelové parametry $S_{\rm min}$ a $S_{\rm max},$ které definují rozsah stínění interakce mezi atomy $i$ a $j$ od atomu  $k.$  Pro každý prvek A jsou tyto tři atomy stejného druhu  $(i-j-k = A-A)$ , v případě sloučenin však může být buď jeden z interagujících atomů nebo zastiňující atom jiného druhu, a nastávají proto čtyři různé případy:  $i-j-k = A-B-A$ , B-A-B, A-A-B a A-B-B. Každý případ může jako vhodnější hodnoty vyžadovat své  $C_{\text{min}}$  či  $C_{\text{max}}$ . Příliš pozornosti jsme nevěnovali škálovacímu faktoru  $\rho_0$  elektronové hustoty. Jeho hodnota totiž v případě jednoatomových látek nemá žádný vliv, jelikož v rovnovážné struktuře  $(r = r_0)$  bude  $\rho = \rho_0$ , a často se tak bere  $\rho_0 = 1$ . V binární sloučenině TiN však jistě nebude platit  $\rho_0^{\text{Ti}} \neq \rho_0^{\text{N}}$ , a je třeba tyto parametry též určit. Veškeré parametry specifické pro sloučeninu TiN z [\[Kim a Lee, 2008\]](#page-91-2) jsou shrnuty v tabulce [1.2.](#page-38-0)

## 1.14 Meziatomové potenciály z prvních principů: Metoda porovnávání sil

V roce 1994 byl navržen způsob (metoda porovnávání sil, z angl. force-matching method [\[Ercolessi a Adams, 1994\]](#page-89-0)), kterým lze fitovat parametry libovolného meziatomového potenciálu na konkrétní systém porovnáním a následnou minimalizací sil napočítaných z DFT a MD, jež působí na jednotlivé atomy. Kromě tohoto porovnávání, které má dominantní vliv, lze zároveň také minimalizovat vybrané fyzikální vlastnosti. Postup je obecně následující: nechť  $\vec{\alpha}$  je soubor parametrů, které definují vybrané potenciálové pole určené pro optimalizaci. Porovnáním sil z DFT  $(\vec{F}_{ki}^0)$ působících na jednotlivé atomy $i$ v dané atomové konfigurace  $k$ se silami napočítanými z MD  $(\vec{F}_{ki}(\vec{\alpha}))$  s potenciálem určeným souborem  $\vec{\alpha}$  lze optimalizovat tento soubor parametrů minimalizací funkce

$$
Z(\vec{\alpha}) = Z_{\mathcal{F}}(\vec{\alpha}) + Z_{\mathcal{C}}(\vec{\alpha}),\tag{1.114}
$$

$$
Z_{\mathcal{F}}(\vec{\alpha}) = \frac{\sum_{k=1}^{M} \sum_{i=1}^{N} |\vec{F}_{ki}(\vec{\alpha}) - \vec{F}_{ki}^{0}|}{3 \sum_{k=1}^{M} N_k},
$$
\n(1.115)

$$
Z_{\rm C}(\vec{\alpha}) = \sum_{r=1}^{N_C} W_r \left[ A_r(\vec{\alpha}) - A_r^0 \right]^2, \qquad (1.116)
$$

kde  $M$  je celkový počet konfigurací systému, v nichž byly z DFT napočítány atomové síly, a  $N$  je počet atomů v systému. V části  $Z_{\rm C}(\vec{\alpha})$  je současně zaveden vliv minimalizace fyzikálních vlastností  $A_r^0$  (experimentální nebo DFT data) studovaného systému a odpovídajících napočítaných vlastností  $A_r(\vec{\alpha})$  z upravovaného silového pole, přičemž  $W_r$  jsou váhové faktory. Ty je třeba zadat podle toho, jaké vlastnosti má potenciál nejlépe reprodukovat.

V případě standardního způsobu optimalizace silových polí mohou v některých případech potenciály poskytovat nepřesné výsledky při konečných teplotách nebo při takových atomových uspořádáních, na něž prvotně nebyla optimalizace zamýšlena (například odlišné fáze látky). V případě metody porovnávání sil je tak vhodné použít vstupní data z ab-initio výpočtů pro různé nerovnovážné geometrie či pro systém s defekty, aby výsledné potenciálové pole bylo použitelné pro širokou řadu situací. Prakticky se použití této metody obvykle provádí nahrazením analytických vztahů vybraného optimalizovaného potenciálového pole souborem kubických splinů. Kubický spline je funkce složená obecně z  $N-1$  kubických polynomů, která spojitě a hladce interpoluje soubor N předepsaných bodů  $(x_i, y_i)$  nazývaných knoty (uzly). Každý jednotlivý polynom v kubickém splinu je definován na intervalu  $(x_{i-1}, x_i)$ , přičemž dva sousedící polynomy musí mít v bodě jejich spoje (v uzlu)  $x_i$  totožnou jak funkční hodnotu, tak první a druhé derivace, aby vznikla zcela hladká křivka procházející souborem knotů.

Metoda porovnávání sil od svého vývoje v roce 1994 byla uplatněna na řadu potenciálových polí a velké množství látek. Jako příklady můžeme uvést [\[Lenosky et al., 2000\]](#page-91-5), kde byla poprvé aplikována na potenciálové pole MEAM při modelování vlastností křemíku, v [\[Lenonsky et al., 2008\]](#page-91-6) bylo optimalizováno pole MEAM pro popis martenzitických transformací mezi  $\alpha$ ,  $\beta$  a  $\gamma$  fázemi titanu či v [\[Ehemann a Wilkins, 2017\]](#page-89-1) bylo stejné silové pole optimalizováno na dobrý popis martenzitických přechodů a plastických deformací systému Ti-Nb. Parametrizace potenciálového pole MEAM tímto způsobem by tak mohla do budoucna představovat možnost dalšího výzkumu pro správný popis procesů (včetně zahrnutí velmi rozbitých struktur) odehrávajících se při iontové implantace daného systému.

## Kapitola 2

# Teorie funkcionálu hustoty (DFT) kvantově mechanický přístup

Řadu vlastností látek lze pochopit z jejich elektronové struktury. Popsat elektronovou strukturu je principiálně možné ze Schrödingerovy rovnice, ovšem její analytické řešení v podobě vlnové funkce lze nalézt pouze pro velmi malý počet jednoduchých systémů (například pro atom vodíku). K vyřešení atomových systémů s mnoha elektrony je zapotřebí se již obracet na jisté aproximativní přístupy. Jedním z nich je kvantově-mechanická teorie s funkcionálem hustoty (z angl. density functional theory), jejíž počátky v simulacích fyzikálních systémů se datují do roku 1964. Tehdy Hohenberg a Kohn vydali teorém [\[Hohenberg a Kohn, 1964\]](#page-90-0), později zobecněný Levym [\[Levy, 1979\]](#page-91-7), jenž říká, že veškeré zajímavé vlastnosti základního stavu látky jsou obsaženy ve funkci elektronové hustoty  $n(\vec{r}) \equiv n_0(\vec{r})$ . Na obrázku [2.1](#page-40-0) je vyobrazen myšlenkový rozdíl mezi hledáním řešení Schrödingerovy rovnice pohybu elektronů (žluté kuličky) a hledáním elektronové hustoty základního stavu.

<span id="page-40-0"></span>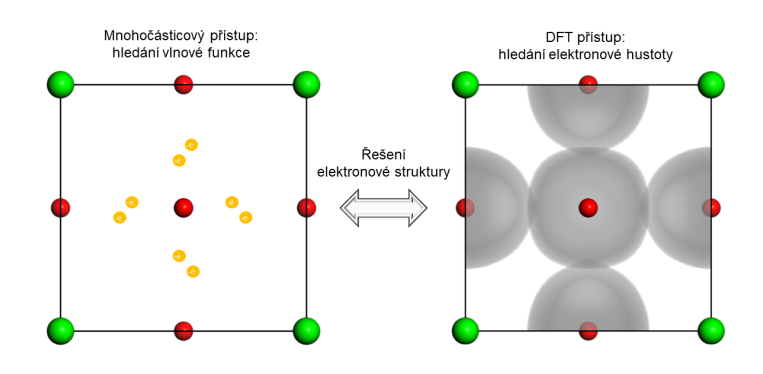

Obrázek 2.1: Ilustrativní znázornění dvou odlišných způsobů, jimiž je možné řešit elektronovou strukturu látek. V mnohočásticovém přístupu hledáme vlnovou funkci základního stavu systému, která je závislá na prostorových a spinových souřadnicích všech elektronů. V přístupu teorie funkcionálu hustoty hledáme elektronovou hustotu základního stavu, jež je funkcí pouze tří prostorových souřadnic (případně dalších dvou spinových).

V následujících částech této kapitoly se pokusíme ilustrativně shrnout, jakým způsobem lze dospět k myšlence elektronové hustoty jako základní proměnné ve funkcionálu celkové energie elektronů a jak skrze ní nalézt základní stav systému.

## 2.1 Schrödingerův formalismus a vlnová funkce jako základní proměnná funkcionálu energie

Uvažujme atomový systém s N elektrony, které se pohybují vlivem vzájemných elektronelektronových interakcí a v poli externího potenciálu, jenž parametricky závisí na polohách  $\vec{R}_j$  $M$  jader. Časově nezávislá Schrödingerova rovnice tohoto systému má tvar (jádra uvažujeme statická, nevystupuje zde proto jejich kinetická energie - použili jsme Bornovu-Oppenheimerovu aproximaci, a pro jednoduchost také nebudeme uvažovat spinové souřadnice):

$$
\hat{H}\Psi(\vec{r}^N, \vec{R}^M) = E\Psi(\vec{r}^N, \vec{R}^M),\tag{2.1}
$$

$$
\hat{H} = \sum_{i=1}^{N} -\frac{\hbar^2}{2m} \nabla_i^2 - \sum_{i,J=1}^{N,M} \frac{Z_J e^2}{4\pi \epsilon_0 |\vec{r}_i - \vec{R}_J|} + \sum_{i,j=1, i \neq j}^{N,N} \frac{e^2}{4\pi \epsilon |\vec{r}_i - \vec{r}_j|}.
$$
\n(2.2)

<span id="page-41-1"></span>První člen v hamiltoniánu je operátorem kinetické energie  $(\hat{T})$  elektronů, druhý člen je operátorem potenciální energie  $(V)$  elektronů v potenciálovém poli, které vytváří všechna kladně nabitá jádra. Ten můžeme upravit do podoby, v níž bude pro každý elektron vystupovat vlastní jednočásticový operátor:

$$
\hat{V} = \sum_{i=1}^{N} \sum_{J=1}^{M} \frac{Z_{J} e^{2}}{4\pi\epsilon_{0} |\vec{r}_{i} - \vec{R}_{J}|} = \sum_{i=1}^{N} v_{\text{ext}}(\vec{r}_{i}).
$$
\n(2.3)

 $v_{\text{ext}}(\vec{r}_i)$  je tedy externí potenciálové pole jader. Třetí člen je operátorem elektron-elektronových interakcí  $(\hat{U})$ . Uvědomme si, že při nanoskopických rozměrech odpovídá tomuto operátoru nezanedbatelná část energie nejen pouze od klasického Coulombického odpuzování, ale též od tzv. výměnných a korelačních interakcí. Pohyb jednoho elektronu bude obecně vždy částečně ovlivňovat i pohyb ostatních. V jistém přiblížení si to můžeme představit například u základního stavu helia. Je-li jeden elektron ve stavu  $\psi_1$ , musí být nutně vlnová funkce druhého elektronu  $\psi_2$  a stejně tak naopak. Energii, která odpovídá takovémuto vzájemnému korelování pohybu, tak nazýváme korelační. Původ výměnné energie spočívá v nerozlišitelnosti fermionů. Není možné určit, v jakém stavu se nachází jeden konkrétní elektron a v jakém druhý. Její název lze spatřit při výpočtu této energie v Hartreeho-Fockově metodě, která je zde dána jako integrál z orbitalů dvou elektronů a zároveň z těchto orbitalů při zaměněných souřadnicích elektronů. Výměnnou energii však nelze jednoduše fyzikálně interpretovat, v klasické fyzici pro ní neexistuje žádná analogie a její existenci v kvantovém přístupu je třeba akceptovat.

Při hledání vlnové funkce základního stavu studovaného systému předpokládáme, že je možné ji rozložit na součin vlnové funkce elektronů (která bude parametricky záviset na polohách jader, pro přehlednost však tuto závislost později v zápisu vynecháme) a vlnové funkce jader (tzv. adiabatická aproximace):

$$
\Psi(\vec{r}^N, \vec{R}^M) = \psi_{\vec{R}^M}(\vec{r}^N) \cdot \kappa(\vec{R}^M). \tag{2.4}
$$

<span id="page-41-0"></span>Celkovou energii náležející  $\psi(\vec{r}^N)$  můžeme vypočítat s užitím braketové symboliky (Diracovy notace) ze vztahu:

$$
E[\psi(\vec{r}^N)] = \left\langle \psi|\hat{T} + \hat{V} + \hat{U}|\psi \right\rangle = T[\psi(\vec{r}^N)] + V[\psi(\vec{r}^N)] + U[\psi(\vec{r}^N)], \qquad (2.5)
$$

<span id="page-41-2"></span>přičemž pro jednotlivé členy platí:

$$
T\left[\psi(\vec{r}^N)\right] = \frac{1}{2} \int \nabla \psi^*(\vec{r}^N) \nabla \psi(\vec{r}^N) d\vec{r},\tag{2.6}
$$

$$
V\left[\psi(\vec{r}^N)\right] = \int v_{\text{ext}}(\vec{r})\psi^*(\vec{r}^N)\psi(\vec{r}^N)d\vec{r},\tag{2.7}
$$

$$
U\left[\psi(\vec{r}^{N})\right] = \frac{1}{2} \int \frac{1}{|\vec{r} - \vec{r'}|} \psi^*(\vec{r}^{N}) \psi^*(\vec{r'}^{N}) \psi(\vec{r'}^{N}) \psi(\vec{r'}^{N}) d\vec{r'} d\vec{r}.
$$
 (2.8)

<span id="page-42-1"></span>Jak tedy vidíme, k vyřešení Schrödingerovy rovnice bychom museli nalézt vlnovou funkci  $\psi(\vec{r}^N)$ . která poskytne informace o interagujících elektronech ve studovaném systému. Celková energie náležící stavu  $\psi(\vec{r}^N)$  by pak byla dána funkcionálem [\(2.5\)](#page-41-0). Jenže vlnová funkce obsahuje 3N prostorových souřadnic (se spinem  $3N+2N$ ), a pro atomový systém s více než dvěma elektrony již není možné přesné řešení  $\psi(\vec{r}^N)$  nalézt. Dále také, bude-li například  $N = 10$  a pro numerické potřeby označíme P počet bodů, kterých může nabývat každá složka vektoru  $\vec{r}^N$ , pak budeme mít v prostoru celkem  $P^{3\cdot 10}$  parametrů [\[Kohn, 1999\]](#page-91-8), na nichž by bylo třeba minimalizovat energii [\(2.5\)](#page-41-0) pro nalezení základního stavu  $\psi(\vec{r}^N)$ . Ani numerickým způsobem tedy nelze jednoduše Schrödingerovu rovnici řešit pro vyšší počet elektronů a musíme se proto obracet na jiné, ačkoliv aproximativní, přístupy.

### 2.1.1 Hartreeho metoda

<span id="page-42-0"></span>Jedna z prvních užívaných aproximací pro výpočet vlnové funkce mnohoelektronového systému byla tzv. Hartreeho metoda [\[Hartree, 1928\]](#page-90-1). Při ní se vícečásticová elektronová vlnová funkce aproximuje produktem jednočásticových vlnových funkcí:

$$
\psi(\vec{r}^N) = \psi_1(\vec{r}_1) \cdot \psi_2(\vec{r}_2) \dots \cdot \psi_N(\vec{r}_N), \tag{2.9}
$$

kde každá z funkcí  $\psi_i(\vec{r})$  je řešením Schrödingerovy rovnice pro jeden elektron, jehož pohyb se uvažuje v externím potenciálovém poli jader  $v_{\text{ext}}(\vec{r})$  a v tzv. efektivním Coulombickém potenciálu  $U_i^{\text{eff}},$ který nahrazuje repulzivní interakce se všemi ostatními elektrony a je řešením Poissonovy rovnice  $(n'(\vec{r})$  je elektronová hustota od těchto ostatních  $N-1$  elektronů):

$$
\left[ -\frac{\hbar}{2m} \nabla^2 + v_{\text{ext}}(\vec{r}) + U_i^{\text{eff}}(\vec{r}) \right] \psi_i(\vec{r}) = \epsilon_i \psi_i(\vec{r}), \qquad (2.10)
$$

$$
\nabla^2 U_i^{\text{eff}}(\vec{r}) = 4\pi e^2 \sum_{j=1, i \neq j}^N |\psi_i(\vec{r})| = -4\pi e \cdot n'(\vec{r}), \tag{2.11}
$$

$$
U_i^{\text{eff}}(\vec{r}) = -e \int \frac{n'(\vec{r'})}{|\vec{r} - \vec{r'}|} d\vec{r'} \tag{2.12}
$$

Hartreeho vlnová funkce [\(2.9\)](#page-42-0) má ovšem jeden podstatný nedostatek. Pro systém elektronů by měla být vždy antisymetrická (záměna souřadnic libovolných dvou elektronů mění znaménko vlnové funkce  $\psi(r^{\vec{N}})$ ), což její definice nesplňuje.

#### 2.1.2 Hartreeho-Fockova metoda

Aby se doplnila antisymetričnost  $\psi(\vec{r^N})$  do Hartreeho metody a zároveň byl splněn Pauliho vylučovací princip (jsou-li dva stavy elektronů stejné, je výsledná vlnová funkce nulová), byla aproximace vlnové funkce pozměněna do formy tzv. Slaterova determinantu, s jehož použitím se metoda nazývá Hartreeho-Fockovou aproximací [\[Fock, 1930,](#page-89-2) [Slater, 1930\]](#page-93-0):

$$
\psi(\vec{r}^{N}) = \frac{1}{\sqrt{N!}} \begin{vmatrix} \psi_{1}(\vec{r}_{1}) & \psi_{2}(\vec{r}_{2}) & \dots & \psi_{N}(\vec{r}_{1}) \\ \psi_{1}(\vec{r}_{2}) & \psi_{2}(\vec{r}_{2}) & \dots & \psi_{N}(\vec{r}_{2}) \\ \vdots & \vdots & \ddots & \vdots \\ \psi_{1}(\vec{r}_{N}) & \psi_{2}(\vec{r}_{N}) & \dots & \psi_{N}(\vec{r}_{N}) \end{vmatrix} \equiv |\psi_{1}, \psi_{2}, ..., \psi_{N}\rangle
$$
(2.13)

<span id="page-43-0"></span>Rovnice (Hartreeho-Fockovy) pro výpočet  $\psi_i(\vec{r})$  a  $U_i^{\text{eff}}(\vec{r})$ , zůstávají stejné jako v případě Hartrehovince (Hartreeno-Pockovy) pro vypočet  $\psi_i(r)$  a  $\psi_j(r)$ , zústavají stejné jako v prípade Hartre-<br>eho metody. Jelikož ovšem  $U_i^{\text{eff}}(\vec{r})$  závisí na  $\psi_j(\vec{r})$ ,  $j \neq i$ , a zároveň pro nalezení  $\psi_i(\vec{r})$  je třeba znát  $U_i^{\text{eff}}(\vec{r})$ , provádí se řešení tzv. self-konzistentní metodou (viz obrázek [2.2\)](#page-43-0). Hartreeho-Fockova metoda poskytuje s poměrně dobrou přesností energetické hladiny jednotlivých atomů či malých molekul, není však vhodná pro pevné látky nebo obecně systémy s mnoha elektrony.

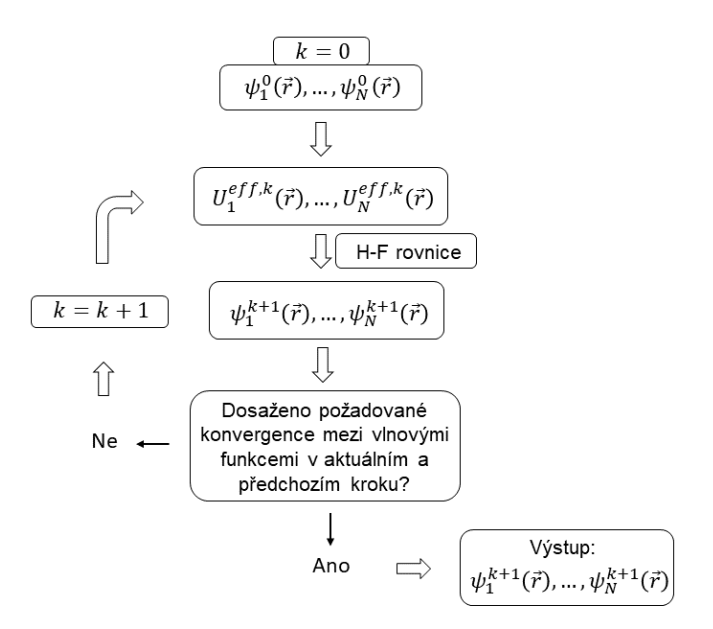

Obrázek 2.2: Hartreeho-Fockova self-konzistentní metoda.

## 2.2 Elektronová hustota jako základní proměnná funkcionálu energie - DFT

### 2.2.1 Thomasova-Fermiho metoda

Společně s vývojem Hartreeho a Hartreeho-Fockovy metody byl navržen ještě odlišný přístup založený na elektronové hustotě  $n(\vec{r})$  zkoumaného systému. Jeho autoři, Thomas a Fermi [\[Thomas, 1927,](#page-93-1) [Fermi, 1928\]](#page-89-3), v něm předpokládali, že elektrony vzájemně neovlivňují svůj pohyb (jejich pohyb je nekorelovaný), tudíž by bylo možné vyjádřit jejich příspěvek ke kinetické energii na jednotku objemu z elektronové hustoty volného elektronového plynu v daném místě prostoru, přičemž odvodili, že tento příspěvek je úměrný  $[n(\vec{r})]^{\frac{5}{3}}$ . Jejich model, umožňující určit energii elektronů pouze na základě elektronové hustoty, popisoval dobře jednotlivé atomy, nebyl však stále vhodný pro molekuly či pevné látky, jelikož žádným způsobem nerozlišoval valenční elektrony a nebylo v něm tedy ani možné zahrnovat chemické vazby. Tato metoda však byla přímou inspirací Kohnovy, když vytvářel základy DFT [\[Kohn, 1999\]](#page-91-8): V Thomasově-Fermiho modelu totiž uvažujeme pohyb elektronů v poli externího potenciálu  $v_{\text{ext}}(\vec{r})$ , přičemž se předpokládá platnost jednoduchého implicitního

<span id="page-44-0"></span>vztahu mezi tímto potenciálem a elektronovou hustotou (elektronové hustotě zde tedy jednoznačně odpovídá jistý potenciál):

$$
n(\vec{r}) = \gamma \left[ \mu - v_{\text{eff}}(\vec{r}) \right]^{\frac{3}{2}},\tag{2.14}
$$

$$
v_{\text{eff}}(\vec{r}) = v_{\text{ext}}(\vec{r}) + \int \frac{n(\vec{r'})}{|\vec{r} - \vec{r'}|} d\vec{r'}.
$$
\n(2.15)

u je elektronový chemický potenciál, a pro konstantu  $\gamma$  platí:

$$
\gamma = \frac{1}{3\pi^2} \left(\frac{2m}{\hbar^2}\right)^{\frac{3}{2}}.\tag{2.16}
$$

Vztah [\(2.14\)](#page-44-0) je inspirován rovnicí pro uniformní degenerovaný elektronový plyn, který se pohybuje v poli konstantního externího potenciálu. Thomasova-Fermiho teorie je sice velmi hrubým přiblížením řešení mnohoelektronové Schrödingerovy rovnice, transformuje však problém na nalezení elektronové hustoty  $n(\vec{r})$ , která je oproti  $\psi(\vec{r}^N)$  funkcí pouze 3 prostorových souřadnic. Podstatné je, že nejen  $\psi(\vec{r}^N)$ , ale též  $n(\vec{r})$  v sobě implicitně obsahuje veškeré zajímavé chemické či fyzikální vlastnosti (především celkovou energii) daného systému a je tak očividné, že bychom raději měli formalismus pro nalezení funkce tří proměnných než 3N (bez spinu).

### 2.2.2 První Hohenbergův-Kohnův teorém

K vybudování formalismu založeného na hledání elektronového hustoty bylo nejprve třeba nalézt odpověď na otázku, zda její znalost zcela charakterizuje studovaný systém, tzn, zda z funkce  $n(\vec{r})$  lze zpětně zkonstruovat odpovídající hamiltonián daného systému (vlnová funkce to umožňuje ze své povahy). Ve Schrödingerově rovnici  $(2.2)$  má první  $(\overline{T})$  a třetí  $(\overline{U})$  člen pro systém N elektronů vždy stejný tvar, specifický operátor systému je tedy druhý člen  $(V)$ . Abychom jednoznačně identifikovali všechny operátory v [\(2.2\)](#page-41-1), je nutné určit počet elektronů N, počet jader  $M$ , jejich atomové hmotnosti  $M_I$  a polohy  $\vec{R}_I$ . N máme přímo dané definicí elektronové hustoty  $n(\vec{r})$  (zintegrujeme ji přes uvažovaný prostor), a ostatní parametry definují pouze externí potenciál  $v_{\text{ext}}$ . Zbývá tedy zodpovědět, zda i ten lze jednoznačně určit z  $n(\vec{r})$ . První nalezli odpověď Hohenberg s Kohnem, kterou shrnuli v lemmatu [\[Hohenberg a Kohn, 1964\]](#page-90-0), nazývaném též první Hohenbergův-Kohnův teorém, jenž říká:

Elektronová hustota  $n(\vec{r})$  základního stavu atomového systému s interagujícími elektrony jednoznačně (až na nepodstatnou aditivní konstantu) určuje externí potenciál  $v_{\text{ext}}(\vec{r})$ , ve kterém se tyto elektrony pohybují. Mezi  $n(\vec{r})$  a  $v_{\text{ext}}(\vec{r})$  tedy existuje jednoznačná korespondence.

Důkaz je jednoduchý a pro názornost jej zde předvedeme. Uvažujme elektronovou hustotu  $n(\vec{r})$ nedegerovaného základního stavu  $\psi_1$  N elektronů s energií  $E_1$ , která je důsledkem externího potenciálu  $v_1(\vec{r})$ . Pak můžeme psát:

$$
E_1 = \left\langle \psi_1 | \hat{H}_1 | \psi_1 \right\rangle = \int v_1(\vec{r}) n(\vec{r}) d\vec{r} + \left\langle \psi_1 | \hat{T} + \hat{U} | \psi_1 \right\rangle. \tag{2.17}
$$

Nyní uvažujme odlišný externí potenciál  $v_2(\vec{r}) \neq v_1(\vec{r}) + C$  (C je konstanta), který dává vznik stejné elektronové hustotě  $n(\vec{r})$ , přičemž základní stav je  $\psi_2$  s energií  $E_2$ :

$$
E_2 = \int v_2(\vec{r}) n(\vec{r}) d\vec{r} + \langle \psi_2 | \hat{T} + \hat{U} | \psi_2 \rangle.
$$
 (2.18)

Jelikož předpokládáme, že  $\psi_1$  je nedegerovaný základní stav s energií  $E_1$ , bude energie odpovídající odlišné vlnové funkci  $\psi_2 \neq \psi_1$  větší:

$$
E_1 < \left\langle \psi_2 | \hat{H}_1 | \psi_2 \right\rangle = \int v_1(\vec{r}) n(\vec{r}) d\vec{r} + \left\langle \psi_2 | \hat{T} + \hat{U} | \psi_2 \right\rangle = E_2 + \int [v_1(\vec{r}) - v_2(\vec{r})] n(\vec{r}) d\vec{r}.
$$
 (2.19)

Stejně tak bude ovšem platit:

$$
E_2 < \langle \psi_1 | \hat{H}_2 | \psi_1 \rangle = E_1 + \int [v_2(\vec{r}) - v_1(\vec{r})] n(\vec{r}) d\vec{r}.
$$
 (2.20)

Sečtením posledních dvou rovnic dostaneme vzájemně si protiřečí tvrzení, že

$$
E_1 + E_2 < E_1 + E_2. \tag{2.21}
$$

To ovšem značí, že náš předpoklad existence dvou odlišných externích potenciálů  $v_1$  a  $v_2 \neq v_1 + C$ , které by umožňovaly vznik totožné elektronové hustoty  $n$ , nemůže být nikdy splněn, a reductivo ad absurdum jsme završili platnost lemmatu.

#### 2.2.3 Energie jako funkcionál elektronové hustoty

Dokázali jsme tedy, že z elektronové hustoty  $n(\vec{r})$  je možné určit jak počet elektronů N, tak externí potenciál  $v_{\text{ext}}(\vec{r})$ , a tím jednoznačně identifikovat hamiltonián studovaného systému. Veškeré vlastnosti, které lze odvodit vyřešením Schrödingerovy rovnice, jsou proto implicitně obsaženy také ve funkci  $n(\vec{r})$ .  $n(\vec{r})$  tedy jednoznačně udává i vlnovou funkci  $\psi(\vec{r}^N)$ , která se proto stává jejím funkcionálem.

Nyní bychom chtěli získat matematický aparát, pomocí něhož by bylo možné pro daný systém nalézt jeho elektronovou hustotu v základním stavu, z čehož by se dala spočítat i jeho energie. Nejprve si uvědomme, že jelikož  $\psi(\vec{r}^N)$  je funkcionálem  $n(\vec{r})$ , budou také energetické příspěvky  $T$ , V , U, [\(2.6\)](#page-41-2) - [\(2.8\)](#page-42-1), funkcionály elektronové hustoty. Definujme proto nově univerzální funkcionál studovaného systému  $N$  elektronů:

$$
F[n] = \langle \psi | \hat{T} + \hat{U} | \psi \rangle = T[n] + U[n]
$$
\n(2.22)

Jelikož  $|\psi(\vec{r}^N)|^2$  vyjadřuje pravděpodobnost, že se jeden elektron nachází na pozici  $\vec{r}_1$ , druhý na pozici  $\vec{r}_2$  atd., zintegrováním přes všechny polohové vektory až na jeden získáme elektronovou hustotou:

$$
n(\vec{r}) = N \int \psi^*(\vec{r}^N) \cdot \psi(\vec{r}^N) d\vec{r}_2 ... d\vec{r}_N.
$$
 (2.23)

<span id="page-45-0"></span>Můžeme proto přepsat člen V do explicitní závislosti na  $n(\vec{r})$  a vyjádřit také celkovou energii elektronů [\(2.5\)](#page-41-0) funkcionálem elektronové hustoty ve tvaru, kdy na pravé straně bude stát univerzální funkcionál  $F[n]$  a člen s externím potenciálem jader  $v_{\text{ext}}(\vec{r})$ :

$$
E[n] = F[n] + \int v_{\text{ext}}(\vec{r})n(\vec{r})d\vec{r}.
$$
\n(2.24)

Funkcionál F[n] se tedy skládá ze dvou částí: Kinetické energie interagujících elektronů a z energie od jejich vzájemných elektron-elektronových interakcí. Hlavní a největší (dalekodosahovou) část tvoří klasická Coulombická repulzivní interakce, která je dána výrazem  $\frac{1}{2}\int \frac{n(\vec{r})n(\vec{r'})}{|\vec{r}-\vec{r'}|}d\vec{r}d\vec{r'}$ . V  $F[n]$ jsou obsaženy také dva jednotlivé příspěvky, které jsou u interagujícího plynu elektronů vždy

přítomné. Jedná se tzv. výměnnou a korelační energii. Ukázalo se výhodné nahradit kinetickou část  $T[n]$  plynu interagujících elektronů kinetickou energií  $T_0[n]$  elektronů neinteragujících, přičemž jejich rozdíl se zahrne do nového, neznámého funkcionálu  $E_{\rm xc}[n]$ , do kterého se také zahrnou energie v důsledku výměnných a korelačních efektů od elektron-elektronových interakcí. Jinak řečeno,  $E_{\rm xc}[n]$  je navolen tak, aby obsahoval příspěvky od jevů, které vznikají v plynu interagujících elektronů a nenachází se v klasickém pohledu na elektrony (kde je pouze Coulombická repulzivní interakce):

$$
E_{\rm xc}[n] = T[n] - T_0[n] + U[n] - \frac{1}{2} \int \frac{n(\vec{r'})n(\vec{r})}{|\vec{r} - \vec{r'}|} d\vec{r} d\vec{r'}
$$
\n(2.25)

Jakým způsobem se aproximuje  $E_{xc}[n]$  bude ukázáno později, zatím však s jeho pomocí můžeme alespoň  $F[n]$  a rovnici [\(2.24\)](#page-45-0) přepsat do tvarů:

$$
F[n] = T_0[n] + \frac{1}{2} \int \frac{n(\vec{r'})n(\vec{r})}{|\vec{r} - \vec{r'}|} d\vec{r} d\vec{r'} + E_{\rm xc}[n],
$$
\n(2.26)

$$
E[n] = T_0[n] + \frac{1}{2} \int \frac{n(\vec{r})n(\vec{r'})}{|\vec{r} - \vec{r'}|} d\vec{r} d\vec{r'} + E_{\rm xc}[n] + \int v_{\rm ext}(\vec{r}) d\vec{r}.
$$
 (2.27)

### 2.2.4 Druhý Hohenbergův-Kohnův teorém

Nyní, pokud bychom nalezli správnou funkci  $n(\vec{r}) \equiv n_0(\vec{r})$ , která by odpovídala základnímu stavu studovaného systému, dávala by hodnota  $E[n]$  příslušnou energii. Jak ovšem nalézt elektronovou hustotu základního stavu? V [\[Hohenberg a Kohn, 1964\]](#page-90-0) autoři ukázali, že při  $n_0(\vec{r})$  nabývá funkcionál  $E[n]$  minimální hodnoty, díky čemuž je možné použít variační princip k jejímu nalezení. Toto tvrzení se nazývá druhý Hohenbergův-Kohnův teorém. Důkaz zde již podávat nebudeme, jen zmiňme, že jeho stručnější a obecnější podoba byla formulována až později v [\[Levy, 1979\]](#page-91-7) a [\[Levy, 1982\]](#page-91-9). Úkolem tedy je minimalizovat funkcionál  $E[n]$  za podmínky, že počet elektronů N v systému zůstává konstantní  $(N[n] = \int n(\vec{r})d\vec{r} = N)$ , tj.:

$$
\frac{\delta}{\delta n} \left[ E[n] + \mu \int n(\vec{r}) d\vec{r} \right] = \frac{\delta T_0[n]}{\delta n} + \frac{1}{2} \int \frac{n(\vec{r'})}{|\vec{r} - \vec{r'}|} d\vec{r'} + \frac{\delta E_{xc}[n]}{\delta n} + v_{ext}(\vec{r}) - \mu = 0,
$$
\n(2.28)

kde Langrangeův multiplikátor  $\mu$  má povahu elektronového chemického potenciálu:

$$
\frac{\partial E[n]}{\partial N} = \mu. \tag{2.29}
$$

<span id="page-46-0"></span>Tím získáváme rovnici pro hledanou elektronovou hustotu  $n(\vec{r})$  základního stavu:

$$
\frac{\delta T_0[n]}{\delta n} + \frac{1}{2} \int \frac{n(\vec{r'})}{|\vec{r} - \vec{r'}|} d\vec{r'} + \frac{\delta E_{\rm xc}[n]}{\delta n} + v_{\rm ext}(\vec{r}) = \mu.
$$
 (2.30)

Uvědomme si, jaké členy jsou v posledním výrazu známé. Externí potenciál  $v_{\text{ext}}(\vec{r})$  je zcela dán strukturou systému (polohami jader) a prvkovým složením, jeho tvar je tedy vždy určen. Funkcionál  $T_0[n]$  je sice neznámý, jelikož se však jedná o kinetickou energii neinteragujících elektronů, můžeme její příspěvek rozložit do oddělených rovnic pro jednotlivé elektrony a obcházíme jeho minimalizaci poté způsobem, který vyplyne dále. Kromě případu homogenního elektronového plynu je zcela neznámý, avšak potřebný, pouze funkcionál  $E_{\rm xc}[n]$ .

### 2.2.5 Kohnova-Shamova rovnice

Rok později od publikování prvního článku DFT Kohna společně s jeho novým kolegou, postdoktorandem Shamem, napadlo, zda by nebylo možné získat elektronovou hustotu interagujícího systému elektronů z virtuálního systému, ve kterém by elektrony mezi sebou sice neinteragovali, ale pohybovali by se v jistém externím efektivním potenciálu  $v_{\text{eff}}(\vec{r})$ :

$$
v_{\text{eff}}(\vec{r}) = \frac{1}{2} \int \frac{n(\vec{r'})}{|\vec{r} - \vec{r'}|} d\vec{r'} + \frac{\delta E_{\text{xc}}[n]}{\delta n} + v_{\text{ext}}(\vec{r}). \tag{2.31}
$$

<span id="page-47-0"></span>V takovémto virtuálním systému by každý elektron měl fiktivní energii  $\epsilon_i$  (bez fyzikálního významu) a vlastní vlnovou funkci (tzv. Shamův orbital)  $\theta_i(\vec{r})$ , která by byla řešením jednoelektronové Schrödingerovy rovnice (nazývané jako Kohnova-Shamova) [\[Kohn a Sham, 1965\]](#page-91-10):

$$
\left[-\frac{\hbar^2 \nabla^2}{2m} + v_{\text{eff}}(\vec{r})\right] \theta_i(\vec{r}) = \epsilon_i \theta_i(\vec{r}). \tag{2.32}
$$

Rovnost elektronové hustoty reálného a odpovídajícího virtuálního systému lze jednoduše nahlédnout, pokud si napíšeme funkcionál energie pro virtuální systém:

$$
E_{\rm virt}[n] = T_0[n] + \int n(\vec{r})v_{\rm eff}(\vec{r})d\vec{r}.
$$
\n(2.33)

Kdybychom na něj nyní aplikovali variační systém, dostali bychom zcela totožnou rovnici, jakou je [\(2.30\)](#page-46-0) v případě skutečného interagujícího systému elektronů.

Hledaná elektronová hustota tak jednoduše odpovídá elektronového hustotě virtuálního systému neinteragujících elektronů, která je dána výrazem (jelikož celková vlnová funkce je součin všech  $\theta_i(\vec{r})$ :

$$
n(\vec{r}) = \sum_{i=1}^{N} |\theta_i(\vec{r})|.
$$
 (2.34)

Tímto způsobem jsme jednak obešli řešení členu $\frac{\delta T_0[n]}{\delta n},$  jednak máme k dispozici poměrně jednoduchý aparát pro hledání  $n(\vec{r})$ . Aby však bylo možné použít rovnici [\(2.32\)](#page-47-0) a pro každé i nalézt  $\theta_i(\vec{r})$ , musíme nejprve (kromě aproximace  $E_{\rm xc}$ ) zadat jistý počáteční tvar  $\theta_i(\vec{r})$ , jelikož v  $v_{\text{eff}}(\vec{r})$ vystupuje přímo elektronová hustota. Z tohoto důvodu se Kohnovy-Shamovy rovnice řeší self-konzistentní metodou (viz obrázek [2.3\)](#page-48-0): Vybere se počáteční set vlnových funkcí $\theta_i^0(\vec{r}),$  spočte se s nimi elektronová hustota  $n^0(\vec{r}),$  s jejím využitím se nalezne efektivní potenciál  $v_{\text{eff}}(\vec{r}),$  vyřeší se Kohnovy-Shamovy rovnice a z nového setu vlnových funkcí $\theta^1_i(\vec{r})$  se získá nová elektronová hustota  $n^1(\vec{r})$ , s ní se vypočte nový  $v_{\text{eff}}(\vec{r})$  a celý cyklus se takto opakuje, dokud se nedosáhne jisté požadované konvergence mezi vlnovými funkcemi v odlišných krocích.

<span id="page-48-0"></span>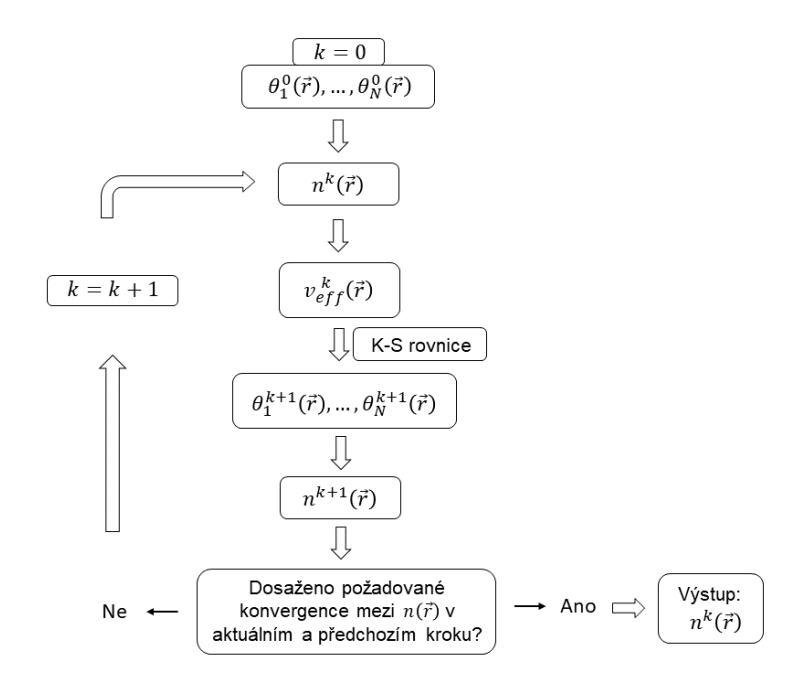

Obrázek 2.3: Self-konzistentní cyklus řešení Kohnových-Shamových rovnic.

Soubor Shamových orbitalů  $\theta_i$  se obvykle rozkládá do jisté báze:

$$
\theta_i = \sum_{\alpha} C_{\alpha} \phi_{\alpha}.
$$
\n(2.35)

Nejčastěji užívanými bázemi jsou rovinné vlny, lokalizované orbitaly [\[Edmiston a Ruedenberg, 1963\]](#page-89-4) a tzv. báze rozšířených sférických vln [\[Williams et al., 1979\]](#page-94-0) ( z angl. augmented spherical wave method), která kombinuje obě předchozí zmíněné možnosti.

V efektivním potenciálu  $v_{\text{eff}}(\vec{r})$  však stále vystupuje funkcionál  $\frac{\delta E_{\text{xc}}[n]}{\delta n}$ , pro nějž nemáme k dispozici žádný přesný tvar. Nazvěme tento funkcionál výměnný-korelační a označme jej:

$$
v_{\rm xc}(\vec{r}) = \frac{\delta E_{\rm xc}[n]}{\delta n}.\tag{2.36}
$$

Doposud jsme vše rigorózně odvozovali tzv. z prvních principů (ab-initio), tzn., že jsme teoretický základ DFT vybudovali na Schrödingerových rovnic, které exaktně popisují studovaný systém. Kromě základní Bornovy-Oppenheimerovy aproximace jsme žádnou další aproximaci nepoužili. Aby však bylo možné simulovat vlastnosti látek, je třeba mít k dispozici výraz pro  $E_{\text{xc}}[n]$ , kde se bez přiblížení již nelze obejít.

### 2.2.6 Započítání spinu

Pokud bychom chtěli zahrnout v simulacích i spin elektronů, je třeba uvažovat dvě elektronové hustoty: jednu pro elektrony se spinem ↑ a jednu pro elektrony se spinem ↓. Budeme pak mít dva druhy Shamových orbitalů:  $\theta_{i,\uparrow}(\vec{r})$  a  $\theta_{i,\downarrow}(\vec{r})$ ,

$$
n_{\uparrow}(\vec{r}) = \sum_{i=1}^{N_{\uparrow}} |\theta_{i,\uparrow}(\vec{r})|^2,
$$
\n(2.37)

$$
n_{\downarrow}(\vec{r}) = \sum_{i=1}^{N_{\downarrow}} |\theta_{i,\downarrow}(\vec{r})|^2,
$$
\n(2.38)

$$
n(\vec{r}) = n_{\uparrow} + n_{\downarrow}.\tag{2.39}
$$

Výměnná-korelační energie je tudíž závislá na obou těchto hustotách:  $E_{xc}[n_{\uparrow},n_{\downarrow}],$  přičemž Kohnovy-Shamovy rovnice se budou pro jednotlivý druh  $\theta_{i,\rho}(\vec{r})$  mírně lišit:

$$
\left[ -\frac{\hbar^2}{2m} \nabla^2 + \frac{1}{2} \int \frac{n(\vec{r'})}{|\vec{r} - \vec{r'}|} d\vec{r'} + \frac{\delta E_{xc}[n_{\uparrow}, n_{\downarrow}]}{\delta n_{\uparrow}} + v_{\text{ext}}(\vec{r}) \right] \theta_{i,\uparrow}(\vec{r}) = \epsilon_{i,\uparrow} \theta_{i,\uparrow}(\vec{r}), \tag{2.40}
$$

$$
\left[ -\frac{\hbar^2}{2m} \nabla^2 + \frac{1}{2} \int \frac{n(\vec{r'})}{|\vec{r} - \vec{r'}|} d\vec{r'} + \frac{\delta E_{xc}[n_{\uparrow}, n_{\downarrow}]}{\delta n_{\downarrow}} + v_{\text{ext}}(\vec{r}) \right] \theta_{i,\downarrow}(\vec{r}) = \epsilon_{i,\downarrow} \theta_{i,\downarrow}(\vec{r}) \tag{2.41}
$$

#### 2.2.7 Aproximace lokální hustotou - LDA

<span id="page-49-0"></span>Nejjednodušší (přesto dobrou) aproximací  $E_{\text{xc}}[n]$  je tzv. aproximace lokální hustotou (z angl. *local*density approximation - LDA). Za předpokladu, že  $n(\vec{r})$  je pomalu se měnící funkce souřadnic, můžeme přibližně položit:

$$
E_{\rm xc}^{\rm LDA}[n] = \int \epsilon_{\rm xc}(n(\vec{r})) \cdot n(\vec{r}), \qquad (2.42)
$$

kde  $\epsilon_{\rm xc}(n)$  je (známá) výměnná a korelační energie na jeden elektron uniformního (homogenního) elektronového plynu s hustotou n. V tomto případě tedy předpokládáme, že v každém bodu prostoru  $\vec{r}$  bude příspěvek k výměnné a korelační energii od  $n(\vec{r})$  stejný, jako kdyby se v něm vyskytoval homogenní elektronový plyn s elektronovou hustotou hustotou  $n \equiv n(\vec{r})$ . Obecně bude elektronová hustota  $n(\vec{r})$  v každém místě jiná a celkovou výměnnou a korelační energii vyjádříme sečtením příspěvků přes všechny body prostoru, což vyjadřuje právě integrál [\(2.42\)](#page-49-0).  $E_{\rm xc}[n]$  je součtem výměnného a korelačního funkcionálu (tedy stejně tak i  $\epsilon_{\rm xc}(n)$ ):

$$
E_{\rm xc}[n] = E_{\rm x}[n] + E_{\rm c}[n].
$$
\n(2.43)

<span id="page-49-1"></span>Pro výměnnou část $\epsilon_x(n)$ existuje analytický výraz [\[Parr, 1980\]](#page-92-1), který je (v atomových jednotkách) dán jako:

$$
\epsilon_{\mathbf{x}}(n) = -\frac{0,458}{r_s},\tag{2.44}
$$

kde  $r_s$  je poloměr koule, ve které se průměrně nachází jeden elektron:

$$
\frac{4}{3}\pi r_s^3 \cdot n = 1. \tag{2.45}
$$

Korelační část  $\epsilon_c(n)$  byla poprvé vyjádřena [\[E.Wigner, 1938\]](#page-89-5) přibližně jako:

$$
\epsilon_c(n) = -\frac{0,44}{r_s + 7,8}.\tag{2.46}
$$

Přesnější hodnoty (odchylka do jednoho procenta) bylo však dosaženo až později použitím Monte Carlo simulací. Výměnná energie je tedy dána výrazem [\(2.44\)](#page-49-1), způsob určení korelační části však

není jednotný a existují proto různé verze LDA. Pravděpodobně nejpoužívanější je Perdewova a Zungera parametrizace [\[Perdew a Zunger, 1981\]](#page-92-2) na numerická data od Ceperleyho a Aldera z Monte Carlo [\[Ceperley a Alder, 1980\]](#page-88-3) (označujeme ji (LDA-)CA-PZ).

Typicky se přesnost korelační energie v LDA pohybuje okolo 10 %, zatímco výměnná energie je často nadhodnocena faktorem 2. Obvykle se však tyto dvě chyby částečně vyruší. Od roku 1965 se LDA používá nepřetržitě dodnes. Řada let, kdy byly prováděny simulace látek s tímto výměnným-korelačním funkcionálem, ukázala, že se dosahuje přesnosti výpočtů v rozmezí chyby 10 % u ionizační energie atomů, disociační energie molekul a kohezní energie pevných látek. S velkou přesností (kolem 1 %) lze s LDA vypočítat délku vazeb v molekule nebo mřížkové parametry pevných látek. [\[Kohn, 1999\]](#page-91-8)

Se započítáním spinu se metoda nazývá aproximace lokální spinovou hustotou (z angl. *local spin* density approximation - LSDA nebo pouze LSD) [\[Gunnarsson a Lundqvist, 1976\]](#page-90-2), přičemž ve formálním výrazu [\(2.42\)](#page-49-0) zaměníme závislost na celkové elektronové hustotě za závislost na elektronových hustotách s odlišnými spiny (spinové elektronové hustoty):

$$
E_{\rm xc}^{\rm LSDA}[n_\uparrow, n_\downarrow] = \int \epsilon_{\rm xc}(n_\uparrow(\vec{r}), n_\downarrow(\vec{r})) \cdot n(\vec{r}), \qquad (2.47)
$$

### 2.2.8 Aproximace zobecněná gradientem (GGA) a další výměnné-korelační funkcionály

Pokud budeme předpokládat, že by výměnná a korelační energie mohla záviset kromě lokální hodnoty elektronové hustoty  $n(\vec{r})$  též na jejím gradientu  $\nabla n(\vec{r})$ , můžeme  $E_{\rm xc}[n]$  vyjádřit jako:

$$
E_{\rm xc}^{\rm GGA}[n] = \int \epsilon_{\rm xc}(n(\vec{r})) \cdot n(\vec{r}) d\vec{r} + \int f_1[n, \nabla n] \cdot n(\vec{r}) d\vec{r} = \int f[n, \nabla n] \cdot n(\vec{r}) d\vec{r}.
$$
 (2.48)

Dovolíme si toto přiblížení přeložit jako aproximace zobecněná gradientem (příp. zobecněná gradientní aproximace, z angl. generalized gradient aproximation - GGA). Jedná se o semilokální přiblížení (LDA je pouze lokální). Počátky vývoje GGA lze dohledat v roce 1980 [\[Langreth a Perdew, 1980\]](#page-91-11), přičemž od té doby vznikla řada modifikací, které se liší konkrétním tvarem funkce  $f(n(\vec{r}), \nabla n(\vec{r}))$ . Uveďme pouze vybrané nejznámější parametrizace GGA s originálními články. Z hlediska četnosti použití se na prvním místě zcela jistě nachází (GGA-)PBE (Perdew-Burke-Ernzerhof) [\[Perdew et al., 1996a\]](#page-92-3). Dále používané jsou například: rPBE (revised Perdew-Burke-Ernzerhof) [\[Hammer et al., 1999\]](#page-90-3), PW91 (Perdew-Wang) [\[Perdew et al., 1992\]](#page-92-4), WC (Wu-Cohen) [\[Wu a Cohen, 2006\]](#page-94-1) a PBEsol (Perdew-Burke-Ernzerhof revised for solids) [\[Perdew et al., 2008\]](#page-92-5).

Zpravidla homogennější systémy jako jsou jednoduché kovy nebo polovodiče lze dobře simulovat v rámci DFT s LDA funkcionálem. Pro nehomogenní systémy (přechodové kovy, iontové krystaly, slitiny kovů a povrchy) poskytují dobré výsledky jisté parametrizace GGA metody. Nicméně látky, u nichž převažují van der Waalsovské interakce, nebyly v mezích LDA ani GGA funkcionálů příliš dobře popsatelné [\[Rydberg et al., 2003\]](#page-93-2). Z tohoto důvodu pro ně byl vymyšlen nový výměnnýkorelační funkcionál, tzv. van der Waalsovský funkcionál hustoty [\[Dion et al., 2004\]](#page-89-6), který je kromě  $n(\vec{r})$  a  $\nabla n(\vec{r})$  závislý ještě na tzv. funkci odezvy elektronové hustoty vůči změně efektivního potenciálu:  $\frac{\delta n(\vec{r})}{\delta v_{\text{eff}}}$ .

Jiný, modernější přístup pro určení výměnných a korelačních energií, jsou tzv. hybridní funkcionály. Ty jsou založeny na předpokladu, že orbitaly elektronů řešící Kohnovy-Shamovy rovnice virtuálního systému vytvářejí také svůj částečný příspěvek k výměnné energii  $(E_{\rm x}^{\rm KS},$  tzv. Fockova výměnná energie). Celková výměnná-korelační energie  $E_{\rm xc}^{\rm hyb}$  by na tomto příspěvku tak měla také záviset [\[Becke, 1996\]](#page-88-4):

$$
E_{\rm xc}^{\rm hyb}[n] = \alpha E_{\rm x}^{\rm KS}[n] + (1 - \alpha) E_{\rm xc}^{\rm GGA}[n],\tag{2.49}
$$

přičemž  $0 \le \alpha \le 1$  je fitovací parametr. To tedy znamená, že  $E_{\text{xc}}^{\text{hyb}}$  závisí jak na  $n(\vec{r})$  a  $\nabla n(\vec{r})$ , tak i na N vlnových funkcí  $\theta_i(\vec{r})$ . Za jedny z nejvíce používaných hybridních funkcionálů lze považovat PBE0 [\[Perdew et al., 1996b\]](#page-92-6), který má jednoduchý tvar:

$$
E_{\rm xc}^{\rm PBEO} = \frac{1}{4} E_{\rm x}^{\rm KS} + \frac{3}{4} E_{\rm x}^{\rm PBE} + E_{\rm c}^{\rm PBE},\tag{2.50}
$$

a B3LYP (Beckeho tříparametrový a Leeho-Yangův-Parrův funkcionál) [\[Heyd et al., 2003\]](#page-90-4):

$$
E_{\rm xc}^{\rm B3LYP} = E_{\rm x}^{\rm B3LYP} + E_{\rm c}^{\rm B3LYP},\tag{2.51}
$$

$$
E_{\rm x}^{\rm B3LYP} = 0,8E_{\rm x}^{\rm LDA} + 0,2E_{\rm x}^{\rm KS} + 0,72\Delta E_{\rm x}^{\rm B88},\tag{2.52}
$$

$$
E_c^{\text{B3LYP}} = 0.19 E_c^{\text{VWN3}} + 0.81 E_c^{\text{LYP}},\tag{2.53}
$$

B3LYP definují tři parametry:  $a_0 = 0.20$ ,  $a_x = 0.72$ ,  $a_c = 0.81$ . Konkrétní výrazy ve výměnnémkorelačním funkcionálu B3LYP již rozepisovat nebudeme, nicméně  $E_{\rm x}^{\rm B88}$  je tzv. Beckeho 88 vý-měnný funkcionál [\[Becke, 1988\]](#page-88-5),  $E_{\rm c}^{\rm VWN3}$  je LDA-VWN (Vosko-Wilk-Nusair) korelační funkcionál [\[Vosko et al., 1980\]](#page-94-2) (odvozený fitováním na data z Monte Carlo simulací) a  $E_c^{\rm LYP}$ je korelační funkcionál Leeho, Yanga a Parra [\[Lee et al., 1988\]](#page-91-12).

Jedny z nejnovějších výměnných-korelačních funkcionálů poslední doby jsou tzv. meta-GGA funkcionály [\[Sun et al., 2011\]](#page-93-3). Ty kromě funkce elektronové hustoty a jejího gradientu ještě závisejí na  $\nabla^2 n(\vec{r})$  a na kinetické energii elektronů ve virtuálních Kohnových-Shamových orbitalech:

$$
\tau(\vec{r}) = \frac{1}{2} \sum_{i=1}^{N} |\nabla \theta_i(\vec{r})|^2.
$$
\n(2.54)

S uvažováním spinu bude tedy obecně výměnný-korelační funkcionál meta-GGA dán výrazem:

$$
E_{\rm xc}^{\rm MGGA}[n_\downarrow, n_\uparrow] = \int \epsilon_{\rm xc}^{\rm MGGA}(n_\downarrow, n_\uparrow, \nabla n_\downarrow, \nabla n_\uparrow, \nabla^2 n_\downarrow, \nabla^2 n_\uparrow, \tau_\downarrow, \tau_\uparrow) \cdot nd\vec{r}.\tag{2.55}
$$

Jak jsme postupovali od LDA ke GGA až po meta-GGA, můžeme si všimnout, že dochází k nárůstu počtu závislostí v jednotlivých funkcionálech. Pokud bychom nebyli vůbec omezeni výpočetní náročností, mohli bychom takto postupovat dál a dál, přičemž by se měla navyšovat přesnost popisu. Tento postupný vývoj funkcionálů je popsán objektem, který se nazývá Jacobiho žebříkem [\[Perdew a Schmidt, 2001\]](#page-92-7). Jedná se tedy o žebřík aproximací, které popisují závislost aproximativního funkcionálu výměnné-korelační energie. Na první příčce se nachází LDA, kde příspěvek k energii je určen lokální hodnotou elektronové hustoty. Vyšší příčky pak obsahují další přidané závislosti odvozené z elektronové hustoty  $n(\vec{r})$  nebo z Kohnových-Shamových orbitalů  $\theta_i(\vec{r})$ .

### 2.3 Hubbardova korekce - DFT+U

Má-li studovaná látka silně korelované lokalizované elektrony (nejčastěji d či f), LDA ani GGA nepopisují příliš správně jejich vzájemné interakce a bývá proto třeba tyto funkcionály jistým způsobem modifikovat. Základní myšlenky Hubbardova modelu byly v roce 1963 nezávisle na sobě formulovány v [\[Gutzwiller, 1963\]](#page-90-5), [\[Hubbard, 1963\]](#page-90-6) a [\[Kanamori, 1963\]](#page-90-7): K výměnným-korelačním funkcionálům se přidá tzv. Hubbardova korekce [\[Anisimov et al., 1991\]](#page-88-6). Jedná se o člen, ve kterém se síla Coulombických interakcí mezi lokalizovanými elektrony definuje pro každý prvek a každou slupku parametrem  $U$ , jenž je *a priori* neznámý. Obvykle je možné jej získat semi-empirickými metodami, kdy se fitují DFT výpočty na různá experimentální data. Nejčastěji to bývá například šířka zakázaného pásu. Je však třeba si uvědomit, že takovéto fitování může vést pro různé veličiny k různým hodnotám U. Taktéž je podmínkou, aby byla experimentální data vůbec dostupná.

<span id="page-52-0"></span>Například s přístupem LDA+U nyní platí:

$$
E^{\text{LDA+U}}[n] = E^{\text{LDA}}[n] + E^{\text{Hub}}[n^i_\rho, n^j_{\rho'}] - E_{\text{dc}}[n^i_\rho].\tag{2.56}
$$

 $E^{\text{Hub}}$  je Hubbardův příspěvek k celkové energii od interakcí mezi silně korelovanými elektrony. Pro odpovídající, tzv. Hubbardův hamiltonián, můžeme obecně napsat vztah:

$$
\hat{H}^{\text{Hub}} = t \sum_{\langle i,j \rangle, \rho} \left( \hat{c}^+_{i,\rho} \hat{c}_{j,\rho} + \hat{c}^+_{j,\rho} \hat{c}_{i,\rho} \right) + U \sum_i \hat{n}_{i,\downarrow} \hat{n}_{i,\uparrow}.
$$
\n(2.57)

 $< i,j>$  symbolizuje, že indexy atomů $i$ a $j$ jsou vždy pouze mezi nejbližšími sousedy a parametr  $t$ značí sílu této interakce. Operátor $c_{i,\rho}^+$ vytvoří elektron se spinem  $\downarrow$ nebo $\uparrow$ na atomu  $i,$ zatímco operátor  $c_{i,o}$  anihiluje elektron se stejným spinem na nejbližším sousedním atomu j. První člen symbolizuje tedy tzv. elektronový přeskokový mechanismus (z angl. electron hopping) z atomu na atom, aniž by došlo ke změně spinu. Ačkoliv se silně lokalizované elektrony nemohou volně pohybovat mezi atomy, v některých materiálech bez volných nosičů náboje dochází k vedení proudu právě tímto přeskokovým mechanismem. Druhý člen popisuje Coulombickou interakci mezi elektrony s opačným spinem  $(\hat{n}_{i,\rho})$  je operátor počtu elektronů se spinem  $\rho$  na atomu i) a její síla je dána parametrem U (Hubbardův parametr). Jelikož jsou elektrony silně lokalizované, postačuje uvažovat Coulombickou interakci pouze mezi elektrony na stejném atomu (v angl. se proto používá název on-site interaction, což lze přeložit jako "na stejném místě"). Parametry t a U například vysvětlují vlastnosti Mottových izolátorů: podle pásové teorie by tyto systémy v základním stavu měly vést elektrický proud přeskokovým mechanismem, nedochází k tomu však z důvodu, že elektrony nemají pro uskutečnění přeskoku dostatečnou energii, aby překonaly Coulombickou repulzi od ostatních elektronů na sousedním atomu  $(t \ll U)$ . Balance mezi parametry t a U v silně korelovaných systémech tedy určuje jejich vlastnosti základního stavu. Materiály, u nichž je  $t >> U$ , jsou obecně dobře popsatelné v klasickém přístupu DFT, v opačném případě t << U je jeho použití již problematické a využívá se právě DFT+U. Energie Hubbardova členu v [\(2.56\)](#page-52-0) je tedy dána pouze operátorem charakterizovaným Hubbardovým parametrem U pro danou slupku (t se uvažuje zanedbatelně malé). [\[Anisimov et al., 1991\]](#page-88-6)

Člen  $E_{\text{dc}}[n_{\rho}^{i}]$  je třeba v rovnici [\(2.56\)](#page-52-0) odečíst, jelikož Coulombické interakce mezi interagujícími elektrony z Hubbardovva členu jsou již aproximativně obsaženy v  $E<sup>LDA</sup>$ . Vyhneme se tedy tím dvojitému započítání této energie (označení dc pochází z angl.  $\emph{double-counting}$ ). Pro  $E_{\text{dc}}[n_{\rho}^{i}]$  existuje vícero aproximací, kterými je možné jeho hodnotu vyjádřit. [\[Cococcioni, 2012\]](#page-89-7)

V samotných DFT+U výpočtech se pak použije klasický funkcionál LDA či GGA na elektrony ve slupkách s a  $p$ , a případné silně lokalizované elektrony d či  $f$  jsou počítány s korekcí  $U$ . [\[Stöhr a Siegmann, 2006\]](#page-93-4)

### 2.4 Hraniční energie a vzorkování k-prostoru

Přesnost simulací může značně ovlivňovat hodnota tzv. hraniční energie  $E_{\text{cut}}$  (z angl. energy cutoff), která vyvstane při aproximaci Shamových vlnových funkcí elektronů  $\theta_i(\vec{r})$  rozvojem do bázového systému rovinných vln  $\phi_{\alpha}$ (viz kapitola 1.1.2). Tento rozvoj je totiž obecně nekonečný a je proto třeba od jistého indexu uvažovat veškeré koeficienty  $c_i$  nulové.  $E_{\text{cut}}$  je parametr energie, který těmto koeficientům nastavuje hranici, a nenulové jsou brány pouze ty, jejichž odpovídající bázové funkce mají příspěvek ke kinetické energii menší, než je hodnota hraniční energie. V matematickém <span id="page-53-1"></span>zápisu tj:

$$
\theta_i = \sum_{\alpha} C_{\alpha} \phi_{\alpha} = \sum_{\alpha} C_{\alpha} \frac{1}{\sqrt{\Omega}} e^{i \vec{G}_{\alpha} \cdot \vec{r}},\tag{2.58}
$$

$$
E_{kin}(\vec{G}_{\alpha}) = \frac{1}{2}G_{\alpha}^2,\tag{2.59}
$$

$$
\frac{1}{2}G_{\alpha}^2 < E_{cut},\tag{2.60}
$$

<span id="page-53-0"></span>kde  $\Omega$  je objem základní buňky a  $\vec{G}_{\alpha}$  vektor reciproké mřížky. Koeficienty  $C_{\alpha}$  jsou tedy nulové dále od jisté hodnoty  $\alpha$ , která již nesplňuje rovnici  $(2.60)$ .

Postačující velikost hraniční energie můžeme vypozorovat ze závislosti celkové energie E systému na změnách právě  $E_{\text{cut}}$ . Bude-li se celková energie měnit v mezích požadované tolerance při rostoucích hodnotách Ecut, pak můžeme vzít hraniční energii takovou, kde splnění této tolerance začíná. Je dobré takovéto ověřování před začátkem samotných simulací provádět, kdybychom totiž zvolili příliš velkou hodnotu, mohl by razantně stoupnout čas potřebný k dokončení simulací, aniž by se tím výrazně zvýšila jejich přesnost. A naopak, příliš malá hodnota  $E_{\text{cut}}$  by mohla systematicky vnášet chybu.

Dále, aby bylo počítačově možné provádět sumaci či integraci v primitivní buňce reciprokého prostoru, tedy v tzv. 1. Brillouinově zóně, je třeba jí přiřadit jistý konečný počet k-bodů. Brillouinova zóna je sice sama o sobě pseudo-spojitá, jež teoreticky obsahuje  $N^3$  k-bodů, avšak N je celkový počet atomů v objemu krystalu a s tímto číslem není proto v našich možnostech simulace provádět. Používají se tak jisté aproximativní způsoby vzorkování k-prostoru. Standardně se volí tzv. Monkhorstovo-Packovo dělení [\[Monkhorst a Pack, 1976\]](#page-92-8), které se udává třemi celočíselnými parametry: a, b a c  $(a \times b \times c)$ .

### 2.5 Pseudopotenciály

Z výpočetních důvodů, aby došlo ke snížení počtu koeficientů Fourierova rozvoje vlnových funkcí elektronů do báze rovinných vln, a tedy i hraniční energie (viz rovnice [\(2.58\)](#page-53-1)), aplikují se při simulacích tzv. pseudopotenciály [\[Singh a Nordstrom, 2006\]](#page-93-5). Ty vycházejí z představy, že vlnové funkce elektronů blízko jader atomů téměř neovlivňují chemické či fyzikální vlastnosti látek, a jejich přesný tvar zde proto není nutné znát. Je tak možné coulombický potenciál v blízkosti jader nahradit jiným, modifikovaným (pseudo) potenciálem. Pak se zde již vlnové funkce elektronů nebudou tolik měnit a lze použít menší hraniční energii. Standardně užívané pseudopotenciály jsou ultrasoft (velmi jemné) [\[Vanderbilt, 1990\]](#page-93-6) a norm-conserving (zachovávající normu) [\[Hamann et al., 1979\]](#page-90-8). Ultrasoft bývá preferovanou volbou, jelikož vyžaduje menší hraniční energii a tedy menší dobu trvání simulace.

## Kapitola 3

# Použité simulační programy

Při vypracovávání této práce jsme použili celkem tři simulační programy. DFT výpočet závislosti celkové volné energie základní buňky hcp Ti a fcc TiN na mřížkovém parametru pro účely fitování pole MEAM jsme uskutečnili v kódu CASTEP [\[Clark et al., 2005\]](#page-89-8), jenž je jedním z řady simulačních balíčků implementovaných v modelovacím programu Materials Studio 8.0 (Materiálové studio). Pro simulace iontové implantace přístupem molekulární dynamiky jsme použili kód LAMMPS [\[Plimpton, 1993\]](#page-92-9). Nabízela se též možnost využít molekulární dynamiku z Materiálového studia, která je obsažena v kódech Forcite či GULP [\[Gale a Rohl, 2003\]](#page-90-9). Zde jsme však nenalezli dostatečnou uživatelskou volnost nastavení podmínek simulací nebo silového pole. V GULP se nám například nepodařilo přiřadit námi požadovanou počáteční rychlost implantovanému iontu. To sice ve Forcite nebyl problém, nebylo ovšem jednoduše možné využít potenciály MEAM a 2NN-MEAM. Pro porovnání výsledků iontové implantace z molekulární dynamiky jsme simulovali tento proces také standardně užívanými klasickými Monte Carlo metodami [\[Jacoboni a Lugli, 2012\]](#page-90-10) z programu TRIM [\[Ziegler et al., 1985\]](#page-94-3).

### 3.1 Materials Studio

Materials Studio je program s grafickým uživatelským rozhraním, který umožňuje modelovat atomy, molekuly či krystalické a amorfní pevné látky, na nichž lze poté provádět výpočty velkého množství jejich vlastností různými simulačními přístupy. Tyto přístupy jsou implementované v jednotlivých oddělených modulech. Například DFT je obsaženo v modulu CASTEP, molekulární dynamika ve Forcite nebo v GULP a mezoškálové modelování v Mesocite. Žádné algoritmy nejsou přístupné uživateli. Nelze proto sice zasahovat do samotných kódů, nicméně moduly obsahují řadu nastavitelných parametrů, takže přesnost a metody simulací lze jednoduše ovlivňovat. Jednotlivé simulace je také možné částečně automatizovat, jelikož Materials Studio přímo podporuje programovací jazyk PERL (ovšem jen s některými moduly). Například si tak lze napsat vlastní skript, který by prováděl změny jistého nastavitelného parametru o daný krok a v zadaném intervalu by pro každou hodnotu tohoto parametru spustil simulaci a výsledky zapisoval do tabulky (viz příloha C, D).

Materials Studio není volně dostupný software (až na některé moduly) a k jeho používání je nutné vlastnit licenci. V této práci jsme používali verzi 8.0 zakoupenou katedrou Inženýrství pevných látek na Fakultě jaderné a fyzikálně inženýrské ČVUT v Praze. Převážná část simulací byla prováděna na paralelních jádrech výpočetního serveru Hyperion.

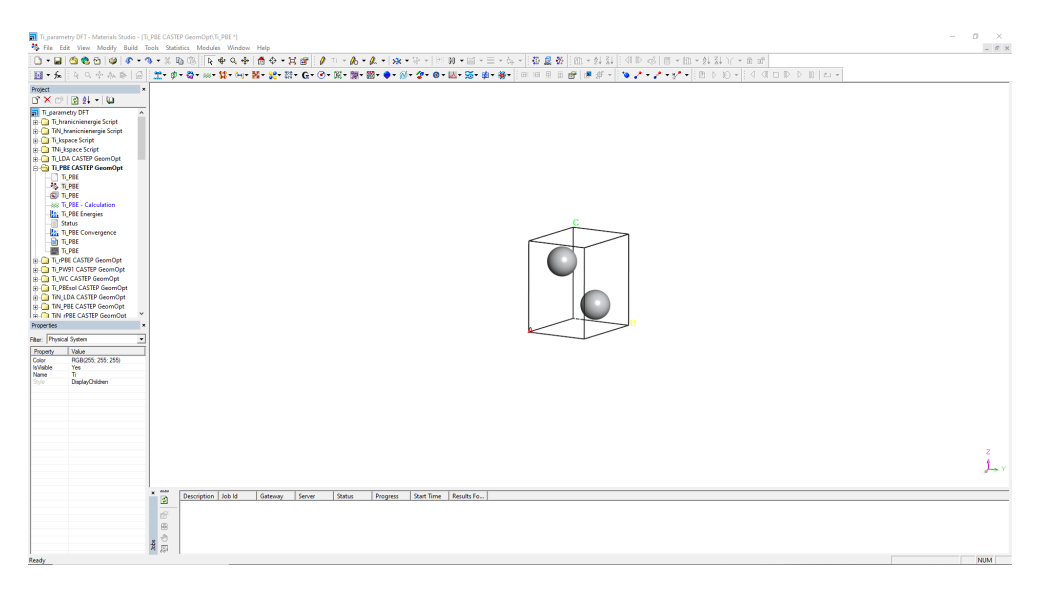

Obrázek 3.1: Grafické rozhraní programu Materials Studio 8.0.

## 3.2 LAMMPS

LAMMPS (Large-scale Atomic/Molecular Massively Parallel Simulator) je počítačový kód umožňující simulovat metodami klasické molekulární dynamiky libovolné atomistické a molekulární systémy. Podporuje značné množství meziatomových potenciálů, jejichž parametry lze případně snadno upravovat. Řada nových potenciálů je obvykle nejprve implementována právě do něj. LA-MMPS nevyžaduje zakoupení žádné lincence, je volně dostupný k použití a troufáme si tvrdit, že se v současné době jedná o jeden ve vědecké sféře z nejpoužívanějších kódů využívajících přístupu molekulární dynamiky. Výstup z LAMMPS poskytuje řadu informací o jednotlivých atomech studovaného systému, nicméně neobsahuje žádné rozsáhlejší funkce, pomocí nichž by bylo například možné spočítat hloubkový profil implantovaných iontů či různých defektů v substrátu. K tomu je zapotřebí použít externí program nebo si napsat vlastní kód, který by výstupní data dále analyzoval. LAMMPS také neumožňuje data vizualizovat. To se obvykle provádí samostatně v programech OVITO, VMD nebo PyMOL.

```
********* Initialization***************
w<br>units<br>dimension
                 metal<br>3
boundary
                 p p p<br>atomic
atom_style
# ************Structure definition************
variable latparam equal 2.957
variable material string Ti
lattice
                 hcp ${latparam}
region<br>region
                 oblast block 0 2 0 2 0 10<br>obl2 block 0 2 0 2 0 5
create_bo>
                 2 oblast
                 hcp ${latparam} orient x 1 0 0 orient y 0 1 0 orient z 0 0 1
lattice
#Create atoms
              Ti
                 1 region obl2
create_atoms
#Create atoms N
#lattice sc 2.957 origin 0.5 0.5 0.5
#create atoms
                2 region obl2
create_atoms 2 single 1 1 8
 *********1nteratomic potential**********pair style
pair_coeff
```
Obrázek 3.2: Ilustrativní příklad kódu se vstupními daty jistého systému, pomocí něhož se spouští simulace molekulární dynamiky v LAMMPS.

## 3.3 TRIM

TRIM (the Transport of Ions in Matter) je program, který umožňuje simulovat implantační procesy klasickými metodami Monte Carlo. Materiál substrátu je modelován jako spojité prostředí, které lze vytvořit až z osmi rozdílných vrstev, přičemž každá vrstva je kromě druhu prvků charakterizována třemi parametry vazebných energií atomů. Ztráty energií iontů jsou vypočítávány z vhodných analytických vztahů. Výhodou tohoto programu je, že poskytuje relativně rychlé výpočty s dobrou přesností v případě simulace implantace do polykrystalických či amorfních látek. Nevýhody plynou přímo z nezahrnutí struktury modifikovaných materiálů - není možné jednoduše pozorovat efekty jako iontové kanálkování nebo zahrnout teplotu (kmity atomů) substrátu.

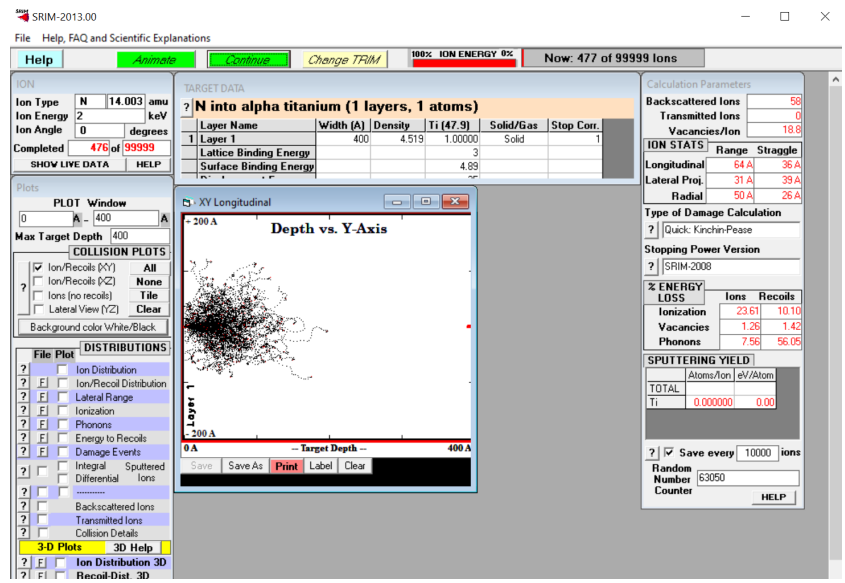

Obrázek 3.3: Grafické rozhraní programu TRIM.

## Kapitola 4

# Ti a Ti-N materiály

Titan a jeho slitiny jsou v současné době díky svým dobrým mechanickým a fyzikálním vlastnostem hojně používanými materiály v leteckém, automobilovém či biomedicínském průmyslu. V posledním jmenovaném se nacházejí především v zubních a páteřních implantátech, kardiostimulátorech, v náhradách kyčelních a kolenních kloubů nebo srdečních chlopní, a v kostních šroubech a destičkách. [\[Williams, 2008\]](#page-94-4)

Aby byl daný materiál obecně vhodný pro zubní či ortopedické implantáty, musí vykazovat jisté vlastnosti. Z mechanických požadavků se jedná především o vhodný modul objemové pružnosti, který musí nabývat přibližně stejné hodnoty jako má nahrazovaná kost či kloub. Dále se pak jedná o vysokou únavovou pevnost a tvrdost. Je také třeba, aby byl v lidském těle materiál dobře snášen, nesmí způsobovat žádné alergické či toxické reakce. Jedná se o tzv. biokompabilitu materiálu, kterou ovlivňují zejména reakce lidského těla na danou látku a chemická stálost materiálu uvnitř hostitele. Jako nejvhodnější implantáty se jeví tzv. bioaktivní materiály, kolem nichž se tvoří buněčná tkáň, která se silně váže na jejich povrch (dochází k pevné integraci implantátu do okolní kosti). Dále je zapotřebí, aby materiály měly vysokou odolnost vůči tření a korozi. Při jejich nízkých hodnotách by po krátkém čase docházelo k uvolňování iontů z implantátu, které by mohly vést k různým nežádoucím reakcím v těle hostitele. Zcela nezbytnou je pak tzv. oseointegrace materiálu. Jedná se o vytvoření přímého rozhraní mezi implantátem a okolní kostí, aniž by se mezi nimi nacházela měkká vláknitá tkáň. Ta je zde nežádoucí, jelikož by implantát nebyl pevně uchycen a docházelo by k jeho uvolňování. Na vznik oseointegrace mají podstatný vliv povrchové vlastnosti daného materiálu, které stejně tak výrazně ovlivňují jeho odolnost vůči tření a korozi. K jejich zlepšení se proto provádí povrchové úpravy.

Komerčně čistý titan je nejčastěji aplikován jako materiál pro zubní implantáty. Jeho nejpoužívanější slitiny, Ti-6Al-4V a Ti-6Al-7Nb, mají velmi vhodné mechanické vlastnosti také pro další, výše zmíněné biomedicínské aplikace. [\[Geetha et al., 2009\]](#page-90-11) Na površích těchto materiálů vzniká za normálních podmínek pasivační vrstva nativních oxidů slitinových prvků, která dopomáhá k lepší ochraně proti korozi a zvyšuje jejich biokompabilitu. Jednou z možností, jak významně vylepšit povrchové vlastnosti titanu a rozšířit jeho uplatnění i na vícero druhů implantátů, je vytvoření tenké povlakové vrstvy (typicky tloušťky desítek nanometrů) systému Ti-N. Tato povlaková slitina má výtečné mechanické i chemické vlastnosti a vysokou biokompabilitu. K vytváření povlaků Ti-N se běžně používá například chemická depozice z plynné fáze (CVD), fyzikální depozice z plynné fáze (PVD), laserové a plasmové nitridování, magnetronové naprašování a další. Velmi perspektivní se jeví být iontová implantace, která poskytuje dobrou reprodukovatelnost a řízení procesu modifikace. [\[Jeyachandran et al., 2007,](#page-90-12) [Aghajani a Motlagh, 2017\]](#page-88-7)

### 4.1 Struktura Ti, TiN a Ti<sub>2</sub>N

Titan má dvě dominantní alotropické fáze označované jako  $\alpha$  a  $\beta$ . [\[Lütjering a Williams, 2007\]](#page-91-13)  $\alpha$ -fáze má hexagonální symetrii (P $6_3$ /mmc, #194), která je stabilní až do teploty přibližně 1 155 K. [\[Novoselova et al., 2004\]](#page-92-10) Nad touto teplotou se vyskytuje β-fáze s prostorově centrovanou kubickou mřížkou (Im-3m, #229)). Jisté prvky mohou stabilizovat α-fázi (tzv. α-stabilizátory) nebo β-fázi (tzv. β-stabilizátory) i za podmínek, při kterých by standardně nemohly existovat (například existence β-fáze za pokojové teploty a tlaku). Jako β-stabilizátory můžeme zmínit niob, vanad, molybden či železo. Z α-stabilizátorů se používá například hliník, kyslík, dusík nebo uhlík. Existuje ještě tzv. ω-fáze, která je stabilní za podobných teplot jako α-fáze, ovšem za vyšších tlaků (v jednotkách GPa).  $\omega$ -fáze má také hexagonální symetrii (P6/mmm, #191), od  $\alpha$ -fáze se však liší třemi atomy v základní buňce a s tím spojenými fyzikálními vlastnostmi. [\[Hickman, 1969,](#page-90-13) [Errandonea et al., 2005\]](#page-89-9) V některých slitinách je stabilní fáze  $(\alpha + \beta)$  (P6<sub>3</sub>/mmc, #194, například komerčně nejpoužívanější Ti-6Al-4V (Ti<sub>0.9</sub>V<sub>0.04</sub>Al<sub>0.06</sub>)). [\[Halevy et al., 2010\]](#page-90-14)

Základní buňka hexagonální struktury titanu je zobrazena na obrázku [4.1.](#page-58-0) Mřížkové parametry jsou  $a = 2.957 \text{ Å}, c = 4.685 \text{ Å}.$  [\[Vohra a Spencer, 2001\]](#page-94-5) Počet prvních nejbližších sousedů (koordinační číslo) Ti+4 je 12, počet druhých nejbližších sousedů 6. β-fáze je vyobrazena na obrázku [4.2.](#page-58-1) Zde je mřížkový parametr  $a = 3,276$  Å, koordinační číslo  $Ti^{+4}$  8 a počet druhých nejbližších sousedů 14. [\[Levinger, 1953\]](#page-91-14)

<span id="page-58-0"></span>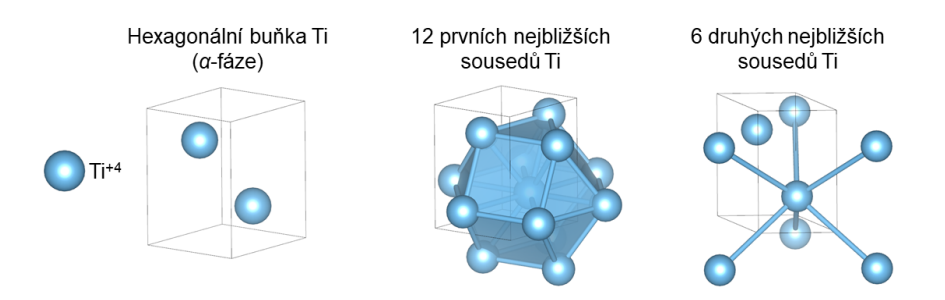

Obrázek 4.1: Hexagonální struktura  $\alpha$ -fáze Ti.  $a = 2.957$  Å,  $c = 4.685$  Å.

<span id="page-58-1"></span>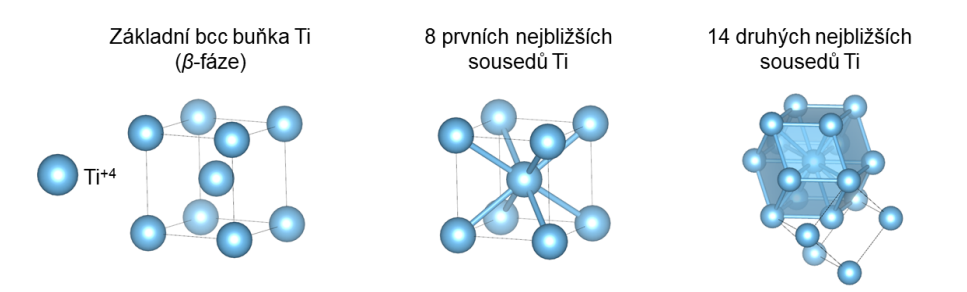

Obrázek 4.2: Bcc struktura β-fáze Ti.  $a = 3.276$  Å.

V případě systému Ti-N vznikají dvě stabilní fáze. [\[Wriedt a Murray, 1987\]](#page-94-6) Největší zastoupení má nitrid TiN se strukturním typem chloridu sodného (Fm-3m, #225) s mřížkovým parametrem  $a = 4,224$  Å. [\[Eckerlin et al., 1971\]](#page-89-10) Druhou fází je pak Ti<sub>2</sub>N se strukturou rutilu (P4<sub>2</sub>/mnm, #136), který má mřížkové parametry  $a = 4,945$  Å,  $c = 3,034$  Å. [\[Holmberg, 1962\]](#page-90-15) Na obrázku [4.3](#page-59-0) je znázorněna struktura TiN. Počet prvních nejbližších sousedů Ti<sup>+4</sup> (a N<sup>−3</sup>) je 6, počet druhých nejbližších sousedů Ti<sup>+4</sup> (a N<sup>−3</sup>) 12. Ti<sub>2</sub>N má odlišný počet nejbližších sousedů pro ionty titanu a dusíku. Pro Ti<sup>+4</sup> je koordinační číslo 3 a počet druhých nejbližších sousedů 9, u N<sup>−3</sup> je to 6 a 10.

<span id="page-59-0"></span>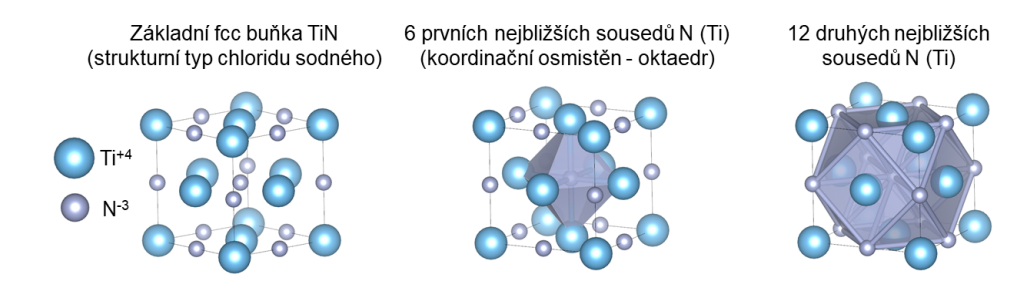

Obrázek 4.3: Fcc struktura TiN (strukturní typ chloridu sodného). a = 4,224 Å.

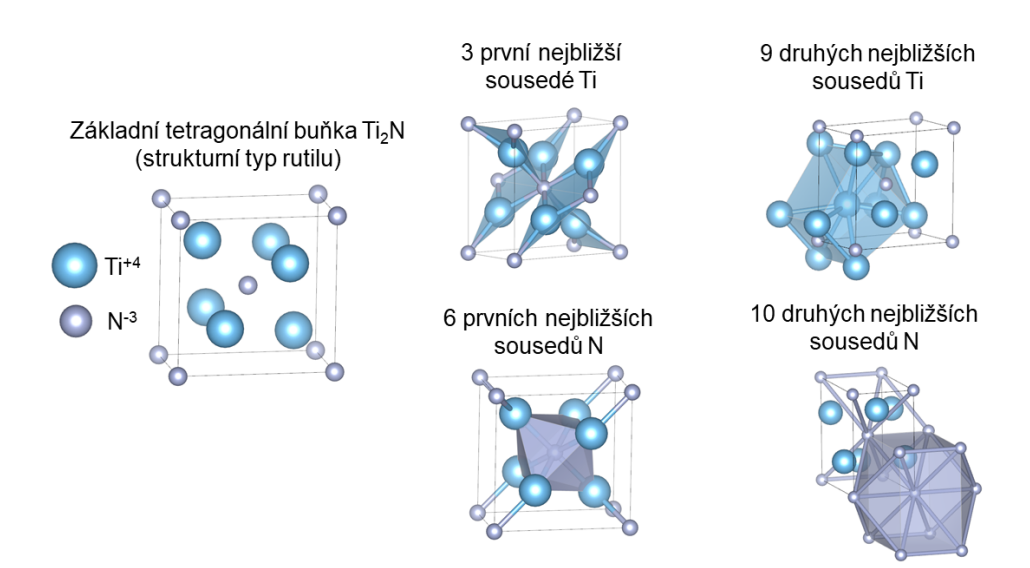

Obrázek 4.4: Tetragonální struktura Ti<sub>2</sub>N (strukturní typ rutilu).  $a = 4,945$  Å,  $c = 3,034$  Å.

## Kapitola 5

# Iontová implantace

Iontová implantace je experimentální metoda používaná převážně k modifikaci povrchových vlastností materiálů. Nejedná se o pouhé externí pokrytí upravovaného vzorku jistou vrstvou, ale ionty jsou přímo zaváděny pod jeho povrch do hloubky typicky jednotek až stovek nanometrů. V procesu implantace mohou ionty substituovat atomy v původní mřížce vzorku (v matrici) při zachování její symetrie, nebo s nimi vytvoří novou, odlišnou strukturu. V případě některých druhů iontů by bylo možné dosáhnout podobného výsledku jejich difuzí do materiálu či vytvořením tuhého roztoku. Iontová implantace je však značně rychlejší a reprodukovatelný proces, vyžaduje výrazně menší teploty substrátu a umožňuje zavádět i prvky, které by za normálních podmínek do vzorku nedifundovaly nebo by v něm nebyly rozpustné. Metoda se používá pro ovlivnění vlastností různých druhů materiálů (objemových, biokompatibilních, tenkých filmů či nanomateriálů). Například se jedná o modifikaci ocelí pro lepší zabránění šíření prasklinek a zamezení jejich lomu, zvýšení odolnosti proti chemické korozi a mechanickému tření umělých kloubů a kostí či pro zlepšení vodivosti polovodičů (k jejich dopování a vytváření polovodičů typu N či P). [\[Ahmad a Akram, 2017\]](#page-88-8)

## 5.1 Princip a parametry metody

Ionty implantovaného prvku jsou ve vysokém vakuu (10<sup>−</sup><sup>5</sup> − 10<sup>−</sup><sup>10</sup> Pa) urychlovány směrem k povrchu upravovaného substrátu (terčíku, vzorku). Jejich energie se v závislosti na požadované hloubce implantace obvykle pohybuje v desítkách až stovkách keV (typická hloubka je pak desítky až stovky nanometrů). Pokud by byla energie větší, pronikaly by ionty příliš hluboko do materiálu a mohly by již začít měnit jeho objemové vlastnosti, nikoliv pouze povrchové. V některých případech to však může být žádoucím jevem, například při vytváření objemových destiček polovodiče typu N či P. Je-li zapotřebí modifikovat povrch do hloubky pouze několika málo jednotek nanometrů, energie iontů jsou typicky z rozmezí 1 - 10 keV. Urychlený iont proniká do vzorku, přičemž dochází k odprašování jeho vrchní povrchové vrstvy (viz obrázek [5.1\)](#page-61-0). Iont si můžeme představit jako hmotnou kuličku s jistou hybností, která prochází vzorkem a postupně ztrácí energii pružnými (elastickými) a nepružnými (neelastickými) srážkami s jádry atomů a s elektrony. K pružným srážkám (celková energie tedy zůstává konstantní) dochází mezi implantovaným iontem a jádrem atomu substrátu, do něhož iont narazí, odrazí se a předá mu část své kinetické energie. V detailnějším přiblížení se jedná o vzájemné repulzivní odpuzování elektronových obalů iontu a atomu. Tento způsob úbytku kinetické energie převažuje u nízkoenergetických iontů, které již podstatnou část ztratily nepružnými srážkami. Náraz do jader atomů způsobuje jejich vychýlení z rovnovážných pozic a dochází k tzv. radiačnímu poškození. V zasažených vrstvách vzorku se tak vyskytuje velké množství různých poruch (například vakance, intersticiály, dislokace) a případně zde může vzniknout až amorfní fáze. Jelikož se obvykle jedná o nechtěné poškození a nevznikne-li samovolně opětovná krystalická fáze vlivem zvýšených teplot po skončení implantování, nechává se materiál tepelně žíhat. Za ztráty energie vysokoenergetických iontů jsou převážně zodpovědné nepružné srážky s elektrony substrátu, které se excitují na vyšší energetické hladiny, přičemž nej-

<span id="page-61-0"></span>častěji uvolní (ztrátovou) energii v podobě záření a vracejí se do původního stavu. Nastávají také situace, kdy elektrony získají dostatečnou energii pro přechod do vodivostního pásu a opustí atomy, které se tímto ionizují. U kovů je však tento proces nevýznamný, neboť vzniklé volné stavy jsou téměř okamžitě obsazeny vodivostními elektrony. Po takové ztrátě kinetické energie, že iont již nemůže pronikat hlouběji do materiálu, se ustálí obecně v intersticiální poloze matrice substrátu. [\[Vlčák a Černý, 2012,](#page-94-7) [Rautray et al., 2011\]](#page-93-7) Jakmile je dokončen proces implantace, mohou ionty vytvářet vlivem zvýšených tepelných gradientů s původními atomy vzorku v částečně amorfní oblasti krystalickou fázi. Ta může mít stejnou mřížku jako matrice substrátu, kdy implantované ionty substituují původní atomy, nebo může vzniknout mřížka s odlišnou symetrií. Například při implantaci dusíku do hexagonálního titanu vzniká povrchová vrstva TiN s kubickou mřížkou.

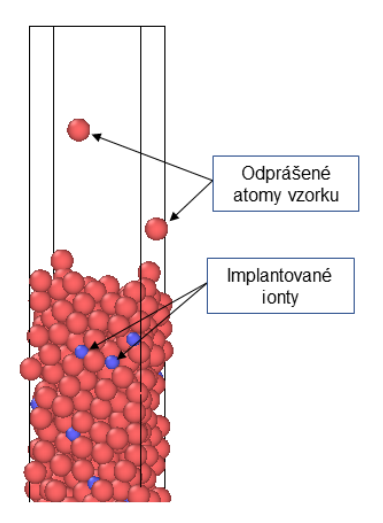

Obrázek 5.1: Odprašování atomů během iontové implantace.

Výsledek iontové implantace obvykle určujeme z koncentračního hloubkového profilu implantovaných iontů, vakancí a intersticiálů. Mezi nejvýznamnější parametry, které ovlivňují samotný průběh implantace, patří: hmotnost implantovaných iontů a jejich energie, tok iontového svazku (tj. počet iontů prošlých jednotkou plochy za jednotku času - proud), tzv. fluence (počet implantovaných iontů na jednotku plochy za celou dobu implantace, jedná se tedy o zintegrovaný tok přes časový interval doby implantace), a úhlu dopadu iontů vůči rovině povrchu (zejména u monokrystalických vzorků). [\[Vlčák a Černý, 2012\]](#page-94-7)

Za hlavní výhody této metody lze považovat zavedení libovolného druhu iontu do substrátu, aniž by bylo třeba se ohlížet na jeho schopnost difuze nebo rozpustnosti v daném materiálu, přesné řízení procesu implantace a reprodukovatelné vytváření požadovaných koncentračních profilů, nízkou teplotu vzorku (nehrozí například nechtěné fázové přechody), a modifikování pouze v oblasti povrchu substrátu při zachování jeho objemových vlastností. Iontová implantace má také jisté nevýhody. Především se jedná o problémovou implantaci do tvarově členitějších vzorků kvůli omezené paprskové technologii, dále pak v některých případech může být nevýhodou malá hloubka pronikání iontů (kterou je u monokrystalických vzorků možné částečně ovlivnit efektem kanálkování kapitola 5.3), a také omezená koncentrace implantované příměsi vlivem odprašování vrchní vrstvy povrchu terčíku. [\[Vlčák a Černý, 2012\]](#page-94-7)

### 5.2 Teoretický výpočet energetických ztrát iontů

Pokud bychom naměřili závislost kinetické energie  $E$  implantovaného iontu na hloubce pronikání  $x$ do substrátu, dávala by zjevně záporně vzatá derivace E podle x jeho energetické ztráty v aktuální hloubce. Z experimentů sice nejsme schopni tuto vlastnost pro jeden iont pozorovat, můžeme

se však jeho chování v daném substrátu snažit namodelovat. $\frac{dE}{dx}$ lze obecně rozdělit do tří členů, z nichž každý odpovídá jednomu vlivu, kterým ke ztrátám skutečně dochází: jedná se o kolizi s jádry atomů vzorku, ztráty excitováním elektronů vzorku, a obecně slabé ztráty mohou také nastat tím, že elektrony ze záporně nabitého implantovaného iontu se zachytí na atomu v materiálu. Celkem tedy:

$$
-\frac{dE}{dx} = -\left(\frac{dE}{dx}\right)_{\text{j}} - \left(\frac{dE}{dx}\right)_{\text{e}} - \left(\frac{dE}{dx}\right)_{\text{x}}.
$$
\n(5.1)

Veličina  $-\frac{dE}{dx}$  reprezentující celkový úbytek energie iontu na jednotku dráhy v implantovaném materiálu se nazývá brzdná schopnost substrátu. Člen $\left(\frac{dE}{dx}\right)_\mathrm{j}$ je možné přesně vyjádřit jako:

$$
-\left(\frac{dE}{dx}\right)_j = N \int_0^{T_{\text{max}}} T d\rho(E, T) dT,
$$
\n(5.2)

kde  $d\rho(E,T)$  je diferenciální účinný průřez, který vyjadřuje pravděpodobnost, že iont předá část energie  $T$  ze své celkové kinetické energie  $E$  jednomu atomu v substrátu. Nasčítáním (integrací) příspěvků od všech možných pravděpodobností těchto ztrát v rozmezí od minimální ztráty 0 do maximální  $T_{\text{max}}$ , a vynásobením celkovým počtem atomů  $N$  v jednotkovém objemu substrátu získáme brzdnou schopnost od jader substrátu  $-\left(\frac{dE}{dx}\right)_{\rm j}$ . Jde ovšem o velmi obecný vztah a je nutné užívat jeho různé aproximativní podoby. Často se používá závislost $\frac{dE}{dx}$ na aktuální rychlosti iontu. Pak totiž ze znalosti počáteční hodnoty rychlosti získáme ztrátu energie iontu jaderným vlivem na počátku povrchu substrátu, ze zbývající kinetické energie iontu spočteme novou velikost rychlosti, novou polohu iontu a opět určíme ztrátu - tím namodeluje jeho celou závislost energie na hloubce substrátu a zjistíme též, jakou má výslednou rovnovážnou polohu. Například v simulačním programu TRIM se používá vztah:

$$
-\left(\frac{dE}{dx}\right)_{\rm j} = -\frac{4\pi Z_1^2 Z_2^2 e^4 N}{M_2} \frac{1}{v^2} \ln\left(\frac{b_{\rm min}}{b_{\rm max}}\right),
$$
  

$$
b_{\rm min} = \frac{2Z_1 Z_2 e^2}{m M_1 v^2},
$$
  

$$
b_{\rm max} = \frac{2Z_1 e^2}{\sqrt{2m v^2 I}},
$$
\n(5.3)

kde  $Z_1$  je atomové číslo implantovaného iontu,  $Z_2$  atomové číslo prvku v materiálu, N počet atomů substrátu na jednotku objemu, m hmotnost elektronu,  $M_1$  hmotnost iontu, v rychlost implantovaného iontu a I tzv. střední excitační hodnota atomu substrátu.

Ztrátový člen $\left(\frac{dE}{dx}\right)_{\text{e}}$ lze v nejjednodušším případě vyjádřit pomocí klasického Bohrova vztahu:

$$
-\left(\frac{dE}{dx}\right)_{e} = -\frac{4Z_1^2 e^2 n}{m} \frac{B}{v^2},\tag{5.4}
$$

kde n je počet elektronů v substrátu na jednotku objemu a B parametr, který charakterizuje ztráty iontu od uvažovaného nepružného mechanismu v daném materiálu. Pro B existuje vícero výrazů, ilustrativně můžeme zmínit například vztah Walskeho a Bischela [\[Walske, 1952\]](#page-94-8):

$$
B = Z_2 \ln\left(\frac{2mv^2}{I}\right) - C_k - C_l, \tag{5.5}
$$

přičemž  $C_k$ ,  $C_l$  jsou příspěvky, které charakterizují brzdění iontu vlivem repulzivních interakcí mezi jeho elektrony a elektrony atomů terčíku ve slupkách K a L. TRIM pro elektronovou brzdnou schopnost používá vztah

$$
-\left(\frac{dE}{dx}\right)_e = -\frac{4\pi Z_1^2 e^4 n}{m} \frac{1}{v^2} \ln\left(\frac{b_{\text{min}}}{b_{\text{max}}}\right),
$$
  

$$
b_{\text{min}} = \frac{Z_1 e^2}{mv^2},
$$
  

$$
b_{\text{max}} = \frac{2Z_1 e^2}{\sqrt{2mv^2 I}}.
$$
 (5.6)

Poslední člen $\left(\frac{dE}{dx}\right)_{\mathbf{x}}$ je možné vyjádřit jako

$$
-\left(\frac{dE}{dx}\right)_{x} = N \sum_{i} \theta_{i} \sigma_{i,i-1} \left(J + \frac{mv^{2}}{2}\right).
$$
 (5.7)

 $\sigma_{i,i-1}$  je účinný průřez přechodu jednoho elektronu z implantovaného iontu s i elektrony do atomu substrátu,  $\theta_i$ je pravděpodobnost takovéhoto přechodu a $J$ je energie, kterou atom získá, pokud aby elektron z iontu zachytí. Tento člen je však velmi slabý vůči ostatním mechanismům ztrát energie a je proto možné jej proto obvykle zanedbat. Na obrázku [5.2](#page-63-0) lze ilustrativně nahlédnout typickou závislost brzdných schopností jaderného a elektronového mechanismu. Pro rychlosti (energie) iontu větší než  $v_r$  převládají ztráty vlivem neelastických srážek s elektrony a od  $v_0$  se jedná v podstatě o jediný mechanismus. Ztráty srážkami s jádry atomů se začínají uplatňovat pro rychlosti menší než  $v_0$ , od  $v_r$  níže již převažují nad elektronovou brzdnou schopností, narůstají do svého maxima a postupně klesají do nuly. [\[Rautray et al., 2011\]](#page-93-7)

<span id="page-63-0"></span>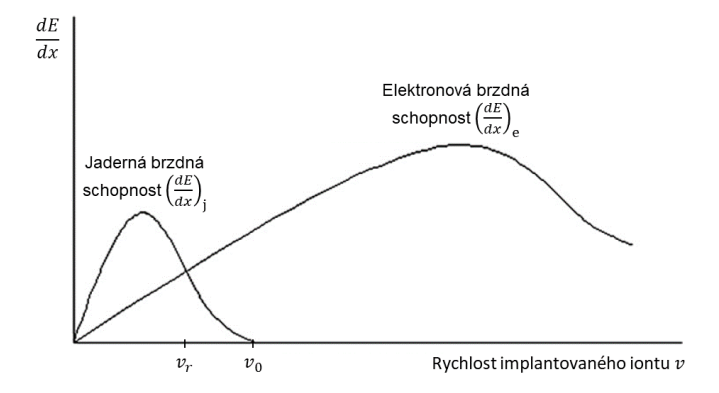

Obrázek 5.2: Závislost jaderného a elektronového brzdného mechanismu energetických ztrát implantovaného iontu na jeho rychlosti. Pro rychlosti větší než v<sup>r</sup> převládají ztráty vlivem nepružných rozptylů s elektrony substrátu. Pro rychlosti menší než  $v_r$  začnou převládat ztráty vlivem srážek s jádry atomů. Převzato s úpravou z [\[Vlčák a Černý, 2012\]](#page-94-7).

### 5.3 Efekt iontového kanálkování

Při iontové implantaci do nanokrystalického a amorfního vzorku je hloubkový koncentrační profil závislí především na kinetické energii a atomovém čísle implantovaných iontů, fluenci a proudu

iontového svazku, teplotě substrátu a atomovém čísle jeho prvků. Implantace do těchto stavů materiálů nevykazuje obvykle silnou závislost na úhlu dopadu iontů (neuvažujeme-li jisté hraniční případy). Pokud je však vzorek monokrystalický či obsahuje krystalky o rozměrech odpovídajících implantované hloubce, mohou ionty v jistých krystalografických směrech snáze pronikat daleko hlouběji do materiálu. Atomy mřížky substrátu při pohledu z některých krystalografických rovin vytváří totiž volné kanálky , ve kterých na implantovaný iont působí značně méně interakcí, při nichž by mohl ztrácet energii a proniká proto hlouběji do substrátu. Tento efekt se nazývá kanálkování (z angl. channeling). Hloubkový koncentrační profil iontů v monokrystalických vzorcích bude proto obecně závislí na krystalografických indexech roviny povrchu terčíku a na úhlu, pod kterým iont na tuto rovinu dopadá. [\[Goorsky, 2012\]](#page-90-16)

Je-li třeba efekt kanálkování potlačit, musí být směr dopadu iontů nakloněn alespoň o několik stupňů od kanálků. Obvykle postačuje 7 ° [\[Goorsky, 2012\]](#page-90-16), pro různé materiály a roviny se však tato hodnota může lišit. Ačkoliv je kanálkování při povrchových úpravách spíše nechtěným jevem, může být výhodně využito například při řízeném vytváření barevných center s funkcí qubitů v kvantových počítačích. [\[Lehtinen et al., 2016\]](#page-91-15)

Na obrázcích [5.3](#page-64-0) a [5.4](#page-64-1) jsou pro ilustraci znázorněny vybrané krystalografické směry pohledu (roviny) na diamantovou strukturu křemíku a hexagonální strukturu titanu. Pro směry [100], [110], [111] u Si a [001], [010], [110] u Ti jsou vidět otevřené kanálky, jimiž může implantovaný iont snadno procházet. Nejširší kanálky jsou v případě křemíku se strukturou diamantového typu ve směru [110], u hexagonálního titanu se nacházejí ve směru [001]. Při náhodně vybraném směru již žádné kanálky vidět nejsou.

<span id="page-64-0"></span>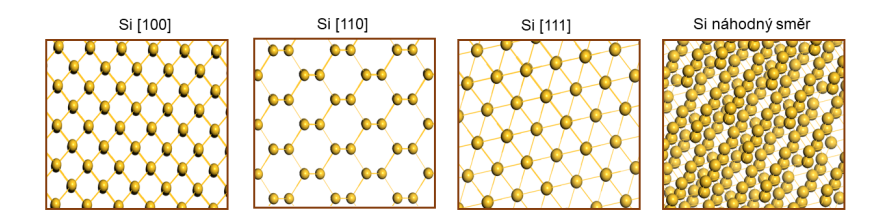

<span id="page-64-1"></span>Obrázek 5.3: Pohled na strukturu křemíku diamantového typu pod různými krystalografickými směry. Pro [100], [110], [111] si lze všimnout otevřených kanálků, které umožňují iontům snadnější průchod hlouběji do vzorku.

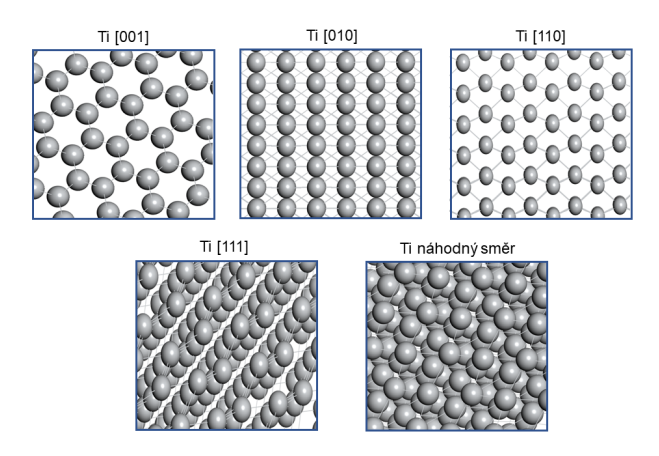

Obrázek 5.4: Pohled na hexagonální strukturu titanu pod různými krystalografickými směry. Pro [001], [010] a [110] si lze všimnout otevřených kanálků, které umožňují iontům snadnější průchod hlouběji do vzorku.

## 5.4 Základní metody simulace procesu iontové implantace

Pro vhled do procesů odehrávajících se při iontové implantaci lze s výhodou používat počítačové simulace. S jejich pomocí je také možné předpovídat vhodné experimentální parametry ke konstrukci požadovaných hloubkových koncentračních profilů a vzniku fázových transformací v modifikované oblasti vzorku. V současné době jsou nejvíce užívané klasické metody Monte Carlo, při nichž se uvažuje implantování iontů do kontinuálního prostředí, které reprezentuje polykrystalický nebo amorfní vzorek. Obvykle je z těchto simulací možné získat dobrý hloubkový koncentrační profil iontů. Pokud se však provádí implantace do monokrystalického materiálu, nejsou klasické Monte Carlo přístupy vhodné, jelikož nezahrnují strukturu substrátu a nedokáží tak například zachytit jevy spojené s iontovým kanálkováním, teplotou substrátu či s implantací celistvých molekul. Pro tyto simulace je výhodné použít klasickou molekulární dynamiku. Při ní se uvažuje atomistické složení materiálu, přičemž jednotlivé atomy se pohybují v aproximovaném potenciálovém poli (jehož správné určení ovlivňuje výslednou přesnost simulace) a v každém časovém kroku mají jednoznačně určenou polohu a rychlost. Jako povrch vzorku lze tak namodelovat libovolnou krystalografickou rovinu včetně objemové struktury vzorku a zjišťovat hloubkové profily pro různé úhly dopadu iontů vůči této rovině. Tím lze tedy dobře zkoumat efekt kanálkování. Nicméně oproti metodám Monte Carlo může být jistou nevýhodou molekulární dynamiky to, že se pro velké množství částic stává časově náročnou, nelze ji provádět na osobních počítačích a je obvykle třeba mít k dispozici výpočetní cluster.

## Kapitola 6

# Výsledky a diskuze

Kapitola obsahující výsledky je rozdělena do tří základních částí. S nimi souvisejí také přílohy C až H. První část 6.1 je věnována konkrétnímu nastavení jednotlivých simulací a zabývá se diskuzí vhodného výběru parametrů pro výpočty DFT závislostí celkové volné energie základních buněk hcp Ti a TiN. Ty jsou dále využity v části 6.2, v níž je popsáno zkoušení vlastní optimalizace potenciálového pole MEAM pro tyto systémy. Ve třetí části 6.3 jsou sumarizovány výsledky z provedených simulací implantace iontů dusíku do  $\alpha$ -titanové matrice.

Jedním z prvotních plánů této práce bylo porovnat výsledky ze simulací a z experimentů pro ionty s počátečními energiemi 90 keV. Z časových a výpočetních důvodů jsme se však k takto vysokým energiím nedostali a zvolili jsme proto energie 2 keV, které porovnáváme s daty z Monte Carlo metod obsažených ve standardním simulačním programu TRIM. Se současným experimentálním uspořádáním nebylo také možné připravit vzorky modifikované ionty s takto nízkým urychlovacím napětím (ve spolupracující laboratoři na Ústavu fyziky Fakulty strojní, ČVUT, nelze provádět implantaci iontů urychlených napětím menším než 50 keV). Hlavní cíl se tak v průběhu vypracovávání pozměnil na vytvoření obecného skriptu v kódu LAMMPS, který umožňuje při jednoduchých změnách parametrů simulovat různé situace implantací vybraných částic do konkrétního materiálu. Tento skript je uveden v příloze H a jeho funkčnost jsme ověřili na výše zmíněné implantaci iontů dusíku s energiemi 2 keV do α-fáze titanu. Z časových důvodů jsme výpočty prováděli pro relativně malé implantované dávky a s rozměry simulačního boxu  $5 \times 5$  v násobcích mřížkového parametru a α-Ti v osách x a y. Takto malé vstupní okno sice uměle navyšuje teplotu zejména při bočním pohybu iontu, ovšem velké rozměry markantně navyšují počet částic a tím dobu simulace.

Pokud bychom porovnávali výsledky s experimentálními údaji, je třeba mít na paměti, že v simulacích molekulární dynamiky se pohybujeme v časech obvykle od jednotek femtosekund k tisícům pikosekund. Při experimentálních úpravách přitom dopadají na materiál tisíce iontů v rámci jedné hodiny. V tomto časovém rozhraní může mít na koncentrační profily jistý vliv difúze iontů, která v molekulární dynamice s výrazně kratšími časy nemusí být zachycena. Je proto třeba brát v úvahu také tento jev.

Převážnou většinu úloh jsme počítali na výpočetních kapacitách organizace MetaCentrum, na osobním notebooku s procesorem s 8 jádry a na 8-jádrovém pracovním počítači z Oddělení materiálové analýzy FZÚ. Velké množství času jsme však strávili nejprve vytvářením a testováním funkčnosti skriptu. Pro zajímavost můžeme zmínit, že s uvedenými rozměry a hloubkou titanu 400 Å (více než 5 000 atomů) výpočet na 14 jádrech s 300 implantovanými ionty trval přibližně 40 hodin. K tomu je třeba ještě připočíst dobu strávenou ve frontě pro spuštění úlohy, která narůstá s požadavkem pro rezervování většího množství procesorů. Již v brzké budoucnosti však plánujeme využít toho skriptu a větších výpočetních možností pro doplnění výsledků s energiemi a dávkami iontů srovnatelnými s experimenty.

### 6.1 Nastavení simulací a diskuze vybraných parametrů

### 6.1.1 DFT

DFT výpočet závislosti celkové volné energie základních buněk studovaných systémů Ti a Ti-N na mřížkových parametrech byl proveden v modulu CASTEP implementovaném v Materials Studio. V následující části je detailně popsán rozbor vhodného výběru některých nastavovaných parametrů pro tyto simulace. Finální souhrn použitého nastavení je uveden v tabulce [6.5.](#page-71-0)

Jelikož minimum potenciální energie odpovídá rovnovážným mřížkovým parametrům (resp. rovnovážnému objemu základní buňky), provedli jsme nejprve jednotlivě geometrickou optimalizaci (s obecným nastavením Ultra-fine) struktur hcp Ti a fcc TiN s výměnnými-korelačními funkcionály LDA a různými variantami GGA, které naše verze Materials Studio 8.0 umožňovala. Pro další výpočty jsme pak vybrali ten, který dosáhl nejlepší shody optimalizovaných mřížkových parametrů (a, c) s experimentálními daty. Pro porovnání výsledků používáme v celé práci relativní odchylku definovanou jako:

$$
\delta a = \frac{|a^{\text{DFT}} - a^{\text{exp}}|}{a^{\text{exp}}}.
$$
\n(6.1)

V případě hexagonálního titanu bylo porovnání provedeno na parametru kvazikubické struktury  $a_{\text{kvaz}}$  definovaném jako

$$
a_{\text{kvaz}} = V_{\text{kvaz}}^{\frac{1}{3}} = (a \cdot a \cdot c \cdot \sin(60))^{\frac{1}{3}}.
$$
 (6.2)

V tabulce [6.1](#page-67-0) jsou vypsány výsledné hodnoty mřížkových parametrů hcp Ti a jejich srovnání s experimentálními daty. Veškeré funkcionály s poměrně dobrou přesností poskytují hodnotu parametru  $a_{\text{kvaz}}$ . Nejhorší chyby  $(3,32\%)$  bylo dosaženo s funkcionálem LDA. Oproti tomu klasická verze GGA-PBE dala výrazně lepší shodu s relativní chybou 0,68 %. Nejlepší výsledek však poskytl funkcionál rPBE, jehož hodnota se lišila o pouhých 0,28 %. Stejné pořadí přesností dává též porovnání poměru $\frac{c}{a}.$ K dalším DFT výpočtům na systému hc<br/>p $\ensuremath{\text{Ti}}$ jsme proto vybrali funkcionál rPBE.

<span id="page-67-0"></span>Tabulka 6.1: Vliv výměnného-korelačního funkcionálu na DFT výpočet mřížkových parametrů hexagonální fáze Ti. Reference: a - [\[Vohra a Spencer, 2001\]](#page-94-5).

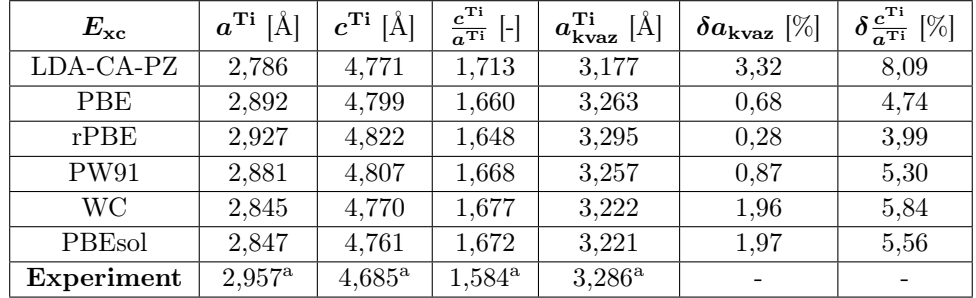

Pro vhodný výběr výměnného-korelačního funkcionálu v případě TiN se strukturním typem chloridu sodného je porovnán mřížkový parametr a z DFT s experimentální hodnotou v tabulce [6.2.](#page-68-0) Zde bylo dosaženo obecněji přesnější shody se všemi funkcionály než u hcp Ti. Nejhorší chyba (1,23 %) byla (na rozdíl od Ti) s rPBE. Podobné hodnoty dosáhla přesnost LDA s 1,11 %. Nejlepší shoda (0,17 %) nastala s funkcionálem WC, který jsme zvolili k dalším výpočtům na tomto systému.

Jeden z fitovaných parametrů potenciálového pole v přístupu MEAM je modul objemové pružnosti B, je proto vhodné prozkoumat DFT reprodukci této mechanické charakteristiky materiálů. V tabulce [6.3](#page-68-1) je uvedeno shrnutí pro hcp Ti. Uvádíme též nepřesnost výpočtu, jelikož absolutní

| $E_{\rm xc}$      | $a^{\rm TiN}$<br>[Å] | $\boldsymbol{\delta a} \; [\%]$ |
|-------------------|----------------------|---------------------------------|
| LDA-CA-PZ         | 4,195                | 1,11                            |
| <b>PBE</b>        | 4,270                | 0,62                            |
| $r$ PBE           | 4,294                | 1,23                            |
| PW91              | 4,270                | 0,65                            |
| <b>WC</b>         | 4,235                | 0,17                            |
| PBEsol            | 4,230                | 0,29                            |
| <b>Experiment</b> | $4,242^{\rm a}$      |                                 |

<span id="page-68-0"></span>Tabulka 6.2: Vliv výměnného-korelačního funkcionálu na DFT výpočet mřížkových parametrů fcc fáze TiN. Reference: a - [\[Eckerlin et al., 1971\]](#page-89-10).

chyba je dobře určená a relativně vysoká. Při porovnání s experimentální hodnotou  $B = 107$  GPa [\[Tromans, 2011\]](#page-93-8) dosahuje nejhorší shody (relativní odchylka 19,6 %) výpočet s funkcionálem LDA-CA-PZ ( $B^{LDA} = 86$  GPa). Naopak nejlepší shodu potvrzuje opět funkcionál GGA-rPBE  $(B^{\text{rPBE}} = 105 \text{ GPa})$  s relativní odchylkou pouze 1,9 % (vůči střední hodnotě  $B^{\text{rPBE}}$ ). V případě fcc fáze TiN (tabulka [6.4\)](#page-68-2) jsou nejhorší relativní odchylky (více než 9 %) s funkcionály LDA a PBEsol. Funkcionál WC, který poskytl největší přesnost mřížkového parametru, zde s odchylkou 7,8 % nejlepší shodu nedává. Velice dobře modul objemové pružnosti reprodukuje (stejně jako u Ti) funkcionál rPBE s chybou 0,6 %.

<span id="page-68-1"></span>Tabulka 6.3: Vliv výměnného-korelačního funkcionálu na DFT výpočet modulu objemové pružnosti hexagonální fáze Ti. Reference: a - [\[Tromans, 2011\]](#page-93-8).

| $E_{\rm xc}$ | $B^{\rm Ti}$<br>[GPa] | absolutní chyba [GPa] | $\delta B$ [%] |
|--------------|-----------------------|-----------------------|----------------|
| LDA-CA-PZ    | 86                    | $\pm 32$              | 19,6           |
| <b>PBE</b>   | 99                    | $\pm 39$              | 7,5            |
| rPBE         | 105                   | $\pm 15$              | 1,9            |
| PW91         | 99                    | $\pm 16$              | 7,5            |
| <b>WC</b>    | 94                    | $\pm 32$              | 13,1           |
| PBEsol       | 94                    | $+24$                 | 12,2           |
| Experiment   | $107^{\rm a}$         |                       |                |

<span id="page-68-2"></span>Tabulka 6.4: Vliv výměnného-korelačního funkcionálu na DFT výpočet modulu objemové pružnosti fcc fáze TiN. Reference: a - [\[Zeng a Schmid-Fetzer, 1996\]](#page-94-9).

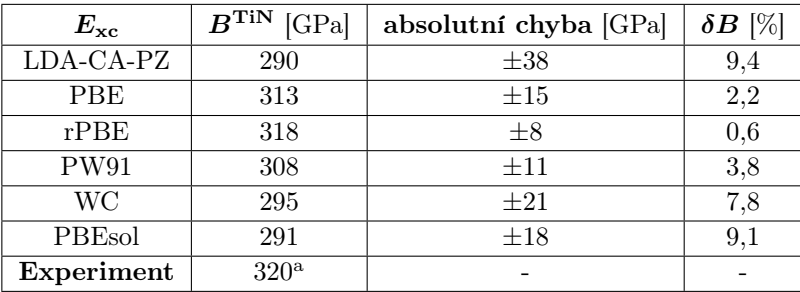

Pro konvergenci celkové energie  $\Delta E$  jsme vybrali toleranci 5 · 10<sup>-7</sup> eV na atom. Shamovy orbitaly jsme aproximovali rozvojem do báze rovinných vln, přičemž hraniční energii Ecut jsme obecně snížili výběrem velmi jemných (ultrasoft) pseudopotenciálů a její vhodnou (resp. postačující) hodnotu jsme hledali poměrně jednoduchým algoritmem: k počáteční volbě  $E_{\text{cut}} = 120 \text{ eV}$  bylo v každém kroku přičteno 20 eV a vždy se spočetla celková volná energie základní buňky systému. Tento algoritmus jsme zautomatizovali napsáním vlastního skriptu v Materials Studio v jazyce PERL (příloha A). Na obrázku [6.1](#page-69-0) je vzniklá závislost vyznačena pro hexagonální strukturu titanu až do hodnoty  $E_{\text{cut}} = 600 \text{ eV}$ . Všimněme si, že energie začíná konvergovat k hodnotě přibližně

 $-3$  207 eV již při  $E_{\text{cut}} = 280$  eV. S touto hraniční energií dochází ke změně potenciální energie vůči následujícímu kroku (s $E_{\rm cut}$  = 300) o 0,4 eV. Jelikož se pohybuje řádově v tisících elektronvoltů, lze tento rozdíl považovat za dostatečně malý. Pro změnu energie (s krokem  $E_{\text{cut}}$  20 eV) menší než 0,1 eV je třeba zvolit hraniční energii větší než 300 eV. Z důvodu, že výpočet celkové energie systému s malým počtem částic není příliš časově náročný, rozhodli jsme se vzít zcela bezpečnou hodnotu  $E_{\text{cut}} = 400 \text{ eV}$  (kde je již kroková změna potenciální energie značně menší než jedna tisícina eV). V případě fcc fáze TiN je situace podobná (obrázek [6.2\)](#page-69-1). Celková volná energie konverguje k hodnotě přibližně -7 501 eV při hraniční energii větší než 300 eV, kdy krokový rozdíl energií činí 0,85 eV. Ke změně krokové energie menší než desetina eV dochází s  $E_{\text{cut}}$  větší než 380 eV. Stejně jako v případě hcp Ti jsme se rozhodli další výpočty provádět s  $E_{\text{cut}} = 400 \text{ eV}$ .

<span id="page-69-0"></span>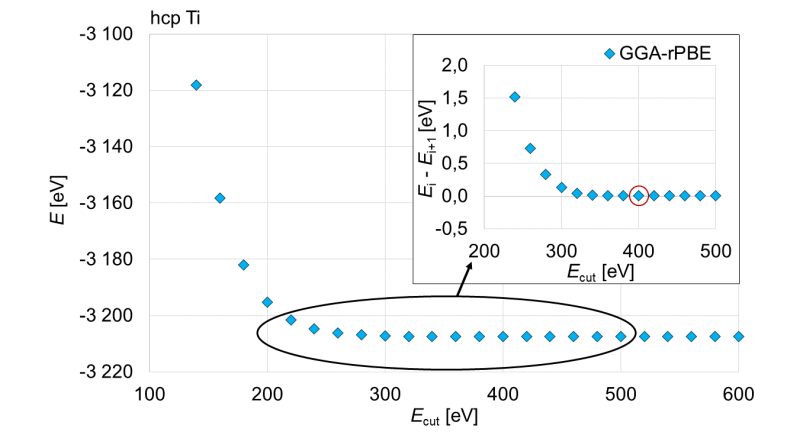

<span id="page-69-1"></span>Obrázek 6.1: DFT závislost celkové volné energie  $E$  hexagonální fáze Ti na hraniční energii  $E_{\text{cut}}$ .  $E_i - E_{i+1}$  značí změnu celkové potenciální energie ve dvou po sobě následujících krocích i a  $i+1$ . V červeně ohraničeném bodě se nachází zvolený parametr  $E_{\text{cut}}$ .

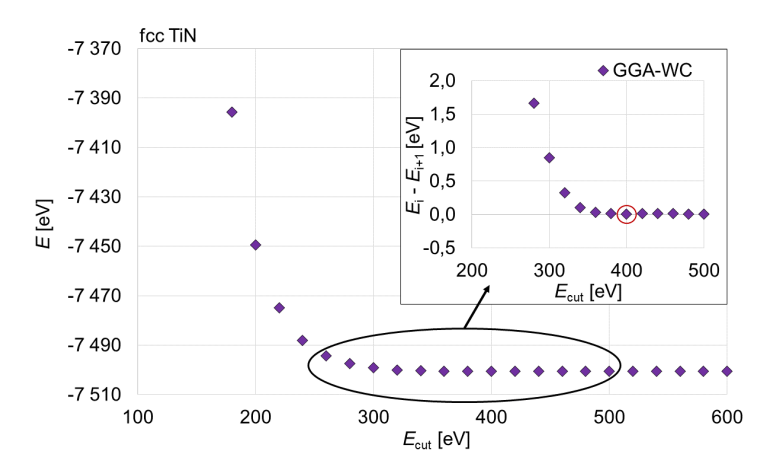

Obrázek 6.2: DFT závislost celkové volné energie  $E$  základní buňky TiN fáze se strukturním typem chloridu sodného na hraniční energii  $E_{\text{cut}}$ .  $E_i - E_{i+1}$  značí změnu celkové potenciální energie ve dvou po sobě následujících krocích  $i$  a  $i + 1$ . V červeně ohraničeném bodě se nachází zvolený parametr  $E_{\text{cut}}$ .

Reciproký prostor jsme diskrétně rozdělili Monkhorstovým-Packovým vzorkováním. Vhodné celočíselné parametry  $a_x \times b_y \times c_z$ , jsme nalezli podobným algoritmem (příloha B) jako při hledání hraniční energie, kterou zde pouze nahrazují jednotlivé parametry  $a_x$ ,  $b_y$  a  $c_z$ . V případě hexagonální struktury titanu bude platit  $a_x = b_y \neq c_z$ , přičemž mřížkové parametry  $a = b$  jsou podstatně menší než c a lze tudíž očekávat, že pro podobnou konvergenci energie bude třeba zvolit větší vzorkování Brillouinovy zóny ve směrech  $x$  a  $y$  než ve směru  $z$ . Na obrázku [6.3](#page-70-0) je vynesena závislost potenciální energie hcp Ti na parametru  $a_x$  (se zvolenou počáteční hodnotou  $c_z = 4$ ). Oproti

hraniční energii je celková energie na vzorkování reciprokého prostoru podstatně méně závislá. Její změna je menší než 0,1 eV již při  $a_x = 3$ , a od  $a_x > 6$  je kroková změna již menší než 0,01 eV. Vhodná hodnota by tak například byla  $a_x = 4$ , z důvodu dostatečných časových možností jsme se však rozhodli pro  $a_x = 8$ . Závislost celkové potenciální energie hcp Ti na parametru  $c_z$  je vynesena na obrázku [6.4.](#page-70-1) Změna energie ve dvou po sobě následujících krocích je menší než 0,01 eV od  $c_z = 3$ , a od  $c_z > 4$  je menší než 0,001 eV. Opět z dostatečných časových důvodů jsme se rozhodli vzít  $c_z = 6$ .

<span id="page-70-0"></span>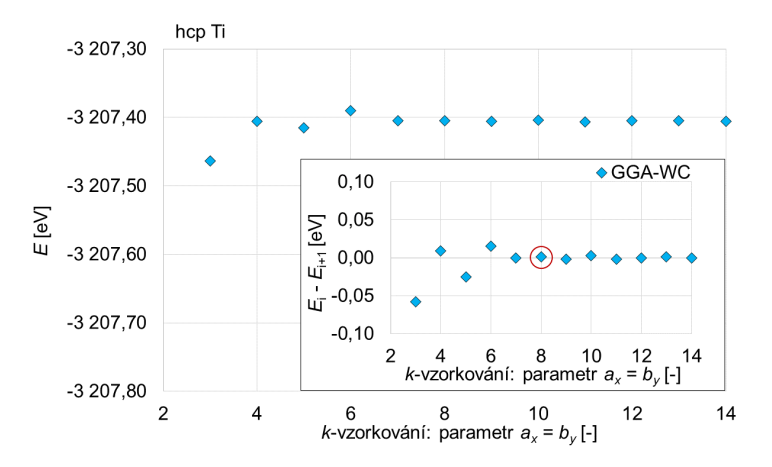

Obrázek 6.3: DFT závislost celkové volné energie E hexagonální fáze Ti na parametru  $a_x = b_y$  (při  $c_z=4)$ Monkhorstova-Packova vzorkování  $k$  -prostoru.  ${\cal E}_i-{\cal E}_{i+1}$ značí změnu potenciální energie ve dvou po sobě následujících krocích  $i$  a  $i + 1$ . V červeně ohraničeném bodě se nachází zvolený parametr  $a_x = b_y$ .

<span id="page-70-1"></span>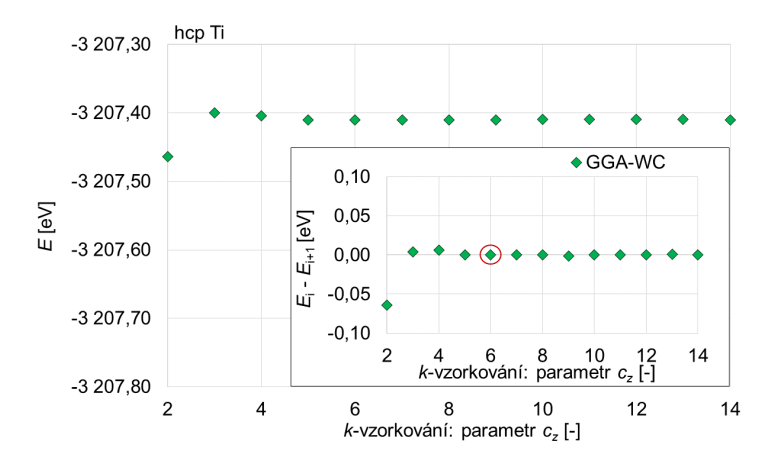

Obrázek 6.4: DFT závislost celkové volné energie $\cal E$ hexagonální fáze Ti na parametru  $c_z$  (při  $a_x = b_y = 8$ ) Monkhorstova-Packova vzorkování k-prostoru.  $E_i - E_{i+1}$  značí změnu celkové potenciální energie ve dvou po sobě následujících krocích  $i$  a  $i + 1$ . V červeně ohraničeném bodě se nachází zvolený parametr  $c_z$ .

V případě fcc TiN lze brát  $a_x = b_y = c_z$ , přičemž závislost celkové volné energie základní buňky tohoto systému na parametru  $a_x$  je vynesena na obrázku [6.5.](#page-71-1) Kroková změna energie je menší než jedna setina přibližně od  $a_x > 8$ . Za postačující hodnotu jsme vzali  $a_x = 10$ .

<span id="page-71-1"></span>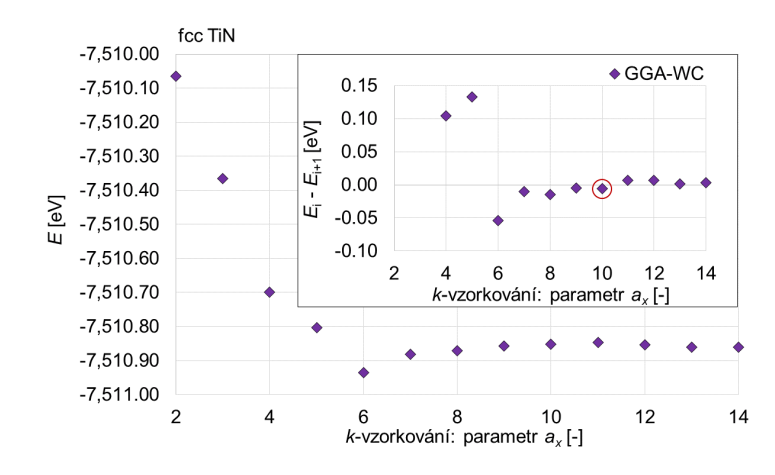

Obrázek 6.5: DFT závislost celkové volné energie  $E$ Ti na parametru  $a_x = b_y = c_z$ Monkhorstova-Packova vzorkování k prostoru.  $E_i - E_{i+1}$  značí změnu celkové potenciální energie z kroku i vůči následujícímu kroku  $i + 1$ . V červeně ohraničeném bodě se nachází zvolený parametr  $a_x$ .

Na závěr pro přehlednost uvádíme veškeré použité parametry nastavení DFT výpočtů na systémech hcp Ti a fcc TiN v tabulce [6.5.](#page-71-0)

<span id="page-71-0"></span>Tabulka 6.5: Použité parametry nastavení DFT při výpočtech závislostí celkových potenciálních energií hcp Ti a fcc TiN na objemech jejich základních buněk.

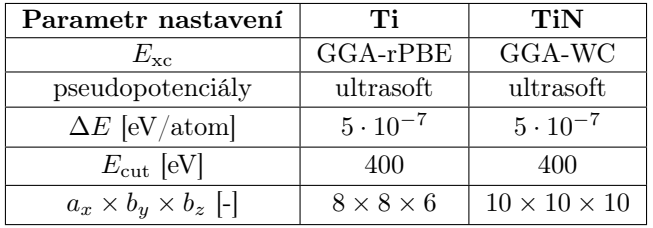

### 6.1.2 LAMMPS

K simulacím iontové implantace v rámci molekulární dynamiky jsme použili dvou vlastních samostatných skriptů v kódu LAMMPS. Ve všech případech byl aplikován meziatomový potenciál 2NN-MEAM s parametry pro binární systém Ti-N z [\[Kim a Lee, 2008\]](#page-91-2). V prvním kódu (příloha G) je simulována dynamika pouze titanu v α-fázi, jehož rozměry v osách x a y byly při nulové teplotě  $5 \cdot a_0 \times 5 \cdot a_0$  v jednotkách Å a hloubka byla upravena podle počáteční energie implantovaných iontů. Při energii 2 keV to bylo 400 Å a při 4 keV 2 000 Å. V prvním kódu byla spuštěna molekulární dynamika vytvořeného titanu po dobu 5 000 časových kroků, přičemž doba jednoho kroku byla 0,005 ps. Tři nejspodnější atomové vrstvy titanu byly udržovány fixní, aby se zamezilo nežádoucímu translačnímu pohybu simulovaného materiálu. Dynamika byla prováděna ve statistickém souboru NVT s Nosého-Hooverovým termostatem [\[Nosé, 1984,](#page-92-11) [Hoover, 1985,](#page-90-17) [Zhao, 2014\]](#page-94-10), kterým byla teplota udržována na hodnotě přibližně 300 K. Výstupní data z posledního časového kroku pak slouží jako vstupní soubor do druhého kódu (příloha H), kterým je simulována implantace iontů dusíku. Ionty byly implantovány v jednotlivých cyklech po jednom do náhodného místa z oblasti  $10\times10$   $\rm{\AA}^2$  přibližně ve středu simulačního boxu. Celý systém je počítán v ansámblu NVE, přičemž energie předaná od iontů dusíku atomům titanu je postupně odebírána (rychlosti titanu jsou přeškálovávané) Langevinovým termostatem tak, aby zvýšená teplota postupně klesala zpět k zadaným 300 K. Časový krok je nastaven proměnlivý takovým způsobem, že rozdíl vzdálenosti libovolné částice po dvou následujících krocích není větší než 0,1 Å. Konkrétní příklad jednoho nastavení lze nahlédnout v tabulce [6.6.](#page-72-0) Doplňme ještě, že vhodná hodnota tlumícího parametru 0,1 Langevinova termostatu byla hledána metodou pokus-omyl.
Rychlost iontů v (molekul  $N_2$ ) je vypočtena z kinetické energie podle klasického vztahu:

$$
E_{\rm kin} = \frac{mv^2}{2},\tag{6.3}
$$

kde m je hmotnost iontu (molekuly). Pokud bychom uvažovali vyšší energie (kinetická energie větší než alespoň 10 % z  $mc^2$ ), bylo by pro přesnější přepočet lépe použít relativistický vztah (c je rychlost světla):

$$
E_{\rm kin} = mc^2 \left( \frac{1}{\sqrt{1 - \frac{v^2}{c^2}}} - 1 \right). \tag{6.4}
$$

Není-li uvedeno explicitně jinak, bylo vždy použito nastavení uvedené v tabulce níže.

Tabulka 6.6: Nastavení parametrů simulace molekulární dynamiky v LAMMPS pro studium iontové implantace dusíku s energiemi 2 keV do  $\alpha$ -titanové matrice.

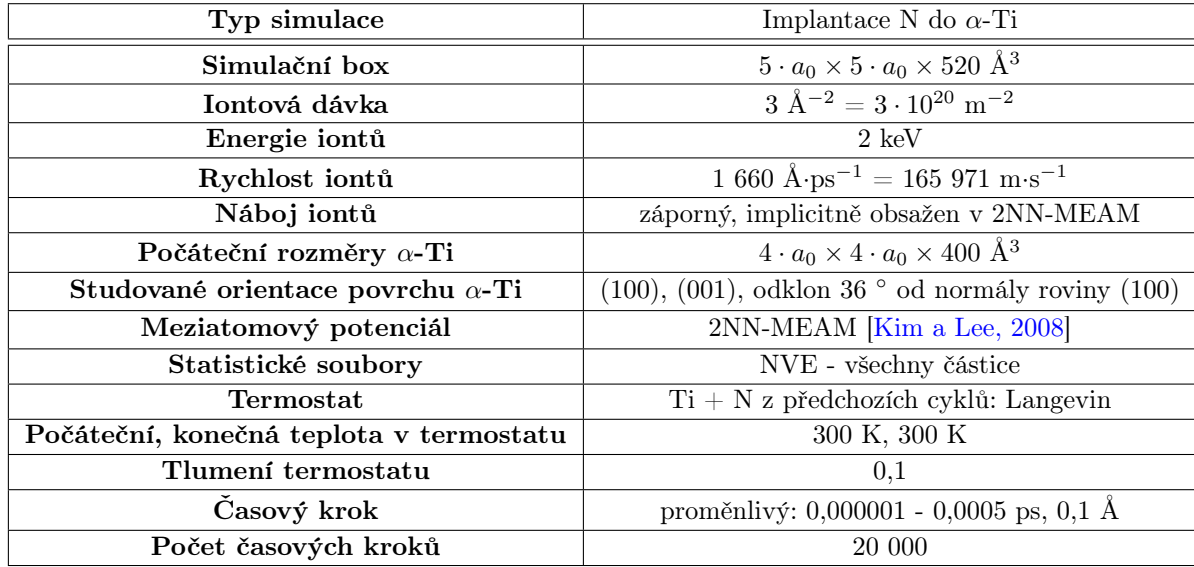

#### 6.1.3 TRIM

V programu TRIM bylo implantováno celkem 1 000 000 iontů dusíku s počáteční kinetickou energií 2 keV do titanové matrice. Parametry pro tyto druhy prvků jsme ponechali na přednastavených hodnotách, pozměnili jsme pouze hmotnost dusíku na 14,007 ve hmotnostních atomových jednotkách, aby odpovídala velikosti použité v molekulární dynamice. Modifikované vrstvě titanu jsme nastavili tloušťku 400 Å s hustotou 4 500 kg·m<sup>−3</sup>, přičemž charakteristické parametry pro energii vychýlení, povrchovou a mřížkovou vazebnou energii mají hodnoty 25, 3 a 4,89. Kromě implantace do čistého titanu jsme simulovali též implantaci do hraničního případu s materiálem TiN. Charakteristické parametry pro dusík v tomto případě jsou 28, 3 a 2 a hustotě vrstvy jsme nastavili hodnotu 5 400 kg·m<sup>-3</sup>.

### 6.2 Vlastní optimalizace silového pole MEAM pro systém **TiN**

Při vypracovávání této práce bylo jedním z cílů nastudování způsobů optimalizace potenciálového pole MEAM, přičemž jsme si chtěli také tvorbu vlastní parametrizace pro systém Ti-N samostatně

vyzkoušet. Jelikož se však jedná o komplexní problém, který vyžaduje řadu kontrolních výpočtů pro zajištění správné reprodukce vlastností a chování systému, z časových důvodů nezbyl prostor na výpočetní kontrolu našich parametrů. Pro simulace iontové implantace v následující části 6.3 jsme se proto přidrželi 2NN-MEAM z [\[Kim a Lee, 2008\]](#page-91-0). Přesto jsme si vyzkoušeli nalézt parametry s vlastním přepisem k tomu potřebných rovnic.

Meziatomový potenciál MEAM binárního systému Ti-N v fcc fázi TiN v MEAM potenciálu obsahuje z části parametry, které jsou určeny vlastnostmi jednotlivých složek Ti a N. V následujícím textu uvedeme vlastní postup při hledání optimálních parametrů tohoto potenciálu a uvedeme též konkrétní vztahy, které jsme použili při fitování jistých fyzikálních vlastností tímto potenciálem. Postup je z velké části inspirovaný články [\[Baskes, 1992,](#page-88-0) [Baskes a Johnson, 1994\]](#page-88-1) a zjednodušený. V rámci omezených časových možností této práce a z důvodu, že je pro nás problematika optimalizace silových polích relativně novou oblastí, se však nebudeme zabývat parametry  $C_{\text{min}}$  a  $C_{\text{max}}$ a pokusíme se nalézt pouze základní parametry potenciálového pole MEAM pro studovaný systém.

#### 6.2.1 Parametry potenciálu MEAM pro  $N_2$  a hexagonální fázi Ti

Nejprve uvedeme postup hledání optimálních parametrů silového pole MEAM pro hexagonální fázi Ti. Celkem potřebujeme určit 12 parametrů ( $\rho_e$  jsme položili rovno jedné): ( $E_c, B, a_e, c_e$ , A,  $β_0$ ,  $β_1$ ,  $β_2$ ,  $β_3$ ,  $t_1$ ,  $t_2$ ,  $t_3$ ). Napočítané DFT závislosti celkové volné energie základní buňky hcp Ti na změně vzdálenosti prvních nejbližších sousedů (resp. mřížkových parametrů a a c v každém kroku o hodnotu 0,001 Å.) jsme fitovali Roseovou stavovou rovnicí [\(1.71\)](#page-29-0) a obdržely jsme první čtyři parametry  $(E_c, B, a_e, c_e)$ . Přesnost a meze fitu lze nahlédnout na obrázku [6.6.](#page-73-0) Výsledné optimální hodnoty parametrů jsou shrnuty v tabulce [6.7.](#page-74-0) Odchylky mřížkových konstant ze stavové rovnice jsou vůči experimentálním velmi malé. V případě konstanty a rozdíl není větší než 0,44 % a v případě konstanty c je přibližně 2,00 %. Shoda modulu objemové pružnosti ze stavové rovnice  $(B = 86 \text{ GPa})$  vůči  $B_{\text{exp}} = 107 \text{ GPa}$  má již vysokou relativní odchylku 24,70 %. Při porovnání s daty pro vysoce teplotní měření hexagonální fáze (100 GPa při 1 146 K [\[Fisher a Renken, 1964\]](#page-89-0) nebo 96 GPa při 1 143 K [\[Ogi et al., 2004\]](#page-92-0)) se relativní odchylka snižuje, přičemž nad teplotou 1 273 K je u bcc fáze Ti hlášena hodnota  $B_{\text{exp}} = 88 \text{ GPa}$  [\[Ledbetter et al., 2004\]](#page-91-1). To by mohlo poukazovat na špatný postup při fitování hexagonální fáze, nicméně po důkladné kontrole jsme jej neobjevili.

<span id="page-73-0"></span>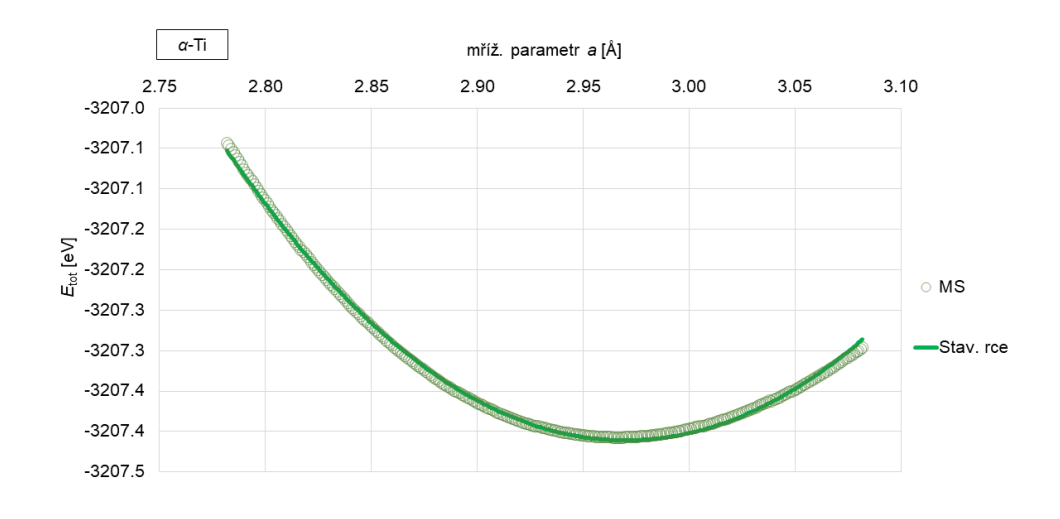

Obrázek 6.6: Závislost celkové energie hcp Ti na objemu základní buňky (resp. mřížkových parametrech a a c). Prázdné body značí napočítaná data z DFT, plná křivka je jejich fit Roseovou stavovou rovnicí.

<span id="page-74-0"></span>Tabulka 6.7: Optimální parametry Roseovy stavové rovnice v MEAM potenciálu při fitování hexagonální fáze Ti. E<sup>c</sup> je v tomto případě celková volná energie základní buňky Ti. Reference: a - [\[Tromans, 2011\]](#page-93-0), b - [\[Vohra a Spencer, 2001\]](#page-94-0).

| Parametr        | <b>MEAM</b> | Experiment       | Rel. odchylka [%] |
|-----------------|-------------|------------------|-------------------|
| $B$ [GPa]       | 86          | 107 <sup>a</sup> | 24,70             |
| $a_e$ [A]       | 2,970       | $2,957^{\rm b}$  | 0.44              |
| $c_{\rm e}$ [Å] | 4,778       | $4,822^{\rm b}$  | 2,00              |
| $E_c$ [eV]      | $-3207$     |                  |                   |

Při iontové implantaci je velmi pravděpodobné, že urychlované ionty budou způsobovat deformace mřížkových parametrů vzorku až o desítky procent. Proto, aby simulace molekulární dynamiky s potenciálem MEAM dokázaly správně reprodukovat rovnovážné vlastnosti i v takovýchto případech, bylo by vhodné nafitovat Roseovu stavovou rovnici na větší rozsah změn mřížkových parametrů. Na obrázku [6.7](#page-74-1) je tento fit na data z DFT proveden do rozsahu většího než 20 %. Lze snadno nahlédnout, že Roseova stavová rovnice nepopisuje pro takovýto rozsah již tak dobře. Optimální hodnota modulu objemové pružnosti z fitu 90 GPa vychází podobně jako v předchozím případě, avšak minimum, které je u určeno mřížkovým parametrem  $a = 3,085 \text{ Å}$ , již dobře nesedí a oproti experimentální hodnotě mřížkového parametru vychází relativní odchylka 4,3 %. Parametr  $c = 4,789 \text{ Å}$  je však nafitován lépe a relativní odchylka vychází 0,7 % oproti experimentu. Dále se však přidržíme výsledků z fitování na menší rozsah.

<span id="page-74-1"></span>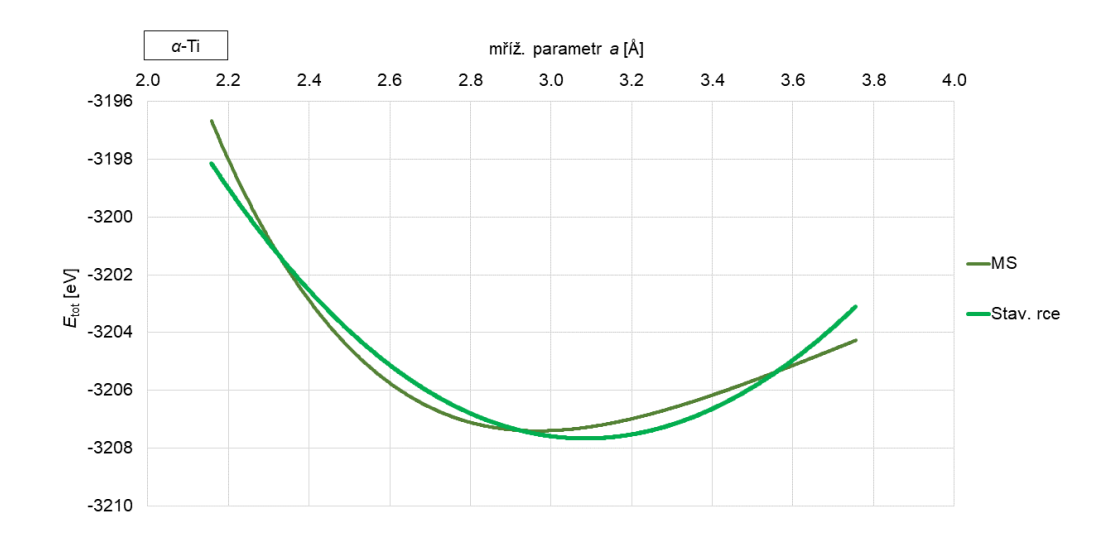

Obrázek 6.7: Závislost celkové energie hcp Ti na objemu základní buňky (resp. mřížkovém parametru a). Tmavá křivka značí napočítaná data z DFT, světlá křivka je jejich fit Roseovou stavovou rovnicí.

Zbývajících 8 parametrů jsme fitovali na rozdíl mezi celkovou volnou energií hcp a bcc fáze Ti, elastické konstanty  $c_{11}$ ,  $c_{12}$ ,  $c_{13}$ ,  $c_{33}$ ,  $c_{44}$  (resp. z nich napočítané elastické moduly), vrstevnatou chybu, formační energii vakance a vazebnou energii divakance. Nejprve uveďme vztahy, které lze v přístupu MEAM odvodit a jež jsme při fitování použily. Pro elastické moduly hcp struktury obecně z elastických konstant platí:

$$
C_{\rm a} = \frac{1}{2} (c_{11} - c_{12}) = c_{66}, \tag{6.5}
$$

$$
C_{\rm b} = c_{44},\tag{6.6}
$$

$$
C_{\rm c} = \frac{1}{6} \left( c_{11} + 2c_{33} + c_{12} - 4c_{13} \right), \tag{6.7}
$$

$$
\Delta = \frac{1}{3} (c_{11} - c_{33} + c_{12} - c_{13}).
$$
\n(6.8)

V přístupu MEAM lze pak pro tyto charakteristiky materiálu odvodit analytické vztahy [\[Baskes a Johnson, 1994\]](#page-88-1):

$$
C_{\rm a} = \frac{5}{8}B + \frac{AE_{\rm c}}{2\rho_{\rm e}^2\Omega}[-20(\beta^{(0)})^2 + \frac{1}{6}t^{(1)}(\beta^{(1)} + 1)^2 + \frac{25}{9}t^{(2)}(\beta^{(2)} - \frac{14}{5})^2 +
$$
  
 
$$
+ \frac{1}{9}t^{(3)}\left(\frac{11}{8}(\beta^{(3)})^2 + \frac{125}{12}\beta^{(3)} + \frac{115}{8}\right)]
$$
 (6.9)

<span id="page-75-5"></span><span id="page-75-4"></span>
$$
C_{\rm b} = \frac{1}{2}B + \frac{AE_{\rm c}}{2\rho_{\rm e}^2\Omega} \left[ -16(\beta^{(0)})^2 + \frac{16}{9}t^{(2)}(\beta^{(2)} - 4)^2 + \frac{1}{9}t^{(3)}\left(4(\beta^{(2)})^2 + \frac{193}{12}\beta^{(3)} + \frac{17}{2}\right) \right]
$$
(6.10)

$$
C_{\rm c} = \frac{3}{4}B + \frac{AE_{\rm c}}{2\rho_{\rm c}^2\Omega} \left[ -14(\beta^{(0)})^2 + 4t^{(2)}(\beta^{(2)} - 2)^2 + \frac{1}{9}t^{(3)}\left(\frac{23}{2}\beta^{(2)} + 33\right) \right]
$$
(6.11)

$$
\Delta = \frac{AE_c}{2\rho_e^2 \Omega} \left[ -\frac{2}{9} t^{(3)} \left( (\beta^{(2)})^2 + 6\beta^{(3)} + 3 \right) \right]
$$
(6.12)

<span id="page-75-3"></span><span id="page-75-1"></span><span id="page-75-0"></span>Budeme-li dále předpokládat ideální poměr mřížkových parametrů hc<br/>p struktury ( $\frac{c}{a}~=~1,633),$ můžeme napsat přibližné výrazy pro (nezrelaxovanou) vrstevnatou chybu Esf, formační energii vakance  $E_{1v}^{\text{f}}$  a vazebnou energii divakance  $E_{2v}^{\text{b}}$ :

$$
E_{\rm sf} = \left(\frac{AE_{\rm c}}{216\sqrt{3}r_{\rm e}^2}\right)t^{(3)},\tag{6.13}
$$

$$
E_{1v}^{\rm f} = E_{\rm c} \left[ 1 - \frac{23}{24} A + \frac{1}{24} A \left( t^{(1)} + \frac{2}{3} t^{(2)} + t^{(3)} \right) \right],\tag{6.14}
$$

$$
E_{2v}^{b} = \frac{1}{6} E_c \left[ 1 - 1,139A - 0,0378A \left( t^{(1)} - \frac{17}{15} t^{(2)} - \frac{7}{10} t^{(3)} \right) \right].
$$
 (6.15)

<span id="page-75-2"></span>Fitováním na experimentální nebo DFT data (tabulka [6.9\)](#page-76-0) jsme z rovnice [\(6.13\)](#page-75-0) obdrželi váhový parametr elektronových hustot  $t^{(3)}$ . Současně z  $(6.14)$  a  $(6.15)$  jsme nafitovali zbylé váhové parametry  $t^{(1)}$  a  $t^{(2)}$ . Následně z  $(6.12)$  jsme nalezli  $\beta^{(3)}$  a poté současně z  $(6.9)$  -  $(6.11)$  zbývající tři parametry  $\beta^{(0)}$ ,  $\beta^{(1)}$  a  $\beta^{(2)}$ . Parametr A je nakonec nafitován na rozdíl celkové volné energie hcp a bcc fáze Ti.

Parametry MEAM pro dvouatomovou molekulu N<sup>2</sup> jsme přezvali tak, jak byly odvozeny v originálním článku [\[Baskes, 1992\]](#page-88-0) a lze je nalézt v tabulce 1.1.

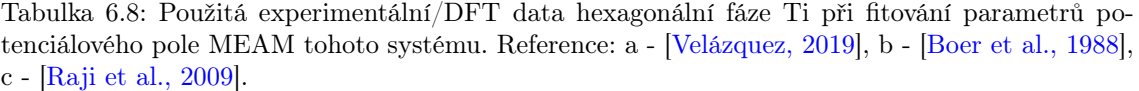

| Fitované vlastnosti                  | Experimenatální/DFT data |
|--------------------------------------|--------------------------|
| $C_a$ [GPa]                          | 35.0 <sup>a</sup>        |
| $C_b$ [GPa]                          | $46.5^{\mathrm{a}}$      |
| $C_c$ [GPa]                          | 58.0 <sup>a</sup>        |
| $\Delta$ [GPa]                       | $0,9612^{\rm b}$         |
| $E_{\rm sf}$ [erg·cm <sup>-2</sup> ] | 290 <sup>b</sup>         |
| $E_{1v}^f$ [eV]                      | $1,78^{\rm b}$           |
| $E_{2v}^{\rm b}$ [eV]                | 0.1 <sup>c</sup>         |

<span id="page-76-0"></span>Tabulka 6.9: Vlastní a referenční parametry potenciálového pole v přístupu MEAM pro hexagonální fázi titanu. Reference: a - [\[Baskes a Johnson, 1994\]](#page-88-1), b - [\[Kim a Lee, 2008\]](#page-91-0).

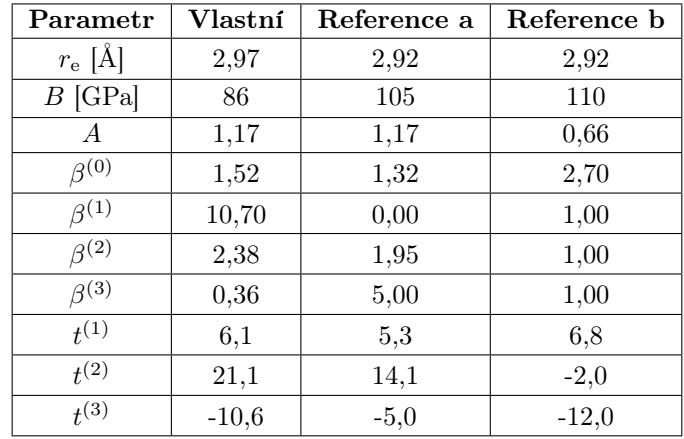

#### 6.2.2 Roseova stavová rovnice systému Ti-N

Rozšíření potenciálových polí MEAM dvou monoatomárních látek Ti a N na jejich binární systém Ti-N spočívá v nalezení párové interakce mezi rozdílnými prvky (s tím související  $C_{\text{min}}$  a  $C_{\text{max}}$ ) a v určení optimálních parametrů Roseovy stavové rovnice. Parametry  $(E_c, r_e, B)$  byly opět fitovány na DFT závislost celkové energie fcc struktury TiN na mřížkovém parametru. Přesnost a meze fitu lze nahlédnout na obrázku [6.8.](#page-77-0) Výsledné optimální parametry včetně jejich porovnání s experimentálními daty jsou uvedeny v tabulce [6.10.](#page-76-1) Relativní odchylka vypočteného modulu objemové pružnosti B činí vůči experimentální hodnotě 3,4 %. Velmi přesně je také určen mřížkový parametr a s chybou pouze 0,5 %.

<span id="page-76-1"></span>Tabulka 6.10: Optimální parametry Roseovy stavové rovnice v potenciálu MEAM při fitování fcc struktury TiN. Reference: a - [\[Zeng a Schmid-Fetzer, 1996\]](#page-94-1), b - [\[Eckerlin et al., 1971\]](#page-89-1).

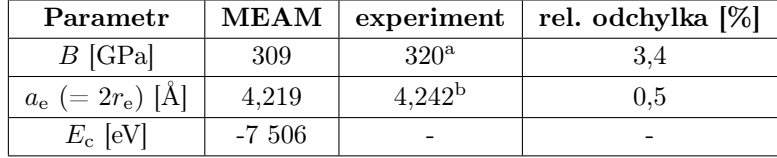

<span id="page-77-0"></span>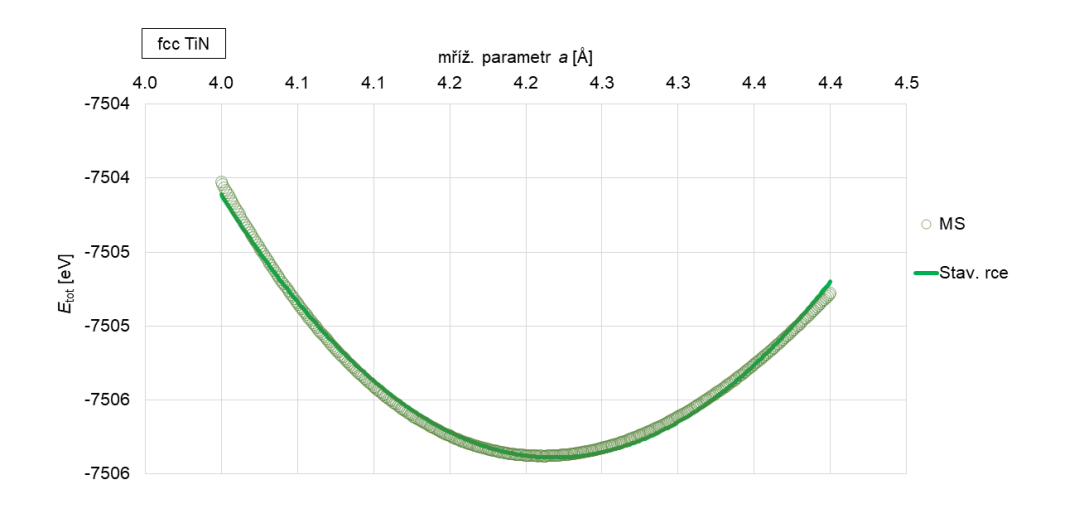

Obrázek 6.8: Závislost celkové energie fcc fáze TiN na objemu základní buňky (resp. mřížkovém parametru a). Prázdné body značí napočítaná data z DFT, plná křivka je jejich fit Roseovou stavovou rovnicí.

### 6.3 Simulace iontové implantace dusíku do  $\alpha$ -fáze titanu

#### 6.3.1 Grafická ilustrace procesu iontové implantace v rámci molekulární dynamiky

Z výsledků molekulární dynamiky je (mimo jiné) možné názorně vyobrazit částice v každém časovém kroku a sledovat tak okem jejich pohyb. Taková ilustrace může jednak sloužit k edukativním potřebám a k lepšímu pochopení studovaného systému, jednak jako částečná kontrola v prvotních cyklech, zda se průběh simulace vyvíjí podle očekávaného zadání úlohy. Na obrázku [6.9](#page-78-0) je z programu OVITO znázorněn nultý krok simulace urychlování iontu dusíku s počáteční energií 1,5 keV (rychlost iontu 1440 Å/ps) do α-fáze titanu při pokojové teplotě 300 K. Rozměry titanu při nulové teplotě byly  $8 \cdot a_0 \times 8 \cdot a_0 \times 400 \text{ Å}^3$ , přičemž nejprve byla po dobu 5 000 ps provedena dynamika při teplotě 300 K. Simulační box má v osách x a y stejné rozměry jako titan a v ose z 500 Å. Na obrázku [6.10](#page-79-0) je pak znázorněn pohyb již druhého implantovaného iontu uvnitř modifikovaného titanu v kroku 2 800. Pro názornost jsou atomy Ti s rychlostí menší než 15 Å/ps zprůhledněny. Lze si všimnout, jak iont dusíku předává část kinetické energie jistým atomům titanu a jejich rychlost tak převyšuje 15 Å/ps. Zvýšená tepelná energie titanu je časem postupně odebírána Lanveginovým termostatem, kterým se udržuje teplota přibližně 300 K. V [6.11](#page-79-1) je poté vyznačen poslední 16 000. krok provedené simulace a na obrázku [6.12](#page-80-0) výsledek implantování 250 iontů. Příslušné grafy napravo naznačují, jakým způsobem v jednotlivých časových krocích klesala rychlost implantovaného iontu a jak se měnila jeho z-ová souřadnice (hloubka). Ionty byly implantovány do středu simulačního boxu náhodně do oblasti o rozměrech  $10 \times 10$  Å a každému byl přiřazen malý počáteční impuls ve směrech x a y (složky rychlosti  $v_x$  a  $v_y$  od 0 do 0,3 Å/ps).

<span id="page-78-0"></span>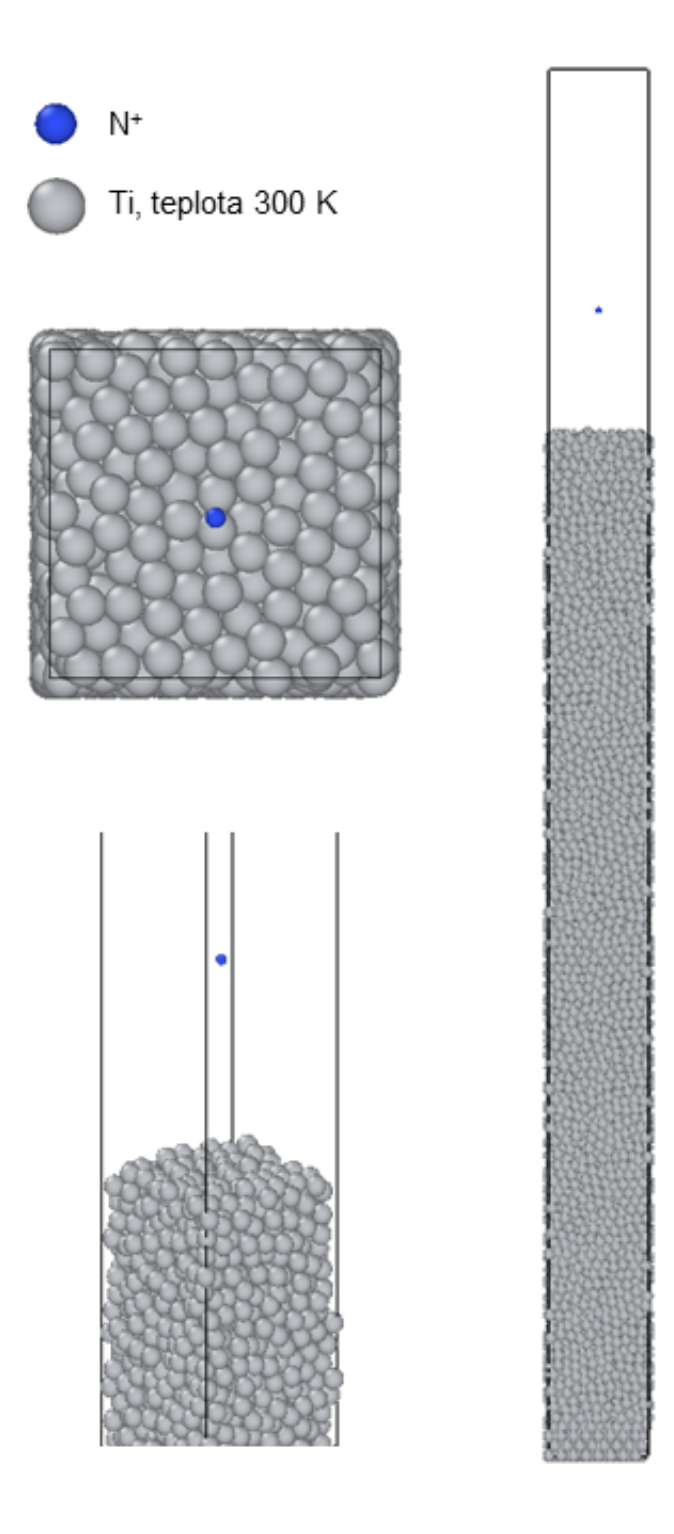

Obrázek 6.9: Znázornění počátečního kroku simulace iontové implantace dusíku do  $\alpha$ -fáze titanu s teplotou 300 K.

<span id="page-79-0"></span>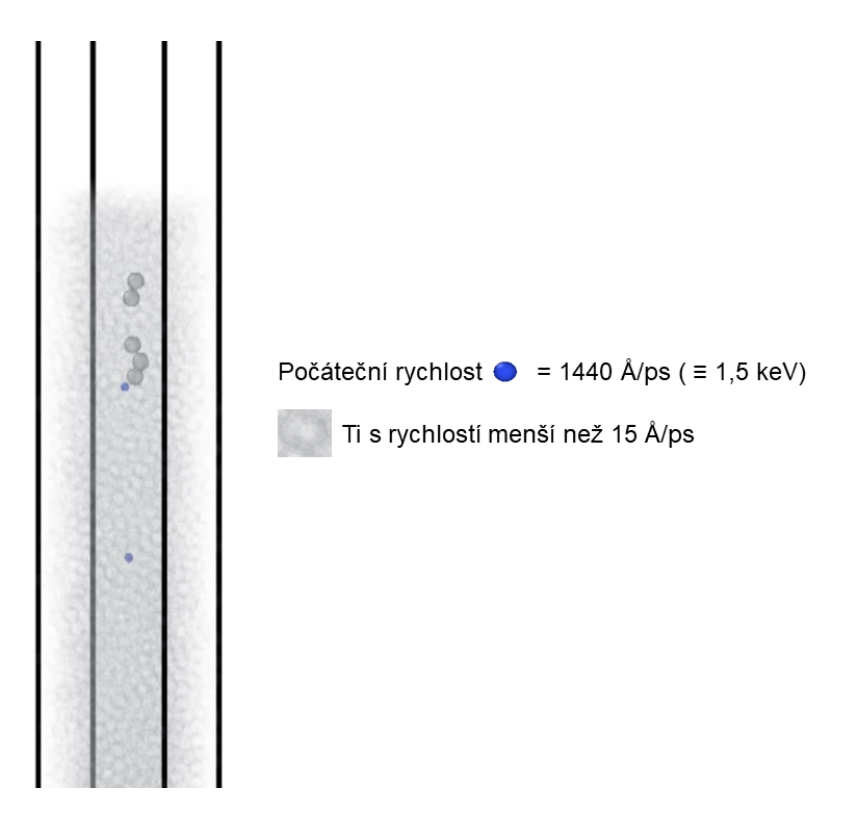

Obrázek 6.10: Znázornění 2 800. časového kroku simulace dvou implantovaných iontů dusíku s počáteční energií 1,5 keV do  $\alpha$ -fáze titanu s teplotou 300 K.

<span id="page-79-1"></span>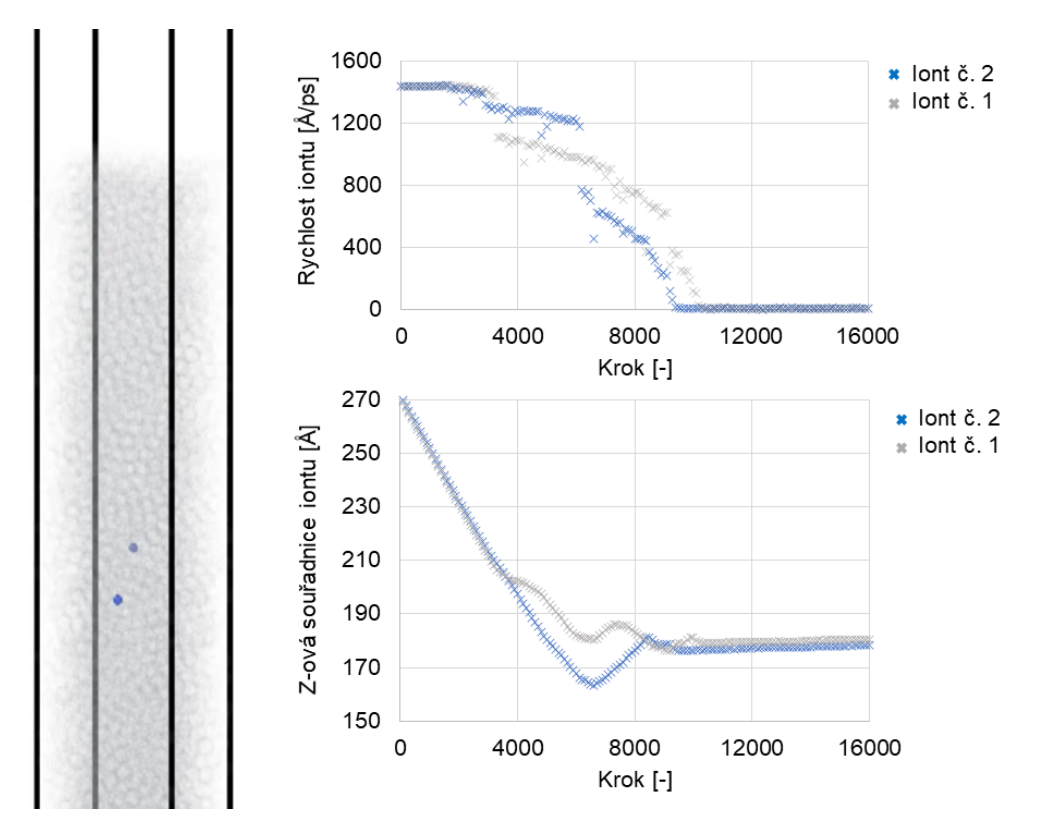

Obrázek 6.11: Znázornění 16 000. časového kroku simulace dvou implantovaných iontů dusíku s počáteční energií 1,5 keV do α-fáze titanu s teplotou 300 K.

<span id="page-80-0"></span>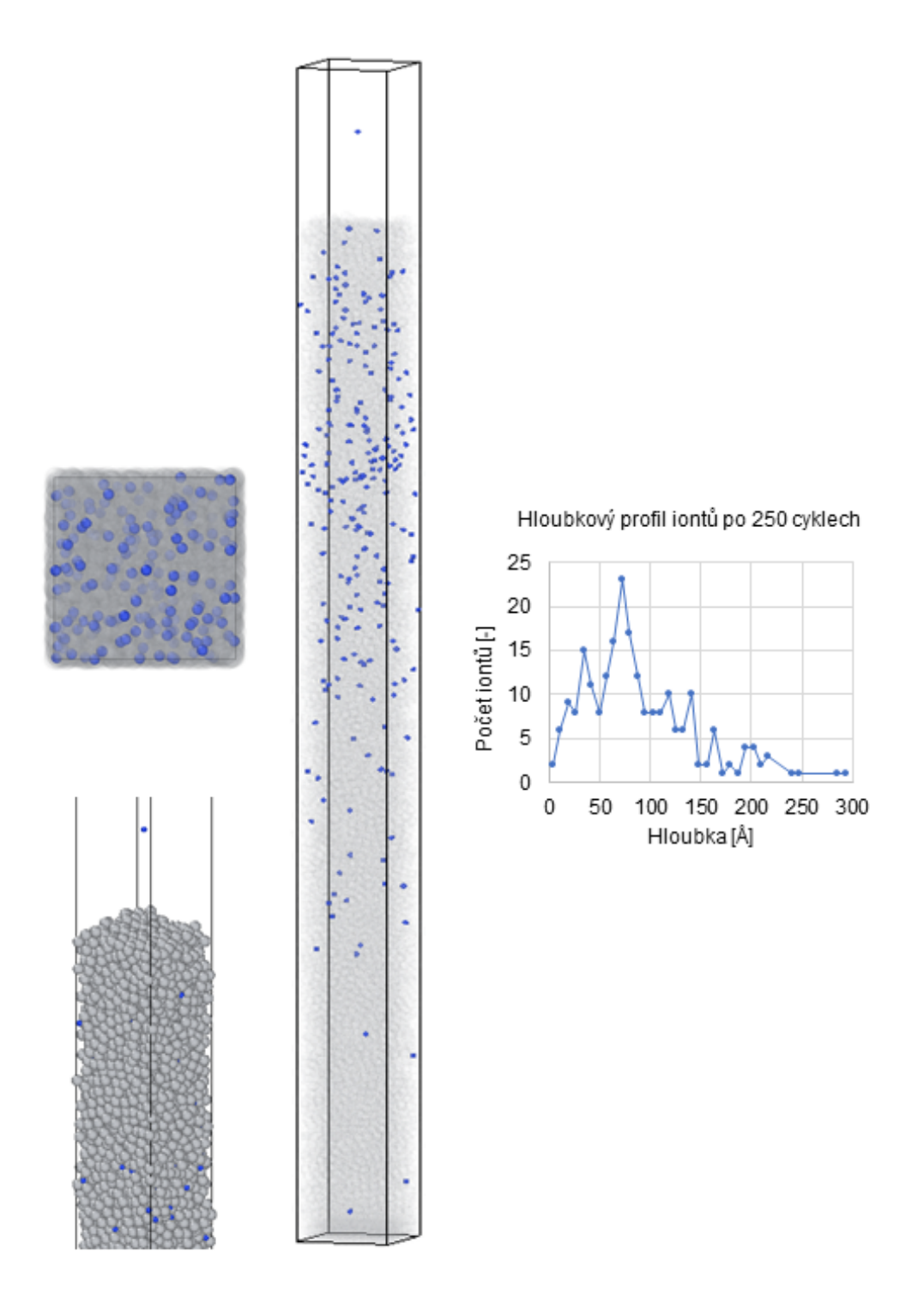

Obrázek 6.12: Grafické znázornění 250 implantovaných iontů dusíku s počáteční energií 1,5 keV do α-fáze titanu s teplotou 300 K.

Možnosti molekulární dynamiky principiálně dovolují simulovat implantaci nejen jednotlivých iontů, ale také molekul či atomových shluků. Ilustrativně je cyklus implantování jedné molekuly N<sup>2</sup> (jednotlivé ionty se nacházejí v rovině rovnoběžné s povrchem) znázorněn na obrázku [6.13.](#page-81-0) Molekula, v níž každá částice má kinetickou energii 2 keV, se při dopadu na povrch titanu téměř okamžitě disociuje. Jeden iont se dostal do kanálku, v němž se pohyboval až do kroku 2 800. Tento iont tak začal výrazně ztrácet energii teprve v hloubce 350 Å (spodní zvýrazněná oblast v pravé části obrázku), přičemž druhý iont se ustálil již v hloubce 150 Å.

<span id="page-81-0"></span>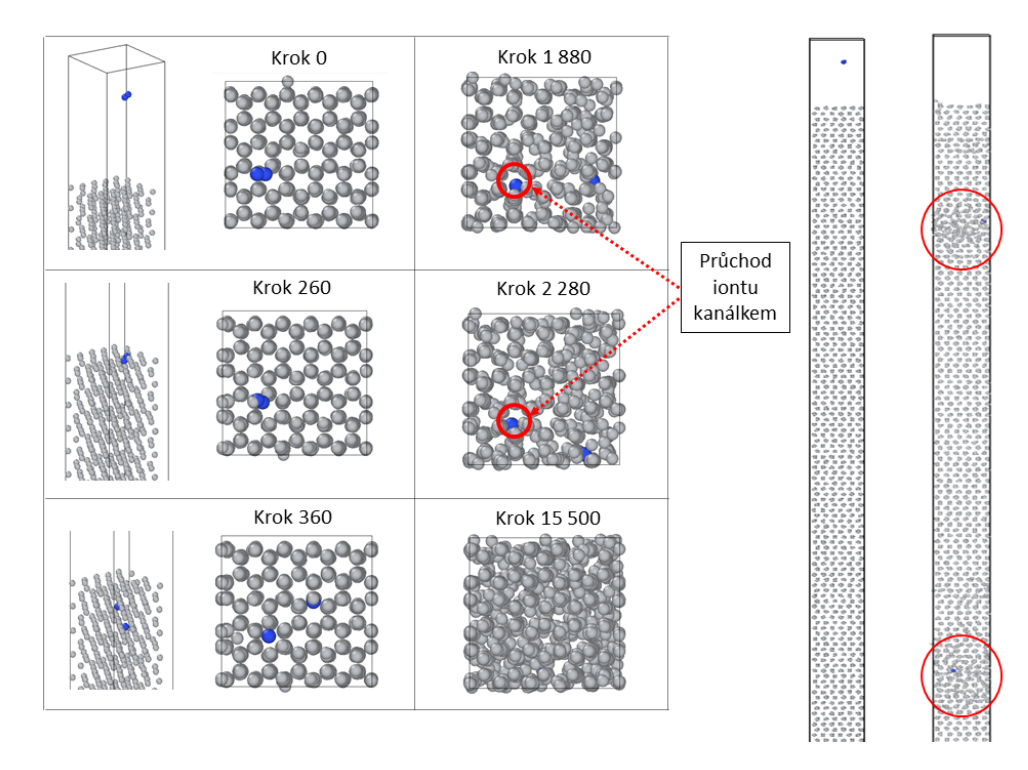

Obrázek 6.13: Ilustrativní znázornění prvního cyklu implantování molekul N<sub>2</sub> do  $\alpha$ -fáze titanu s rovinnou povrchu (001).

#### 6.3.2 Výsledky iontové implantace

Na obrázku [6.14](#page-81-1) jsou vyneseny závislosti hloubkové koncentrace implantovaných iontů N s počátečními energiemi 2 keV do α-titanové a TiN matrice napočítané programem TRIM. Pro výsledný profil bylo implantováno celkem 1 000 000 částic dusíku. Tato hodnota byla následně normalizována na počet 300 atomů, které odpovídají dávce simulované v molekulární dynamice. V případě implantace do Ti se celkem 11,5 % atomů zpětně odrazilo. Maximální koncentrace se zde nachází v hloubce 48 Å. Některé ionty zůstávají velice blízko povrchu a pronikají nejdále do 268 Å.

<span id="page-81-1"></span>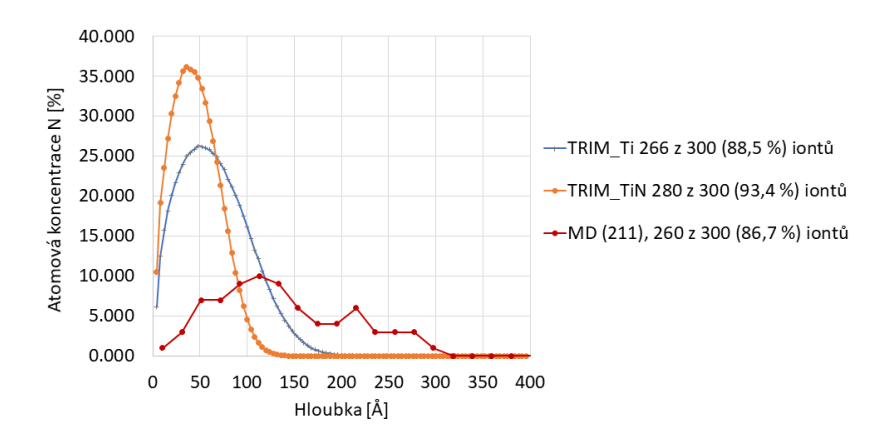

Obrázek 6.14: TRIM a MD (orientace povrchu (211)) simulace implantace iontů dusíku s energiemi 2 keV do  $\alpha$ -titanové matrice.

Hraničním případem je implantace iontů dusíku do materiálu TiN, která reprezentuje již implantovaný materiál tvořený z 50 % částicemi titanu a z 50 % částicemi dusíku. Pro porovnání s předchozí

variantou jsou na obrázku [6.14](#page-81-1) uvedeny jen nově implantované ionty a atomová koncentrace dusíku je pro jednoduchost počítána z hustoty čistého titanu. Koncentrační maximum se posunulo do menší hloubky 36 Å, přičemž nejdále ionty pronikly do 164 Å. Oproti případu implantace do čistého  $\alpha$ -titanu se zde také podstatně méně iontů zpětně odrazilo  $(6,6, 8)$ . Pro porovnání implantace z MD do nekanálkového směru (viz obrázek [6.15\)](#page-82-0) je vynesena závislost kolmého dopadu na rovinu (211). Oproti programu TRIM ionty pronikají do větších hloubek, přičemž maximum koncentrace se nachází ve více než dvojnásobné hloubce 112 Å. Tato neshoda je diskutována nad obrázkem 6.19.

<span id="page-82-0"></span>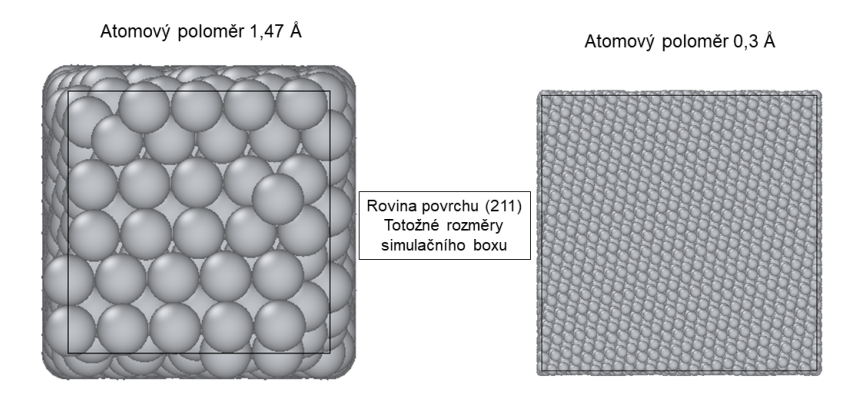

Obrázek 6.15: Pohled na kolmý směr bez kanálků s orientací povrchu (211). Rozměry simulačního boxu jsou na obou stranách totožné, pro zvýraznění nekanálkového směru je vpravo zmenšen původní atomový poloměr titanu na hodnotu 0,3 Å.

Hloubkové koncentrační profily z molekulární dynamiky pro tři varianty směrů dopadu iontů lze nahlédnout na obrázku [6.16.](#page-83-0) Při implantaci kolmo na povrch s orientací (100) (modrá křivka) se maximální koncentrace iontů nachází v hloubce přibližně 130 Å. Několik málo iontů proniká až do hloubky 400 Å, přičemž 10,3 % iontů z celkového implantovaného vzorku 300 se zpětně odrazilo. V hloubce 286 Å je patrné malé lokální maximum. Nemůžeme však s jistotou tvrdit, že se opravdu o maximum jedná a nejde pouze o šum způsobený malým implantovaným vzorkem. Pro potvrzení by bylo nejprve třeba nasimulovat větší dávky. Z praktického hlediska je důležité znát koncentrační grafy pro různé úhly dopadu iontů vůči normále povrchu vzorku. Na základě těchto informací je pak možné provádět implantaci s požadovanou hloubkou pro odpovídající úhel, aniž by bylo třeba upravovat (řezat a leštit) rovinu povrchu. Pouze stačí změnit náklon iontového děla či modifikovaného materiálu. Obecně pro větší úhel (více než 5 ◦ ) náklonu od normály roviny s kanálky bude již efekt iontového kanálkování ve většině případů potlačen a na grafech bychom měli pozorovat jen jeden profil. Ilustrativně je znázorněn (červená křivka) případ implantace s odklonem 36 ◦ vůči normále roviny (100). Koncentrační iontové maximum se nachází v hloubce 102 Å. Je zde také patrné malé lokální maximum v 250 Å. Při kolmém dopadu na rovinu (100) se mohlo jednat o důsledek kanálkování, zde by k němu však docházet nemělo a pravděpodobně se jedná o chybu způsobenou malou iontovou dávkou.

Při kolmé implantaci do orientace povrchu (001) (zelená křivka) je globální maximum v hloubce 106 Å. To je podobné jako v předchozím případě, ačkoliv očekávané by bylo nalézt maximum hlouběji, jelikož kanálky jsou zde širší. Na základě článku [\[Lehtinen et al., 2016\]](#page-91-2) by však efekt kanálkování měl záviset též na počátečních kinetických energiích iontů a pro malé energie by neměl být příliš nebo vůbec výrazný. V prvotních cyklech totiž ionty v blízkosti povrchu pravděpodobně ničí kanálky a následující částice se jimi nemohou šířit do větších hloubek. V tomto případě je to tedy nejspíše způsobené malou počáteční energií (2 keV). Porovnáním s kolmým dopadem na rovinu (100) je také patrný rozdíl profilu v hloubce blíže k povrchu od maxima, kdy v této oblasti dochází k většímu usazování iontů. Také v hloubce mezi 250 až 300 Å lze spatřit náznak malého vznikajícího profilu, což by mohlo naznačovat slabý důsledek kanálkování.

<span id="page-83-0"></span>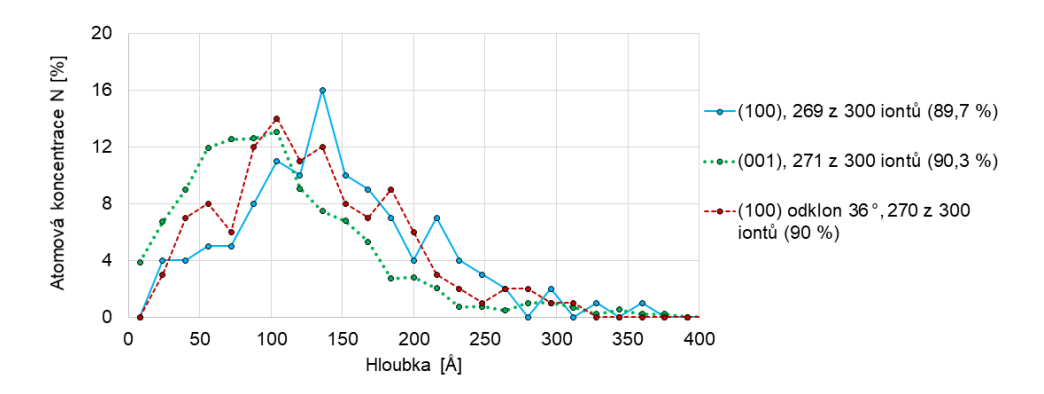

Obrázek 6.16: MD-2NN-MEAM simulace implantace iontů dusíku s energiemi 2 keV do α-titanové matrice při teplotě 300 K.

Odlišné profily mohou vznikat při implantaci různě orientovaných molekul N<sup>2</sup> vůči povrchu. Experimentálně se předpokládá, že z iontového děla dopadají na vzorek z jedné třetiny ionty dusíku a ze dvou třetin molekuly  $\mathrm{N}_2^+ .$  Tyto informace však nejsou zcela podložené a v navazujícím výzkumu bychom mohli prozkoumat rozdíly mezi implantací jednotlivých iontů a odlišně orientovaných molekul. Zde jsme z časových důvodů pouze otestovali, že jsme schopni takovéto simulace provádět na případu kolmé implantace molekuly s částicemi orientovanými v rovině (001) rovnoběžné s povrchem. Porovnání s implantací jednotlivých iontů je ukázáno na obrázku [6.17.](#page-83-1) Globální maximum se v případě molekul nachází téměř v totožné hloubce 106 Å. Pro detailnější porovnání profilů by bylo třeba navýšit vzorek implantovaných částic.

<span id="page-83-1"></span>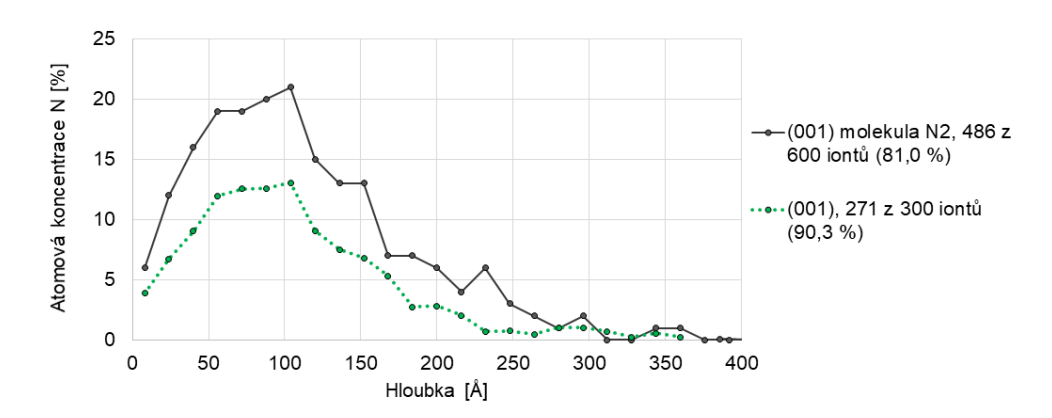

Obrázek 6.17: MD-2NN-MEAM simulace implantace molekul  $N_2$  s energiemi 4 keV (energie jednoho iontu je 2 keV) do α-titanové matrice při teplotě 300 K.

Pokusili jsme se také zjistit rozdíl mezi profily při implantaci do titanové matrice s teplotou 300 K a 1 200 K. Výsledek je patrný z obrázku [6.18.](#page-84-0) Oproti 300 K je maximum posunuto do hloubky 165 Å, přičemž profil je celkově více roztažený. Očekávaný výsledek však byl v menších implantačních hloubkách kvůli potenciálním častějším srážkám iontů s atomy titanu díky zvýšené teplotě.

<span id="page-84-0"></span>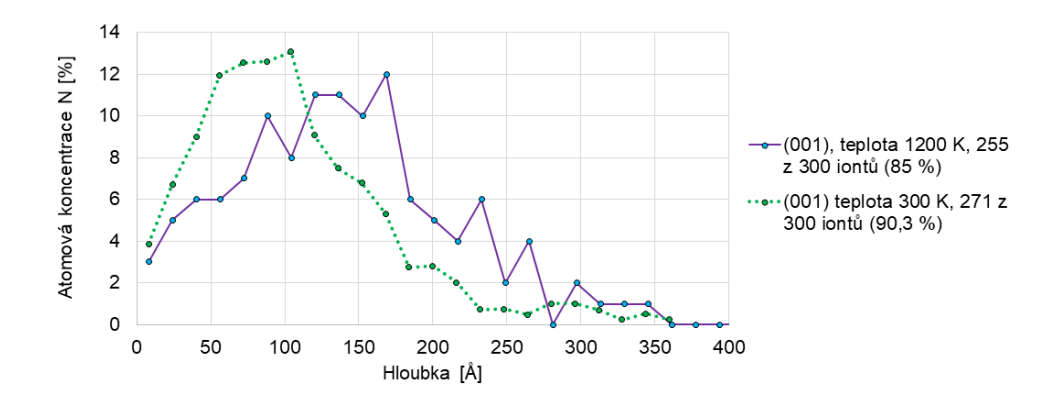

Obrázek 6.18: MD-2NN-MEAM simulace implantace implantace iontů dusíku s energiemi 2 keV do α-titanové matrice při teplotách 300 K a 1 200 K.

Abychom s větší jistotou pozorovali efekt iontového kanálkování, uskutečnili jsme s malým vzorkem 50 iontů implantaci s počátečními energiemi 4 keV. Porovnání jsme provedli pro povrch s orientací (001) a výsledek je shrnut na obrázku [6.19.](#page-84-1) V případě kolmého dopadu se relativní maximum iontů nachází v hloubce 684 Å, přičemž ionty nejdále pronikly do 1811 Å. V 362 Å je znatelné druhé maximum, pravděpodobně se ovšem jedná o součást jednoho profilu, jelikož se pohybujeme ve velmi malých implantovaných dávkách. Tudíž o skutečném koncentračním maximum lze předpokládat, že se bude nacházet někde uprostřed těchto hloubek. Lze si všimnout, že v hloubce 1320 Å se začíná tvořit malé lokální maximum. Pravděpodobně se jedná o důsledek kanálkování, ačkoliv při této dávce nemůžeme vyloučit, že nejde pouze o součást hlavního profilu. Pod úhlem dopadu 36 ◦ vůči normále roviny (001) se maximum nachází v hloubce 441 Å a ionty nejdále pronikly do 1565 Å. Při náhodném směru je také větší pravděpodobnost, že dojde ke zpětnému odražení iontů, kdy se odrazilo celkem 18 %, zatímco u kolmého dopadu to bylo pouze 8 %. Pro kolmý dopad v nekanálkovém směru je vynesena implantace na rovinu (211). Koncentrační maximum se nachází v hloubce 150 Å, ačkoliv v hloubce 450 Å je patrné druhé, téměř totožně velké maximum. Nejspíše tedy jde o jeden profil a skutečné koncentrační maximum se tak opět bude nacházet někde uprostřed.

<span id="page-84-1"></span>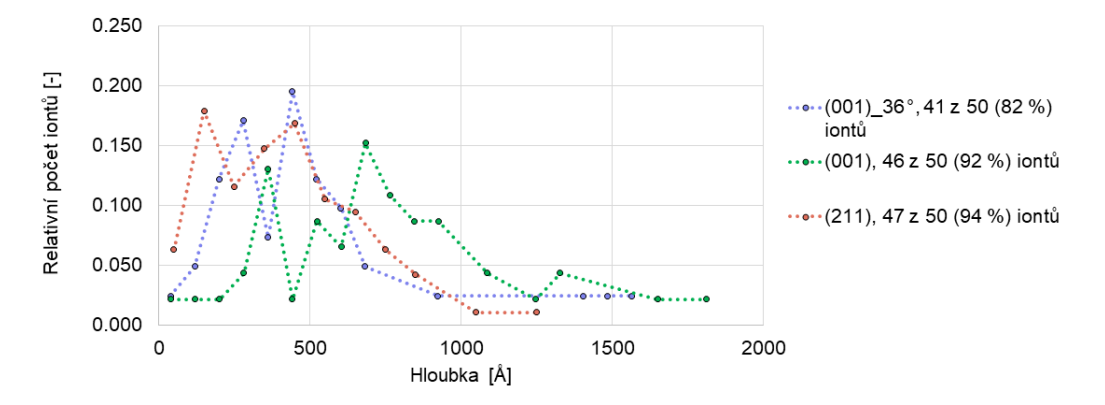

Obrázek 6.19: MD-2NN-MEAM simulace implantace iontů dusíku s energiemi 4 keV do α-titanové matrice (teplota 300 K) při kolmém a náhodném směru dopadu na rovinu povrchu (001).

Porovnáme-li nyní koncentrační maxima z TRIMU a z MD (obrázek [6.20\)](#page-85-0), můžeme si všimnout, že v případě počátečních energií iontů 2 keV jsou hodnoty ve všech simulovaných případech vzdálené téměř o dvojnásobek (o více než 50 Å hlouběji v případě MD). K ještě většímu rozdílu (v nejlepším případě více než 200 Å) dochází také s energií 4 keV. Takto velká neshoda není jistě způsobena efektem kanálkování, jelikož pro úhel dopadu v nekanálkovém směru či při kolmém dopadu na rovinu (211) je rozdíl podobně veliký. Původ této neshody pravděpodobně spočívá

v potenciálu 2NN-MEAM [\[Kim a Lee, 2008\]](#page-91-0). Jeho parametrizace není taková, aby iont ztrácel dostatečně rychle energii. Důvod může spočívat v neuvažování počátečního kladného náboje iontu. Náboj částic je zde obsažen pouze implicitně z fází, na které byl potenciál optimalizován. Při reálných experimentech se ovšem implantují ionty dusíku (atom N má 5 valenčních elektronů), které jsou převážně v oxidačním stavu  $N^{1+}$ . Jelikož formální náboj titanu v  $\alpha$ -fázi Ti je +4, mohlo by zanedbání kladného náboje dusíku vést k jeho pomalejšímu útlumu rychlosti a tím k chybným větším implantačním hloubkám. Ke správné reprodukci iontové implantace vysoceenergetických iontů je tedy zapotřebí nalézt vhodnější parametry potenciálu 2NN-MEAM. Jednou z možností je přidání aditivních parametrů do Roseovy stavové rovnice pro aktraktivní/repulzivní interakce či parametry pro potenciál ZBL [\[Ziegler et al., 1985\]](#page-94-2) modifikující průběh energie při velmi malých vzdálenostech mezi částicemi (podstatné pro vysoceenergetické částice). Pro porovnání by bylo také zajímavé aplikovat potenciálové pole COMB3 systému TiN [\[Cheng et al., 2014\]](#page-88-3). Tyto záležitosti budou předmětem navazujícího studia.

<span id="page-85-0"></span>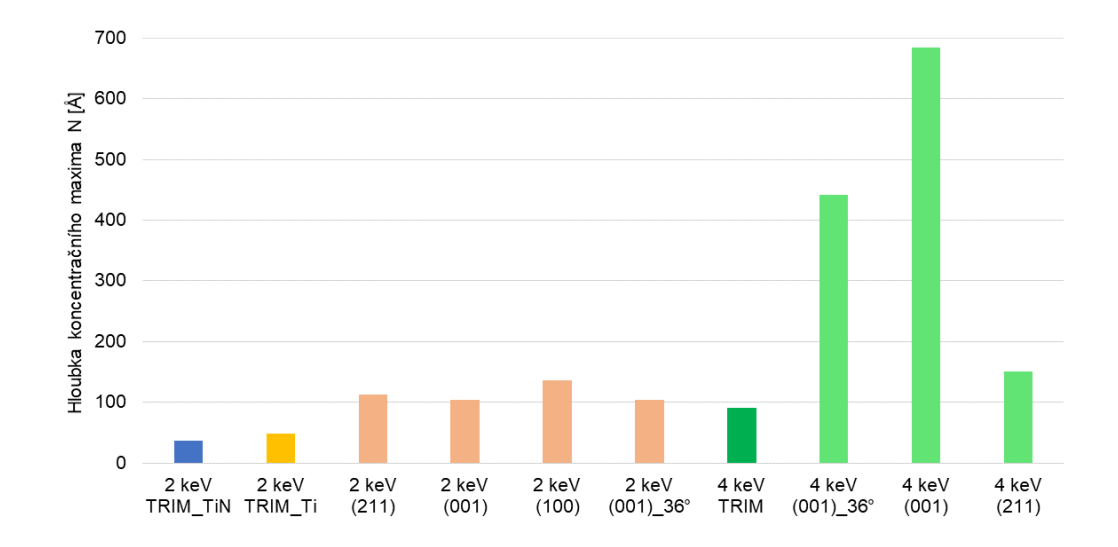

Obrázek 6.20: Porovnání koncentračních maxim z TRIMu a MD-2NN-MEAM.

## Kapitola 7

## Závěr

Hlavním cílem této práce bylo v rámci molekulární dynamiky uskutečnit simulace iontové implantace dusíku do α-titanové matrice. K těmto účelům jsme si vytvořili vlastní skript v kódu LAMMPS, který s mírnou modifikací umožňuje provést tyto výpočty pro různé základní situace (odlišná orientace povrchu, úhel dopadu iontu, počáteční kinetická energie či teplota modifikovaného vzorku). Při implantaci  $N^{+1}$  do  $\alpha$ -titanové matrice vzniká především nitrid titanu (TiN) [\[Zong et al., 2020\]](#page-94-3), který má kovové vlastnosti. Z tohoto důvodu jsme pro tento systém použili meziatomový potenciál 2NN-MEAM s ověřenou parametrizací [\[Kim a Lee, 2008\]](#page-91-0). Silové pole EAM bylo zpočátku vyvíjeno především pro látky s kovovou vazbou a mělo by zde tak být vhodnou volbou. Vyzkoušeli jsme si také nafitovat některé vlastní parametry potenciálu MEAM pro systém hcp Ti a TiN. Roseovu stavovou rovnici, v níž parametry jsou přímo fyzikálními charakteristikami daného materiálu (mřížkový parametr, modul objemové pružnosti a celková volná energie), jsme fitovali na DFT závislost (z kódu CASTEP v Materials Studio 8.0) volné energie základní buňky na jejím objemu. Pro vhodné nastavení DFT výpočtu této závislosti, která by nejlépe odrážela experimentální data, jsme porovnávali mřížkové parametry a modul objemové pružnosti napočítané pro různé varianty výměnných-korelačních funkcionálů implementovaných v modulu CASTEP v Materials Studio 8.0. V případě hcp Ti poskytl nejlepší shodu mřížkových parametrů s relativní odchylkou 0,28 % (porovnání na kvazikubickém parametru) funkcionál rPBE. Naopak nejhorší shoda 3,32 % nastala s použitím funkcionálu LDA. Modul objemové pružnosti B vychází nejhůře (19,6 %) také s funkcionálem LDA. Stejně tak nejlépe reprodukuje B funkcionál rPBE (1,9 %). U TiN vychází nejlépe hodnota mřížkového parametru s odchylkou pouze 0,17 % z výpočtu s funkcionálem WC, nejhůře pak s rPBE (1,23 %). Nejlepší shoda modulu objemové pružnosti TiN je s rPBE (0,6 %), na druhém místě pak výpočet s klasickou verzí GGA-PBE (2,2 %). Funkcionál WC zde s 7,8% odchylkou poskytuje horší hodnotu. Pro výpočty závislosti volné energie základní buňky hcp Ti, resp. TiN na jejím objemu jsme se řídili především mřížkovými parametry a použili funkcionál GGA-rPBE, resp. GGA-WC. Dále jsme také zjišťovali vhodné velikosti parametrů hraniční energie  $E_{\text{cut}}$  a Monkhorstova-Packova vzorkování, jelikož jejich malé hodnoty mohou vnášet chybu a naopak příliš velké uměle navyšovat dobu výpočtů.

Simulace iontové implantace a následné vyhodnocení koncentračních profilů jsme prováděli pomocí vlastních skriptů v kódu LAMMPS (přílohy G a H) a v jazyce Python (přílohy E a F). V prvotních plánech bylo využít moduly GULP a Forcite a uskutečnit MD výpočty v rozhraní Materials Studio 8.0. Postupně jsme však naráželi na problémy, pro něž jsme nenašli jednoduché řešení. Jednalo se především o poměrně složité zavedení pole 2NN-MEAM do Forcite či pro GULP chybějící implementace v jazyce PERL nebo nemožnost nastavení požadovaných počátečních rychlostí iontů. Za další nevýhodu Materials Studio lze považovat nechtěné načtení a vyobrazení datových souborů, které s mnoha atomy může trvat velmi dlouhou dobu a způsobit až zaseknutí programu. Z těchto důvodů jsme přešli právě na kód LAMMPS, který umožňuje vytvořit téměř libovolné podmínky simulace sepsáním vlastního skriptu a jeho použití pro akademické účely není vázáno placenou licencí. Z výpočetních a časových důvodů jsme ve většině případů volili pouze malý vzorek implantovaných iontů (300 do oblasti 10 × 10 Å<sup>2</sup>, odpovídá hustotě iontů 3·10<sup>16</sup> cm<sup>−2</sup>) s počátečními kinetickými

energiemi 2 keV. Pro porovnání jsme uskutečnili také Monte Carlo simulace v programu TRIM pro dva hraniční případy: implantaci do α-Ti a TiN matrice. Pro Ti se koncentrační atomové maximum iontů z TRIMu nachází v hloubce 48 Å, přičemž ionty pronikly nejdále do 268 Å. Pro TiN je maximum profilu posunuto do menší hloubky 36 Å. Koncentrační maximum z molekulární dynamiky v případě kolmého dopadu iontů na rovinu povrchu (100) se nachází v hloubce 130 Å. Při implantaci do roviny (001) je maximum v menší hloubce 106 Å. Ačkoliv jsou zde širší kanálky pro snadnější průchod materiálem, není patrný vliv iontového kanálkování. To může být zapříčiněno malou počáteční energií 2 keV, která nepostačuje k projevení tohoto efektu.

Dále jsme také vyzkoušeli, zda bude znatelný jistý rozdíl mezi implantováním jednotlivých iontů N a molekul N2. Maxima se nachází téměř ve shodných hloubkách, profily jsou si relativně podobné, nicméně z těchto vzorků (300 implantovaných molekul) nelze dělat jednoznačné závěry. Abychom ověřili, zda je možné pozorovat výraznější efekt iontového kanálkování, provedli jsme výpočet pro vzorek 50 implantovaných iontů s energiemi 4 keV. Při kolmém dopadu na rovinu (001) pronikají ionty nejdále do 1811 Å, přičemž koncentrační maximum se nachází v hloubce 684 Å. V 362 Å se vyskytuje druhé, lokální maximum, pravděpodobně se však jedná o součást jednoho profilu, který s takto malým implantovaným vzorkem nepozorujeme celý. V hloubce 1 320 Å se tvoří malé lokální maximum. To je nejspíše důsledkem kanálkování, jelikož při úhlu dopadu 36 ◦ vůči normále roviny (001) žádný vznikající profil pozorován není.

Koncentrační maxima iontů s počáteční energií 2 keV se z MD ve všech zkoušených případech nachází téměř dvojnásobně hlouběji, než je předpověď z programu TRIM. Pro energie 4 keV je tento rozdíl, který je v nejlepším případě větší než 250 Å , ještě markantnější. Fyzikální původ této neshody může spočívat v zanedbání počátečního kladného náboje iontu. Dusík má celkem pět valenčních elektronů, přičemž experimentálně se implantují převážně ionty s oxidačním stavem  $N^{1+}$ . V potenciálovém poli MEAM je však náboj obsažen implicitně podle toho, na jaké fáze byl optimalizován, dusík je zde tedy vždy záporný. Přirozeným předpokladem je, že repulze mezi kladně nabitým iontem a kladnými náboji jader titanu by měla zpomalovat vysoceenergetický dusík, který by se tak měl ustálit v menší hloubce. Pro tyto účely je možné v kódu LAMMPS zahrnout v potenciálu MEAM navíc atraktivní či repulzivní členy do Roseovy stavové rovnice, jejichž vhodné parametry by mohly opravovat tyto chybné energetické ztráty částic dusíku. Další možností je modifikace potenciálních energií při malých vzájemných vzdálenostech mezi atomy aditivním potenciálem ZBL [\[Ziegler et al., 1985\]](#page-94-2), jenž má podstatný vliv na popis vysoceenergetických kolizí.

### 7.1 Navazující výzkum

S většími výpočetními a časovými možnostmi se plánujeme věnovat vícero problémům: Obecně budeme navyšovat implantační dávku, čímž se vyhneme zašumění koncentračních profilů. Abychom mohli počítat profily též pro větší energie iontů, bude jedním z nejdůležitějších úkolů nejprve nalézt vhodnou úpravu parametrizace 2NN-MEAM potenciálu [\[Kim a Lee, 2008\]](#page-91-0) (či jiný vhodný potenciál), která by předpovídala koncentrační maxima v hloubkách odpovídajících v nekanálkových směrech experimentálním či Monte Carlo výsledkům. Pro porovnání také provedeme simulace s potenciálovým polem COMB3 [\[Cheng et al., 2014\]](#page-88-3). Pokračovat budeme s parametrizací a testováním vlastního pole MEAM pro tento systém, které se pokusíme vytvořit také metodou porovnávání sil pro případ velmi rozbitých struktur. Za další bude následovat studium rozdílu implantačních profilů při dopadu jednotlivých iontů a molekul $\mathrm{N}_2^+$ s odlišnými orientacemi. Predikci orientace vůči rovině vzorku uskutečníme na základě DFT výpočtu rozložení náboje molekuly. Ke všem těmto studiím využijeme mírné modifikace napsaného skriptu v LAMMPS. Pokud se povede přesvědčivě simulovat iontovou implantaci do α-titanu, je žádoucím rozšířením zkusit také jiné matrice a druhy iontů. Jednou z těchto možností je studium implantace iontů dusíku do β-fáze titanu stabilizované příměsemi niobu s následnou DFT analýzou lokálních struktur pro zjištění hloubkových profilů mechanických vlastností modifikované oblasti. K těmto účelům by byl nejprve vyvinut vhodný meziatomový potenciál popisující potřebné fáze s těmito třemi prvky.

## Literatura

- [Aghajani a Motlagh, 2017] Aghajani, H. a Motlagh, M. S. (2017). Effect of temperature on surface characteristics of nitrogen ion implanted biocompatible titanium. Journal of Materials Science: Materials in Medicine, 28(2):29.
- [Ahmad a Akram, 2017] Ahmad, I. a Akram, W. (2017). Introductory chapter: Introduction to ion implantation. In Ion Implantation-Research and Application. IntechOpen.
- [Anisimov et al., 1991] Anisimov, V. I. et al. (1991). Band theory and Mott insulators: Hubbard U instead of Stoner I. Physical Review B, 44(3):943.
- [Axilrod a Teller, 1943] Axilrod, B. M. a Teller, E. (1943). Interaction of the van der Waals type between three atoms. The Journal of Chemical Physics, 11(6):299–300.
- [Baskes, 1987] Baskes, M. I. (1987). Application of the embedded-atom method to covalent materials: a semiempirical potential for silicon. Physical Review Letters, 59(23):2666.
- <span id="page-88-0"></span>[Baskes, 1992] Baskes, M. I. (1992). Modified embedded-atom potentials for cubic materials and impurities. Physical Review B, 46(5):2727.
- [Baskes, 1997] Baskes, M. I. (1997). Determination of modified embedded atom method parameters for nickel. Materials Chemistry and Physics, 50(2):152–158.
- [Baskes, 1999] Baskes, M. I. (1999). Atomistic potentials for the molybdenum–silicon system. Materials Science and Engineering: A, 261(1-2):165–168.
- [Baskes et al., 1989] Baskes, M. I. et al. (1989). Semiempirical modified embedded-atom potentials for silicon and germanium. Physical Review B, 40(9):6085.
- <span id="page-88-1"></span>[Baskes a Johnson, 1994] Baskes, M. I. a Johnson, R. A. (1994). Modified embedded atom potentials for hcp metals. Modelling and Simulation in Materials Science and Engineering, 2(1):147.
- [Becke, 1988] Becke, A. D. (1988). Density-functional exchange-energy approximation with correct asymptotic behavior. Physical Review A, 38(6):3098.
- [Becke, 1996] Becke, A. D. (1996). Density-functional thermochemistry. IV. A new dynamical correlation functional and implications for exact-exchange mixing. The Journal of Chemical Physics, 104(3):1040–1046.
- <span id="page-88-2"></span>[Boer et al., 1988] Boer, F. R. et al. (1988). Cohesion in metals: transition metal alloys. FR de Boer and DG Pettifor (series eds.), 1.
- [Buckingham, 1938] Buckingham, R. A. (1938). The classical equation of state of gaseous helium, neon and argon. Proc. Roy. Soc. A, 168(933):264–283.
- [Ceperley a Alder, 1980] Ceperley, D. M. a Alder, B. J. (1980). Ground state of the electron gas by a stochastic method. Physical Review Letters, 45(7):566.
- <span id="page-88-3"></span>[Cheng et al., 2014] Cheng, Y. T. et al. (2014). A charge optimized many-body potential for titanium nitride (TiN). Journal of Physics: Condensed Matter, 26(26):265004.
- [Clark et al., 2005] Clark, S. J. et al. (2005). First principles methods using CASTEP. Zeitschrift für Kristallographie-Crystalline Materials, 220(5/6):567–570.
- [Clementi a Roetti, 1974] Clementi, E. a Roetti, C. (1974). Atomic data and nuclear data tables. Academic press, New York, 14:177.
- [Cococcioni, 2012] Cococcioni, M. (2012). The LDA+U approach: a simple Hubbard correction for correlated ground states. Correlated Electrons: From Models to Materials Modeling and Simulation; Verlag des Forschungszentrum Jülich: Jülich, Germany.
- [Daw, 1989] Daw, M. S. (1989). Model of metallic cohesion: The embedded-atom method. Physical Review B, 39(11):7441.
- [Daw a Baskes, 1984] Daw, M. S. a Baskes, M. I. (1984). Embedded-atom method: Derivation and application to impurities, surfaces, and other defects in metals. Physical Review B, 29(12):6443.
- [Daw et al., 1993] Daw, M. S. et al. (1993). The embedded-atom method: a review of theory and applications. Materials Science Reports, 9(7-8):251–310.
- [de Lima a Hornos, 2005] de Lima, E. F. a Hornos, J. E. (2005). Matrix elements for the Morse potential under an external field. Journal of Physics B: Atomic, Molecular and Optical Physics, 38(7):815.
- [Dion et al., 2004] Dion, M. et al. (2004). Van der Waals density functional for general geometries. Physical Review Letters, 92(24):246401.
- <span id="page-89-1"></span>[Eckerlin et al., 1971] Eckerlin, P. et al. (1971). Structure data of elements and intermetallic phases. Springer, 6.
- [Edmiston a Ruedenberg, 1963] Edmiston, C. a Ruedenberg, K. (1963). Localized atomic and molecular orbitals. *Reviews of Modern Physics*, 35(3):457.
- [Ehemann a Wilkins, 2017] Ehemann, R. C. a Wilkins, J. W. (2017). Force-matched empirical potential for martensitic transitions and plastic deformation in Ti-Nb alloys. Physical Review B, 96(18):184105.
- [Ercolessi a Adams, 1994] Ercolessi, F. a Adams, J. B. (1994). Interatomic potentials from firstprinciples calculations: the force-matching method. EPL (Europhysics Letters), 26(8):583.
- [Ercolessi et al., 1988] Ercolessi, F. et al. (1988). Simulation of gold in the glue model. Philosophical magazine A, 58(1):213-226.
- [Errandonea et al., 2005] Errandonea, D. et al. (2005). Pressure-induced  $\alpha$  to  $\omega$  transition in titanium metal: a systematic study of the effects of uniaxial stress. Physica B: Condensed Matter, 355(1-4):116–125.
- [E.Wigner, 1938] E.Wigner (1938). Effects of the electron interaction on the energy levels of electrons in metals. Transactions of the Faraday Society, 34:678–685.
- [Fermi, 1928] Fermi, E. (1928). Eine statistische Methode zur Bestimmung einiger Eigenschaften des Atoms und ihre Anwendung auf die Theorie des periodischen Systems der Elemente. Zeitschrift für Physik, 48(1-2):73–79.
- <span id="page-89-0"></span>[Fisher a Renken, 1964] Fisher, E. S. a Renken, C. J. (1964). Single-crystal elastic moduli and the hcp–bcc transformation in Ti, Zr, and Hf. Physical Review, 135(2A):A482.
- [Fock, 1930] Fock, V. (1930). Näherungsmethode zur Lösung des quantenmechanischen Mehrkörperproblems. Zeitschrift für Physik, 61(1-2):126–148.
- [Foiles, 1985a] Foiles, S. M. (1985a). Application of the embedded-atom method to liquid transition metals. Physical Review B, 32(6):3409.
- [Foiles, 1985b] Foiles, S. M. (1985b). Calculation of the surface segregation of Ni-Cu alloys with the use of the embedded-atom method. Physical Review B, 32(12):7685.
- [Foiles et al., 1986] Foiles, S. M. et al. (1986). Embedded-atom-method functions for the fcc metals Cu, Ag, Au, Ni, Pd, Pt, and their alloys. Physical Review B, 33(12):7983.
- [Gale a Rohl, 2003] Gale, J. D. a Rohl, A. L. (2003). The general utility lattice program (GULP). Molecular Simulation, 29(5):291–341.
- [Geetha et al., 2009] Geetha, M. et al. (2009). Ti based biomaterials, the ultimate choice for orthopaedic implants–a review. Progress in Materials Science, 54(3):397–425.
- [Goorsky, 2012] Goorsky, M. (2012). Ion implantation. BoD–Books on Demand.
- [Gunnarsson a Lundqvist, 1976] Gunnarsson, O. a Lundqvist, B. I. (1976). Exchange and correlation in atoms, molecules, and solids by the spin-density-functional formalism. Physical Review B, 13(10):4274.
- [Gutzwiller, 1963] Gutzwiller, C. M. (1963). Effect of correlation on the ferromagnetism of transition metals. Physical Review Letters, 10(5):159.
- [Halevy et al., 2010] Halevy, I. et al. (2010). Crystallographic structure of Ti-6Al-4V, Ti-HP and Ti-CP under high-pressure. In Journal of Physics: Conference Series, volume 215, page 012013. IOP Publishing.
- [Hamann et al., 1979] Hamann, D. R. et al. (1979). Norm-conserving pseudopotentials. Physical Review Letters, 43(20):1494.
- [Hammer et al., 1999] Hammer, B. et al. (1999). Improved adsorption energetics within densityfunctional theory using revised Perdew-Burke-Ernzerhof functionals. Physical Review B, 59(11):7413.
- [Hartree, 1928] Hartree, D. R. (1928). The wave mechanics of an atom with a non-Coulomb central field. Part I. Theory and methods. In Mathematical Proceedings of the Cambridge Philosophical Society, volume 24, pages 89–110. Cambridge University Press.
- [Heyd et al., 2003] Heyd, J. et al. (2003). Hybrid functionals based on a screened Coulomb potential. The Journal of Chemical Physics, 118(18):8207–8215.
- [Hickman, 1969] Hickman, B. S. (1969). The formation of omega phase in titanium and zirconium alloys: A review. Journal of Materials Science, 4(6):554–563.
- [Hohenberg a Kohn, 1964] Hohenberg, P. a Kohn, W. (1964). Inhomogeneous electron gas. Physical Review, 136(3B):B864.
- [Holmberg, 1962] Holmberg, B. O. (1962). Structural studies on the titanium-nitrogen system. Acta Chemica Scandinavica, 16(5).
- [Hoover, 1985] Hoover, W. G. (1985). Canonical dynamics: Equilibrium phase-space distributions. Physical Review A, 31(3):1695.
- [Hubbard, 1963] Hubbard, J. (1963). Electron correlations in narrow energy bands. Proceedings of the Royal Society of London. Series A. Mathematical and Physical Sciences, 276(1365):238–257.
- [Jacoboni a Lugli, 2012] Jacoboni, C. a Lugli, P. (2012). The Monte Carlo method for semiconductor device simulation. Springer Science & Business Media.
- [Jeyachandran et al., 2007] Jeyachandran, Y. L. et al. (2007). Properties of titanium nitride films prepared by direct current magnetron sputtering. Materials Science and Engineering: A, 445:223–236.
- [Johnson, 1988] Johnson, R. A. (1988). Analytic nearest-neighbor model for fcc metals. Physical Review B, 37(8):3924.
- [Kanamori, 1963] Kanamori, J. (1963). Electron correlation and ferromagnetism of transition metals. Progress of Theoretical Physics, 30(3):275–289.
- [Kim et al., 2006] Kim, Y.-M. et al. (2006). Modified embedded-atom method interatomic potentials for Ti and Zr. Physical Review B, 74(1):014101.
- <span id="page-91-0"></span>[Kim a Lee, 2008] Kim, Y. M. a Lee, B.-J. (2008). Modified embedded-atom method interatomic potentials for the Ti–C and Ti–N binary systems. Acta Materialia, 56(14):3481–3489.
- [Kohn, 1999] Kohn, W. (1999). Nobel Lecture: Electronic structure of matter—wave functions and density functionals. Reviews of Modern Physics, 71(5):1253.
- [Kohn a Sham, 1965] Kohn, W. a Sham, L. J. (1965). Self-consistent equations including exchange and correlation effects. Physical Review, 140(4A):A1133.
- [Lang a Yu, 2001] Lang, F. a Yu, Z. (2001). The corrosion resistance and wear resistance of thick TiN coatings deposited by arc ion plating. Surface and Coatings Technology, 145(1-3):80–87.
- [Langreth a Perdew, 1980] Langreth, D. C. a Perdew, J. P. (1980). Theory of nonuniform electronic systems. I. Analysis of the gradient approximation and a generalization that works. Physical Review B, 21(12):5469.
- <span id="page-91-1"></span>[Ledbetter et al., 2004] Ledbetter, H. et al. (2004). Elastic constants of body-centered-cubic titanium monocrystals. Journal of Applied Physics, 95(9):4642–4644.
- [Lee a Baskes, 2000] Lee, B.-J. a Baskes, M. I. (2000). Second nearest-neighbor modified embedded-atom-method potential. Physical Review B, 62(13):8564.
- [Lee et al., 2001] Lee, B.-J. et al. (2001). Second nearest-neighbor modified embedded atom method potentials for bcc transition metals. Physical Review B, 64(18):184102.
- [Lee et al., 2006] Lee, B.-J. et al. (2006). A modified embedded-atom method interatomic potential for the Fe–N system: a comparative study with the Fe–C system. Acta Materialia, 54(17):4597– 4607.
- [Lee et al., 1988] Lee, C. et al. (1988). Development of the Colle-Salvetti correlation-energy formula into a functional of the electron density. Physical Review B, 37(2):785.
- <span id="page-91-2"></span>[Lehtinen et al., 2016] Lehtinen, O. et al. (2016). Molecular dynamics simulations of shallow nitrogen and silicon implantation into diamond. Physical Review B, 93(3):035202.
- [Lennard-Jones, 1924] Lennard-Jones, J. E. (1924). On the determination of molecular fields. II. From the equation of state of gas. Proc. Roy. Soc. A, 106:463–477.
- [Lenonsky et al., 2008] Lenonsky, T. J. et al. (2008). Classical potential describes martensitic phase transformations between the  $\alpha$ ,  $\beta$ , and  $\omega$  titanium phases. Physical Review B, 78(5):054121.
- [Lenosky et al., 2000] Lenosky, T. J. et al. (2000). Highly optimized empirical potential model of silicon. Modelling and Simulation in Materials Science and Engineering, 8(6):825.
- [Levinger, 1953] Levinger, B. W. (1953). Lattice parameter of beta titanium at room temperature.  $JOM$ ,  $5(2):195-195$ .
- [Levy, 1979] Levy, M. (1979). Universal variational functionals of electron densities, first-order density matrices, and natural spin-orbitals and solution of the v-representability problem. Proceedings of the National Academy of Sciences, 76(12):6062–6065.
- [Levy, 1982] Levy, M. (1982). Electron densities in search of Hamiltonians. Physical Review A, 26(3):1200.
- [Liang et al., 2012] Liang, T. et al. (2012). Variable charge reactive potential for hydrocarbons to simulate organic-copper interactions. The Journal of Physical Chemistry A, 116(30):7976–7991.
- [Lütjering a Williams, 2007] Lütjering, G. a Williams, J. C. (2007). Titanium. Springer Science & Business Media.
- [Mae et al., 2002] Mae, K. et al. (2002). Instability of hcp structures in modified embedded atom method. Modelling and Simulation in Materials Science and Engineering, 10(2):205.
- [Maršák, 1991] Maršák, Z. (1991). Termodynamika a statistická fyzika. České vysoké učení technické.
- [Marthinsen et al., 2016] Marthinsen et al. (2016). Coupling and competition between ferroelectricity, magnetism, strain, and oxygen vacancies in  $AMnO<sub>3</sub>$  perovskites. MRS Communications, 6(3):182–191.
- [Monkhorst a Pack, 1976] Monkhorst, H. J. a Pack, J. D. (1976). Special points for Brillouin-zone integrations. Physical Review B, 13(12):5188.
- [Morse, 1929] Morse, P. M. (1929). Diatomic molecules according to the wave mechanics. II. Vibrational levels. Physical Review, 34(1):57.
- [Newton, 1687] Newton, I. (1687). Philosophiæ naturalis principia mathematica (Mathematical principles of natural philosophy). London.
- [Nosé, 1984] Nosé, S. (1984). A unified formulation of the constant temperature molecular dynamics methods. The Journal of Chemical Physics, 81(1):511–519.
- [Novoselova et al., 2004] Novoselova, T. et al. (2004). High-temperature synchrotron X-ray diffraction study of phases in a gamma TiAl alloy. Materials Science and Engineering: A, 371(1- 2):103–112.
- <span id="page-92-0"></span>[Ogi et al., 2004] Ogi, H. et al. (2004). Titanium's high-temperature elastic constants through the hcp–bcc phase transformation. Acta Materialia, 52(7):2075–2080.
- [Oh a Johnson, 1988] Oh, D. J. a Johnson, R. A. (1988). Simple embedded atom method model for fcc and hcp metals. Journal of Materials Research, 3(3):471–478.
- [Parr, 1980] Parr, R. G. (1980). Density functional theory of atoms and molecules. Horizons of Quantum Chemistry, pages 5–15.
- [Perdew et al., 1996a] Perdew, J. P., Burke, K., a Ernzerhof, M. (1996a). Generalized gradient approximation made simple. Physical Review Letters, 77(18):3865.
- [Perdew et al., 1992] Perdew, J. P. et al. (1992). Atoms, molecules, solids, and surfaces: Applications of the generalized gradient approximation for exchange and correlation. Physical Review B, 46(11):6671.
- [Perdew et al., 1996b] Perdew, J. P. et al. (1996b). Rationale for mixing exact exchange with density functional approximations. The Journal of Chemical Physics, 105(22):9982–9985.
- [Perdew et al., 2008] Perdew, J. P. et al. (2008). Restoring the density-gradient expansion for exchange in solids and surfaces. Physical Review Letters, 100(13):136406.
- [Perdew a Schmidt, 2001] Perdew, J. P. a Schmidt, K. (2001). Jacob's ladder of density functional approximations for the exchange-correlation energy. In AIP Conference Proceedings, volume 577, pages 1–20. AIP.
- [Perdew a Zunger, 1981] Perdew, J. P. a Zunger, A. (1981). Self-interaction correction to densityfunctional approximations for many-electron systems. Physical Review B, 23(10):5048.
- [Plato, 1991] Plato, J. V. (1991). Boltzmann's ergodic hypothesis. Archive for History of Exact Sciences, 42(1):71–89.
- [Plimpton, 1993] Plimpton, S. (1993). Fast parallel algorithms for short-range molecular dynamics. Technical report, Sandia National Labs., Albuquerque, NM (United States).
- <span id="page-92-1"></span>[Raji et al., 2009] Raji, A. T. et al. (2009). Ab initio pseudopotential study of vacancies and self-interstitials in hcp titanium. Philosophical Magazine, 89(20):1629–1645.
- [Rautray et al., 2011] Rautray, T. P. et al. (2011). Ion implantation of titanium based biomaterials. Progress in Materials Science, 56(8):1137–1177.
- [Rautray et al., 2010] Rautray, T. R. et al. (2010). Surface modification of titanium and titanium alloys by ion implantation. Journal of Biomedical Materials Research Part B: Applied Biomaterials, 93(2):581–591.
- [Rose et al., 1984] Rose, J. H. et al. (1984). Universal features of the equation of state of metals. Physical Review B, 29(6):2963.
- [Royand et al., 2009] Royand, R. J. L. et al. (2009). Accurate analytic potentials for Li<sub>2</sub> (X<sup>1</sup>  $\sum_g^+$ ) and Li<sub>2</sub> ( $A^1 \sum_{u}^{+}$ ) from 2 to 90 A, and the radiative lifetime of Li (2p). The Journal of Chemical Physics, 131(20):204309.
- [Rydberg et al., 2003] Rydberg, H. et al. (2003). Van der Waals density functional for layered structures. Physical Review Letters, 91(12):126402.
- [Singh a Nordstrom, 2006] Singh, D. J. a Nordstrom, L. (2006). Planewaves, pseudopotentials, and the lapw method. Springer Science  $\mathcal C$  Business Media.
- [Slater, 1930] Slater, J. C. (1930). Note on Hartree's method. Physical Review, 35(2):210.
- [Stöhr a Siegmann, 2006] Stöhr, J. a Siegmann, H. C. (2006). Magnetism: from fundamentals to nanoscale dynamics. Solid-State Sciences, Springer, 5.
- [Stott a Zaremba, 1980] Stott, M. J. a Zaremba, E. (1980). Quasiatoms: An approach to atoms in nonuniform electronic systems. Physical Review B, 22(4):1564.
- [Sun et al., 2011] Sun, J. et al. (2011). Self-consistent meta-generalized gradient approximation within the projector-augmented-wave method. Physical Review B, 84(3):035117.
- [Swope et al., 1982] Swope, W. C. et al. (1982). A computer simulation method for the calculation of equilibrium constants for the formation of physical clusters of molecules: Application to small water clusters. The Journal of Chemical Physics, 76(1):637–649.
- [Szabo a Ostlund, 2012] Szabo, A. a Ostlund, N. S. (2012). Modern quantum chemistry: introduction to advanced electronic structure theory. Courier Corporation.
- [Tersoff, 1988] Tersoff, J. (1988). Empirical interatomic potential for carbon, with applications to amorphous carbon. Physical Review Letters, 61(25):2879.
- [Thomas, 1927] Thomas, L. H. (1927). The calculation of atomic fields. In Mathematical Proceedings of the Cambridge Philosophical Society, volume 23, pages 542–548. Cambridge University Press.
- <span id="page-93-0"></span>[Tromans, 2011] Tromans, D. (2011). Elastic anisotropy of HCP metal crystals and polycrystals. Int. J. Res. Rev. Appl. Sci, 6(4):462–483.
- [Tsyganov et al., 2002] Tsyganov, I. et al. (2002). Modification of the Ti–6Al–4V alloy by ion implantation of calcium and/or phosphorus. Surface and Coatings Technology, 158:318–323.
- [Vanderbilt, 1990] Vanderbilt, D. (1990). Soft self-consistent pseudopotentials in a generalized eigenvalue formalism. Physical Review B, 41(11):7892.
- <span id="page-93-1"></span>[Velázquez, 2019] Velázquez, J. L. G. (2019). Mechanical behaviour and fracture of engineering materials. Springer.
- [Verlet, 1967] Verlet, L. (1967). Computer "experiments" on classical fluids. I. Thermodynamical properties of Lennard-Jones molecules. Physical Review, 159(1):98.
- [Vlcak et al., 2015] Vlcak, P. et al. (2015). The microstructure and surface hardness of Ti6Al4V alloy implanted with nitrogen ions at an elevated temperature. Journal of Alloys and Compounds, 620:48–54.
- [Vlcak et al., 2017] Vlcak, P. et al. (2017). Evolution of the nitrogen depth distribution in an implanted titanium alloy with a surface carbon nanolayer. Chemical Physics Letters, 679:25–30.
- [Vlcak et al., 2018] Vlcak, P. et al. (2018). Hardness response to the stability of a  $Ti(+N)$  solid solution in an annealed  $\text{TiN}/\text{Ti}(+N)/\text{Ti}$  mixture layer formed by nitrogen ion implantation into titanium. Journal of Alloys and Compounds, 746:490–495.
- [Vlčák a Černý, 2012] Vlčák, P. a Černý, F. (2012). Studium variant metody IBAD pro modifikaci povrchových vlastností titanové slitiny. Disertační práce.
- <span id="page-94-0"></span>[Vohra a Spencer, 2001] Vohra, Y. K. a Spencer, P. T. (2001). Novel γ-phase of titanium metal at megabar pressures. Physical Review Letters, 86(14):3068.
- [Vosko et al., 1980] Vosko, S. H. et al. (1980). Accurate spin-dependent electron liquid correlation energies for local spin density calculations: a critical analysis. Canadian Journal of Physics, 58(8):1200–1211.
- [Walske, 1952] Walske, M. C. (1952). The stopping power of K-electrons. Physical Review, 88(6):1283.
- [Wieser et al., 1999] Wieser, E. et al. (1999). Modification of titanium by ion implantation of calcium and/or phosphorus. Surface and Coatings Technology,  $111(1):103-109$ .
- [Williams et al., 1979] Williams, A. R. et al. (1979). Cohesive properties of metallic compounds: Augmented-spherical-wave calculations. Physical Review B, 19(12):6094.
- [Williams, 2008] Williams, D. F. (2008). On the mechanisms of biocompatibility. Biomaterials, 29(20):2941–2953.
- [Wriedt a Murray, 1987] Wriedt, H. A. a Murray, J. L. (1987). The N-Ti (nitrogen-titanium) system. Bulletin of Alloy Phase Diagrams, 8(4):378–388.
- [Wu a Cohen, 2006] Wu, Z. a Cohen, R. E. (2006). More accurate generalized gradient approximation for solids. Physical Review B, 73(23):235116.
- [Yu et al., 2007] Yu, J. et al. (2007). Charge optimized many-body potential for the  $Si/SiO<sub>2</sub>$ system. Physical Review B, 75(8):085311.
- [Yukawa, 1935] Yukawa, H. (1935). On the interaction of elementary particles. I. Proceedings of the Physico-Mathematical Society of Japan. 3rd Series, 17:48–57.
- <span id="page-94-1"></span>[Zeng a Schmid-Fetzer, 1996] Zeng, K. a Schmid-Fetzer, R. (1996). Critical assessment and thermodynamic modeling of the Ti-N system. Zeitschrift für Metallkunde, 87(7):540–554.
- [Zhao, 2014] Zhao, Y. (2014). Brief introduction to the thermostats. Tech. Rep. Research Note 007 Thermostat.
- <span id="page-94-2"></span>[Ziegler et al., 1985] Ziegler, J. F. et al. (1985). The stopping and range of ions in matter. SRIM: http://www. srim. org.
- <span id="page-94-3"></span>[Zong et al., 2020] Zong, X. et al. (2020). Laser nitridation on Ti-6.5Al-3.5Mo-1.5Zr-0.3Si titanium alloy. Surface and Coatings Technology, 386:125425.

## Příloha A

# České ekvivalenty anglických pojmů

Augmented spherical wave method - metoda rozšířených sférických vln

Density functional theory - teorie funkcionálu hustoty

Embedded-atom method - metoda zabudovaných atomů

Energy cut-off - hraniční energie

First nearest-neighbor modified embedded-atom method - modifikovaná metoda zabudovaných atomů s prvními nejbližšími sousedy

Forcefield - silové pole

Force-matching method - metoda porovnávání sil

Generalized gradient approximation - aproximace (výměnného-korelačního funkcionálu lokální hustotou) zobecněná gradientem, či zobecněná gradientní aproximace

Charge optimized many-body potential - mnohočásticový potenciál optimalizovaný na náboje

Ion channeling - efekt iontového kanálkování

Local density approximation - aproximace (výměnného-korelačního funkcionálu) lokální hustotou

Local spin density approximation - aproximace spinovou lokální hustotou

Molecular dynamics - molekulární (molekulová) dynamika

Monkhorst-Pack mesh (grids) - Monkhorstovo-Packovo vzorkování

Morse/Long-range potential - Morseův potenciál s dalekodosahovou modifikací

Norm-conserving pseudopotentials - pseudopotenciály zachovávající normu

Screening - stínění

Screening function - zastiňující funkce

Second nearest-neighbor modified embedded-atom method - modifikovaná metoda zabudovaných atomů s druhými nejbližšími sousedy

Ultrasoft pseudopotentials - velmi jemné pseudopotenciály

Velocity Verlet algorithm - Verletův algoritmus s rychlostmi

## Příloha B

## Seznam ustálených zkratek

 $(1NN-)MEAM$  - (first nearest-neighbor) modified embedded-atom method 2NN-MEAM - Second nearest-neighbor modified embedded-atom method B3LYP - Becke three parametrization of Lee-Yang-Parr functional COMB - charge optimized many-body DFT - density functional theory  $DFT+U$  - density functional theory with Hubbard correction  $EAM$  - <code>embedded-atom</code> method GGA - generalized gradient approximation (GGA-)PBE - Perdew-Burke-Ernzerhof (GGA-)PBEsol - Perdew-Burke-Ernzerhof revised for solids  $(GGA-)PW91$  - Perdew-Wang (GGA-)rPBE - revised Perdew-Burke-Ernzerhof  $(GGA-)WC$  - Wu-Cohen LAMMPS - Large-scale Atomic/Molecular Massively Parallel Simulator LDA - local density approximation (LDA-)CA-PZ - Ceperley Alder-Perdew Zunger (LDA-)VWN - Vosko-Wilk-Nusair LSDA - local spin density approximation TRIM - the Transport of Ions in Matter ZBL - Ziegler-Biersack-Littmark

## Příloha C

# Perl skript: hledání vhodného parametru hraniční energie z modulu CASTEP

# příkazy nutné pro použití skriptu v Materiálovém studiu use strict; use Getopt::Long; use MaterialsScript  $aw(\text{call})$ :  $#$  aktivní XSD soubor s konkrétní strukturou my  $\text{\%doc} = \text{\$Documents}$ {"Ti.xsd"}; # vytvoření tabulky pro uložení dat my  $$tabulka = Documents -& New("totalenergy.std");$ my  $\text{ScaleSheet} = \text{Stabulka} \rightarrow \text{ActiveSheet};$  $#$  sloupce tabulky  $\text{ScaleSheet}$  -> ColumnHeading  $(0)$  = "Hranicni energie";  $\text{ScaleSheet}$  -> ColumnHeading (1) = "Celkova energie"; my  $p{0zice = 1; # proměnná pozice v tabulce}$ my  $\text{SEcutoff} = 120; \# \text{ počáteční hodnota hraniční energie}$ my  $k \cdot k = 20$ ; # krok změny hraniční energie parametru  $\#$  cyklus probíhající, dokud není hraniční energie menší než 600 eV. Výpočet začíná od počáteční  $#$  hodnoty  $+$  jeden krok while( $Ecutoff < 600$ ) {  $Ecutoff = Ecutoff + Skrok$ # výpočet celkové energie základní buňky z CASPEPU. Obecné nastavení Ultra-fine, LDA-CA-PZ # výměnný-korelační funkcionál, bez fixní okupance my  $\ell$  senergytotal = Modules -> CASTEP -> Energy -> Run( $\delta$ doc, Settings(Quality => "Ultrafine", UseCustomEnergyCutoff  $\Rightarrow$  "Yes", EnergyCutoff  $\Rightarrow$  "\$Ecutoff", NonLocalFunctional  $\Rightarrow$ "WC", FixOccupancy  $\Rightarrow$  "No")); my  $\ell$ ener =  $\ell$ energytotal -> FreeEnergy / 23.06035; # převod energie z kcal/mol na eV # zápis hraniční energie a k ní odpovídající vypočtené celkové energie do tabulky  $\text{\$cal}_{calcSheet} >$ Cell $(\text{\$pozice},0) = \text{\$Ecutoff};$  $\text{\$cal}_{\text{calcSheet} > \text{Cell}(\text{\$pozice},1) = \text{\$ener};$ # posun proměnné v tabulce o jedničku ++\$pozice; }

## Příloha D

# Perl skript: hledání vhodných parametrů Monkhorstova-Packova dělení z modulu CASTEP

# příkazy nutné pro použití skriptu v Materiálovém studiu use strict; use Getopt::Long; use MaterialsScript  $aw(\text{call})$ :  $#$  aktivní XSD soubor s konkrétní strukturou my  $\text{\%doc} = \text{\$Documents}$ {"Ti.xsd"}; # vytvoření tabulky pro uložení dat my  $$tabulka = Documents -& New("totalenergy.std");$ my  $\text{ScaleSheet} = \text{Stabulka} \rightarrow \text{ActiveSheet};$  $#$  sloupce tabulky  $\text{ScaleSheet}$  -> ColumnHeading (0) = "K-vzorkovani: parametr a";  $\text{ScaleSheet}$  -> ColumnHeading (1) = "Celkova energie"; my  $p_{\text{pozice}} = 1$ ;  $\#$  proměnná pozice v tabulce my  $Ecutoff = 320$ ; # výpočty budou probíhat s konkrétní hodnotou hraniční energie # nastavení počátečních hodnot parametrů vzorkování k-prostoru a kroku jejich změny my  $\text{Skmesha} = 1$ ; my  $\text{Skmeshb} = 1$ ; my  $\kappa = 1$ ; my  $\text{skrok} = 1$ ;  $\#$  cyklus probíhající, dokud parametr a není menší než 15. Výpočet začíná od  $#$  počáteční hodnoty + jeden krok while( $\frac{15}{8}$ kmesha < 15) {  $\kappa = \frac{\text{Skm}}{\text{skm}} + \frac{\text{Skm}}{\text{skm}}$  $$kmeshb = $kmeshb + $krok:$  $\text{Skmeshc} = \text{Skmeshc} + \text{Skrok};$ # výpočet celkové energie základní buňky z CASPEPu. Obecné nastavení Ultra-fine, LDA-CA-PZ # výměnný-korelační funkcionál, bez fixní okupance my  $\ell$  senergytotal = Modules  $\ell$  -> CASTEP  $\ell$  > Energy  $\ell$  > Run( $\delta$ doc, Settings(Quality  $\ell$  =  $\ell$  "Ultrafine", UseCustomEnergyCutoff => "Yes", EnergyCutoff => "\$Ecutoff", FixOccupancy => "No", KPointDerivation  $\Rightarrow$  "CustomGrid", ParameterA  $\Rightarrow$  "\$kmesha", ParameterB  $\Rightarrow$  "\$kmeshb", Parameter $C \implies$  "\$kmeshc", )); my  $\ell$ ener =  $\ell$ energytotal -> FreeEnergy / 23.06035; # převod energie z kcal/mol na eV  $\#$  zápis parametru a k-vzorkování a k němu odpovídající vypočtené celkové energie do tabulky  $\text{\$cal}_{\text{calcSheet} > \text{Cell}(\text{\$pozice},0) = \text{\$kmesha};$  $\text{\$cal}_{calcSheet} >$ Cell( $\text{\$pozice,1)} = \text{\$ener};$ 

```
# posun proměnné v tabulce o jedničku
++$pozice;}
```
## Příloha E

# Python skript: analýza koncentračního profilu implantovaných iontů

Následující kód analyzuje výstupní datový soubor z LAMMPS a vytvoří nová data, v nichž bude uložený koncentrační hloubkový profil implantovaných iontů. Jako vstup je třeba vložit data do soubor input\_data.txt, přičemž po spuštění je výstup uložen v datovém souboru ion\_profile.txt.

```
# reset výstupních souborů z předchozí analýzy
with open("only N.txt", "w") as fout:
     fout.write("")
with open ("ion_profile.txt", "w") as fout:
     fout.write("")
with open("only \hat{T}i.txt", "w") as fout:
     fout.write("")
with open("Ti_profile.txt", "w") as fout:
     fout.write("")
with open("koncentrace_profile.txt", "w") as fout:
     fout.write("")
# úprava vstupního souboru s daty: snímek z LAMMPS simulace,
# vymaže nepotřebné sloupce dat, ponechá pouze druh atomu a souřadnici z
indices =[0, 2, 3, 5, 6, 7, 8]# vybere největší z-ovou souřadnici, vytvoří pomocný datový soubor pouze s ionty N
f1 = open("input data.txt", 'r')contents = f1.read()data0 = contents.splitlines()del data0[0:9]
nejvetsi z = 0for line1 in data0:
     acd=line1.split()
     for i in sorted(indices, reverse=True):
          del acd[i]
     if \operatorname{acd}[0] == "Ti":
          if float(\text{acd}[1]) > \text{float}(\text{neighborsi} \; z):
               nejvetsi z = \operatorname{acd}[1]if \operatorname{acd}[0] == "N":
          with open("only N.txt", "a") as fout:
               fout.write(\text{str}(\text{acd}[1]) + "\n")
```
# definice rozdělení osy z (hloubkového profilu) na jednotlivé intervaly,  $#$  do nichž se bude přiřazovat iont N s odpovídající souřadnicí z  $pomer = 16$  $\# z$  last = float(nejvetsi z) z  $last = 400$ pocet int  $= z$  last // pomer  $i = 0$ soucet  $N = 0$ 

```
# vytvoření datového soubor ion profile.txt s koncentračním iontovým profilem
while i \leq pocet int:
    with open("only N.txt", "r") as fread:
         squarednice = \text{fread.read().splitlines()}nascitavani = 0
         z_{min} = (i * z_{last} / pocet_{init})z max = ((i + 1) * z last / pocet int)
         pulka intervalu = z_min + (z_max - z_min)/2
         for line in souradnice:
             if (z_last-float(line)) >= z min and (z_last-float(line)) < z max:
                  nascitavani = nascitavani +1if nascitavani > 0:
             with open ("ion_profile.txt", "a") as fout3:
                  fout3.write(str(pulka_intervalu) + ""+ str(nascitavani)+ "\n")
         soucet N = soucet N + nascitavani
    with open("only_Ti.txt", "r") as f2read:
         squarednice = f2read.read().splitlines()nascitavani2 = 0z \min = (i * z \text{ last } / \text{pocet} \text{ int})z max = ((i + 1) * z last / pocet int)
         pulka_intervalu = z_min + (z_{max} - z_{min})/2for line in souradnice:
             if (z_last-float(line)) >= z_min and (z_last-float(line)) < z_max:
                  nascitavani2 =nascitavani2 + 1if nascitavani2 > 0:
             with open ("Ti_profile.txt", "a") as fout3:
                  fout3.write(str(pulka_intervalu) + ""+ str(nascitavani)+ "\ln")
    if nascitavani == 0:
         koncentrace = 0else:
         koncentrace = 100^*nascitavani // (nascitavani+nascitavani2)
    with open ("koncentrace profile.txt", "a") as fout4:
         fout4.write(str(pulka_intervalu) + ""+ str(koncentrace) + "\n")
    i = i + 1print("Number of implanted ions: "+ str(soucet N))
```

```
print("Done."+ "\mathcal{N}"+ "Data saved in "koncentrace_profile.txt"")
```
## Příloha F

# Python skript: závislost rychlosti vybrané částice na časových krocích z LAMMPS

Kód po spuštění vytvoří datový soubor, v němž bude vypsána závislost rychlosti vybrané částice (identifikované svým ID) na časových krocích. Jako vstupní data slouží výstupní soubory (vybrané čásové kroky) z provedené simulace v LAMMPS.

```
# Vstupní parametry
ion id = 11252 # ID iontu, jehož rychlost bude sledována
last snimek = 18000 \# Koncovka posledního snímku z LAMMPS - poslední časový krok
krok \sinhky = 100 \# Krok dvou po sobě vypisovaných snímků ze simulace LAMMPS
# Reset předchozího spuštění
with open ("velocities N.txt", "w") as fout:
    fout.write("\#\n***Dependence of ion (ID = "+ str(ion id)+ ")
    velocity/z-coordinate on time step***\n""step v_absolute v_x v_y v_z z_coord\n")
indices =[1, 2, 3, 8] # nepotřebné sloupce ze vstupních souborů
# Třídící algoritmus
i = 0nazvy souboru = []
step list = []while i<=\mbox{last}-\mbox{simek:}koncovka = "dump2."+ str(i)
    nazvy_ souboru.append(koncovka)
    step_ list.append(i)
    i = i + k \text{rok} snimky
\#třídění dat
k = 0 \# step list index
for x in nazvy_souboru:
    print("Sorting file with step "++ str(step\_list[k]))with open ("C:\Comparing Data\Input_for_ion_velocities\%s"% x, "r") as f1:
         data0 = f1.read().splitlines()del data0[0:9]
         for line1 in data0:
             acd = line1.split()for i in sorted(indices, reverse=True):
                  del acd[i]
```
if  $\operatorname{acd}[0] == \operatorname{str}(ion_id)$ : velocity\_abs = math.sqrt(float(acd[2]) \*\* 2 + float(acd[3]) \*\* 2 + float(acd[4]) \*\* 2) with open("velocities\_N.txt", "a") as fout: fout.write('\n{}{}{}{}{}{}{}'.format(step\_list[k], round(velocity\_abs, 1), round(float(acd[2])1), round(float(acd[3]),1), round(float(acd[4]),1), round $(f$ loat $(\text{acd}[1]),1))$ )  $k = k + 1$ print("Done. Output \"velocities  $N.txt\$ " saved in the same folder as this script.")

## Příloha G

# LAMMPS skript: vytvoření modelu α-fáze titanu

units metal  $# eV$ , angstrom, ps atd. dimension 3 boundary p p f # periodické okrajové podmínky ve směrech x a y, volné ve směru z atom\_style atomic

### # Velikost simulačního boxu variable simbox\_x equal 5\*2.951

variable simbox\_y equal 5\*2.951 variable simbox\_z equal 150\*4.684

region oblast block 0  $\{\sinh\alpha x\}$  0  $\{\sinh\alpha y\}$  0  $\{\sinh\alpha z\}$ create\_box 2 oblast region obl2 block 0 $\{\mathrm{simbox}_x\}$ 0 $\{\mathrm{simbox}_y\}$ 6 400 region lower block 0 \${simbox\_x} 0 \${simbox\_y} 0 5.9999

variable a equal 2.951 variable b equal  $a*<sub>sqrt</sub>(3.0)$ variable c equal \$a\*1.5873 variable 1\_6 equal 1.0/6.0 variable 2\_3 equal 2.0/3.0

lattice custom 1 a1 \$a 0.0 0.0 a2 0.0 \$b 0.0 a3 0.0 0.0 \$c & basis 0.0 0.0 0.0 basis 0.5 0.5 0.0 basis 0.5 \${1\_6} 0.5 basis 0 \${2\_3} 0.5 & orient x 1 0 0 orient y 0 1 0 orient z 0 0 1 create\_atoms 1 region lower create\_atoms 1 region obl2

 $#$  Meziatomové potenciály pair\_style meam pair\_coeff \* \* libr.meam Ti N TiN.meam Ti N

reset\_timestep 0 timestep 0.005

group titan type 1 velocity titan create 300 1234

group fixuju region lower velocity fixuju set 0 0 0 fix id2 fixuju setforce 0 0 0 write dump all custom basicstructure.\* id element  $x y z y x y y z$  modify element Ti N  $\mbox{fix}$  1 titan nvt temp 300 300 0.1 thermo 50 thermo\_style custom step temp thermo\_modify lost ignore flush yes dump dhump all custom 50 dump.0\* id element x y z vx vy vz c\_peratom dump\_modify dhump element Ti N run 1000 unfix  $1\,$ write\_dump all custom dumpik.data id type element x y z vx vy vz modify element Ti N write<sup>d</sup>data dumpik3.data clear

## Příloha H

# LAMMPS skript: iontová implantace dusíku do α-fáze titanu

# Počet implantovaných iontů label loop variable aproms loop 300

units metal dimension 3 boundary p p f atom\_style atomic

# Rychlost implantovaného iontu

variable velocity x random equal random $(0.10, 0.30,$ \${aproms}) variable velocity\_x equal \${velocity\_x\_random} variable velocity\_y\_random equal random(0.10,0.30,\${aproms2}) variable velocity\_y equal \${velocity\_y\_random} variable velocity\_z equal -1660

# Simulační box

variable simbox\_x equal 5\*2.957 variable simbox\_y equal 5\*2.957 variable simbox\_z equal 600 region oblast block 0 \${simbox\_x} 0 \${simbox\_y} 0 \${simbox\_z} create\_box 2 oblast

# Načtení výstupního souboru z předchozího cyklu read\_data dumpik3.data add append

# Proměnné vakuum v závislosti na největší z-ové souřadnici atomů titanu. Číslo 20 udává # vzdálenost v jednotkách Å mezi atomem titanu s největší souřadnicí z a horní hranicí vakua. # Může docházet k nechtěnému nárůstu, pokud dojde k odprášení atomů, které v jednom cyklu # nestihnou projít horní hranicí simulačního boxu. Pak lze zvolit konstantní nárůst nebo hodnotu # vakua - využití zakomentovaných řádků # variable simbox z equal  $440+0.1*$ \${aproms}

# variable z min equal  $430+0.1*$ \${aproms}

# variable z\_max equal  $430+0.1*$  {aproms}

 $#$  Implantace molekuly  $N_2$ 

# variable ion x random equal random $(1,11,$ \$ {aproms})

# variable ion  $x$  equal {ion  $x$  random}

# variable ion y random equal random $(1,11,$ \$ {aproms2})

# variable ion y equal {ion y random} # variable ion  $x2$  equal {ion x random}+0.5 # variable ion\_y2 equal {ion\_y\_random}+0.5 # variable ion z equal random  $\{z \text{min}\}+0.5$ # region blockiont block {ion x} {ion y} {ion y}  $\{ \sin x \}$  {ion y}  $\{ \sin x \}$ # region blockiont2 block {ion x2} {ion x2} {ion y2}  $\{ \sin\left( y2 \right) \}$  \${ion z} \${ion z}  $\#$  create atoms 2 random 1  $\{\gamma\}$  aproms3} blockiont # create\_atoms 2 random 1  $\{\gamma\}$  aproms3} blockiont2

group titan type 1 variable zcmax equal bound(titan,zmax) variable pomocn equal  ${\gamma \$ zcmax}-\{\sinh(x \ z)+20 change box all z delta  $0$  \$ $\{pomocn\}$ 

#### # Vytvoření iontu N

variable aproms3 equal \${aproms}+1 variable z\_min equal  ${\gamma \$ zcmax}+15 variable z max equal  ${\frac{2}{\sqrt{2}}}$ region blockiont block 1 11 1 11  ${\frac{2}{2}}$  min}  ${\frac{2}{2}}$  max} create\_atoms 2 random 1 \${aproms3} blockiont group dusik type 2 group dusiky region blockiont velocity dusiky set  ${\lbrace\text{velocity} \space x\rbrace \lbrace\text{velocity} \space y\rbrace \lbrace\text{velocity} \space z\rbrace}$ 

#### # Meziatomové potenciály

pair\_style meam pair\_coeff \* \* libr.meam Ti N TiN.meam Ti N

# Označení všech částic v systémů kromě implantovaného iontu group vsechny\_min subtract all dusiky print "aktualni promenna cyklu: \${aproms}"

# Zafixování tří spodních vrstev titanu. Číslo 90 je počet atomů (resp. ID posledního) v # zafixovaných vrstvách group fixingid id 1:90 velocity fixingid set 0.0 0.0 0.0 fix fixgr fixingid setforce 0.0 0.0 0.0

# Nastavení proměnného časového kroku - je v zadaných mezích upravován tak, aby během dvou  $\#$  následujících časových kroků nebyla změna vzdálenosti libovolné částice větší než 0,1 Å reset\_timestep 0 fix 4 all dt/reset 10 0.0000001 0.0001 0.1

# Nastavení statistického souboru a zároveň příkaz pro provedení časových integrací pohybových  $#$  rovnic group titanbezspodku subtract vsechny\_min fixingid fix 1 all nve fix 2 titanbezspodku langevin 300.0 300.0 0.1 587283 # Kontrolní výpis do konzole. Vypíše každý 50. časový krok thermo 50 thermo\_style custom step temp dt

thermo\_modify lost ignore flush yes

# Výpis výstupních datových souborů. Vytvoří datové soubory každého 500. časového kroku v  $#$  každém cyklu

dump dhump all custom 500 dump\$aproms.\* id element x y z vx vy vz dump\_modify dhump element Ti N

# Výpočet celkem 40 000 časových kroků. run 20000
unfix 1 unfix 2 unfix 4  $\#$  Vytvoření vstupního datového souboru pro nový cyklus write\_data dumpik3.data

clear

next aproms

jump $\operatorname{imp}\_4x4\_2\mathrm{keV}.\mathrm{in}$ loop # Název souboru s tímto skriptem